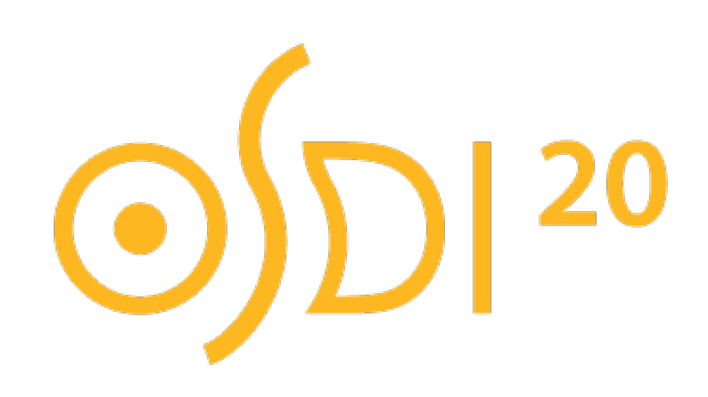

# **CrossFS: A Cross-layered Direct-Access File System**

Yujie Ren<sup>1</sup>, Changwoo Min<sup>2</sup>, and Sudarsun Kannan<sup>1</sup>

<sup>1</sup> Rutgers University; <sup>2</sup> Virginia Tech

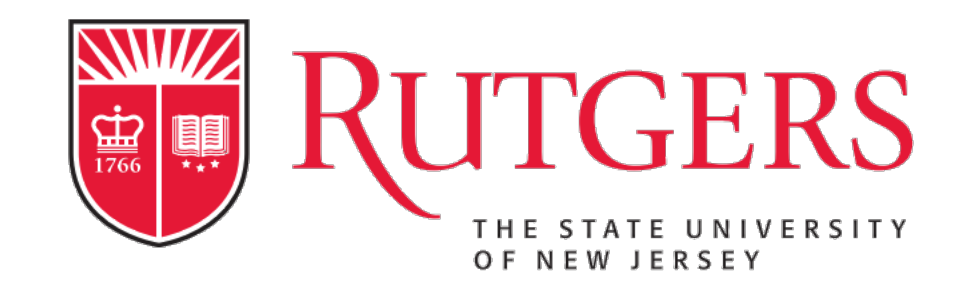

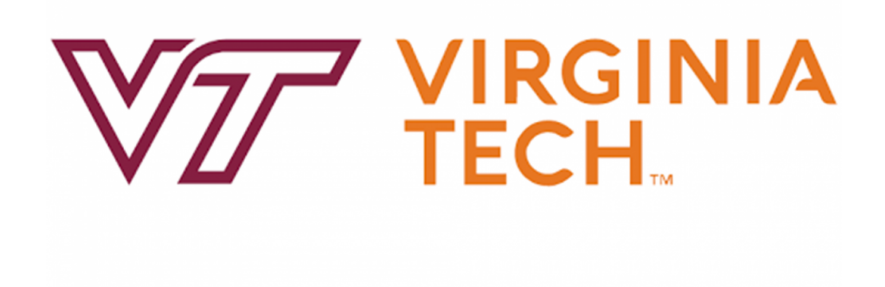

# **Modern File System Limitations**

- High software overheads
	- System call overheads compounded with layers of I/O stack
- Lack support for leveraging host and device-level compute - Host CPUs are fast, but low utilization for processing I/O requests
	- Device CPUs are under-utilized
- Coarse-grained locks leading to non-scalable concurrent access
	- Inode-level lock limits concurrent access for shared file
	- Even updates to non-overlapping range of blocks are serialized

# **Our Solution: CrossFS**

- Disaggregates file system across user-level, OS, and firmware Divides work across host-level and device-level compute
- Applications directly access the firmware file system Avoids system call overheads for data and control plane
- Designs fine-grained file descriptor-level concurrency Replaces coarse-grained inode-level lock in current file systems
- Achieves Up to 4x higher throughput!

# • Background

- Motivation
- Design
- Evaluation
- Conclusion

4

# **Outline**

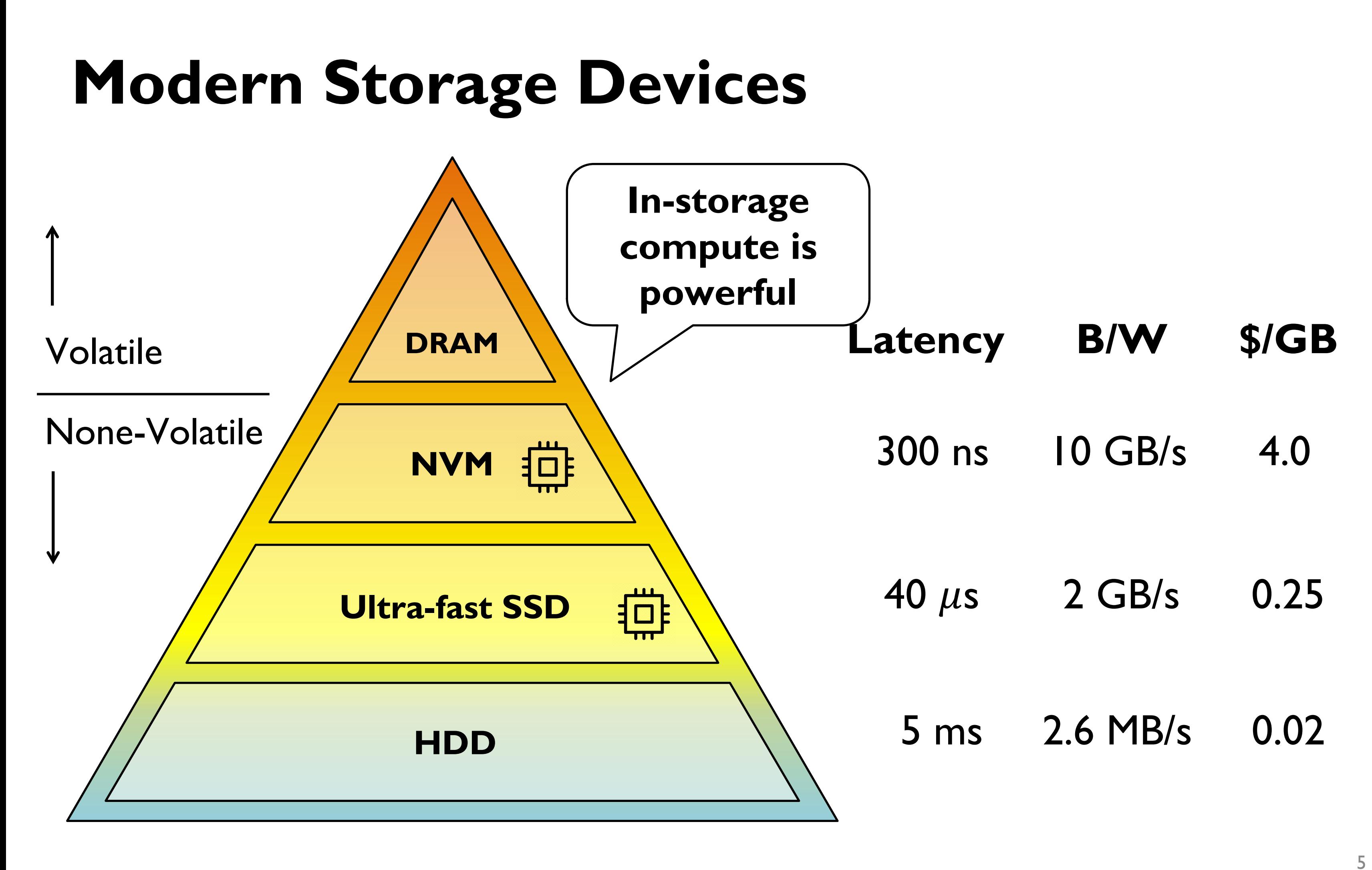

## **I/O Software Overheads**

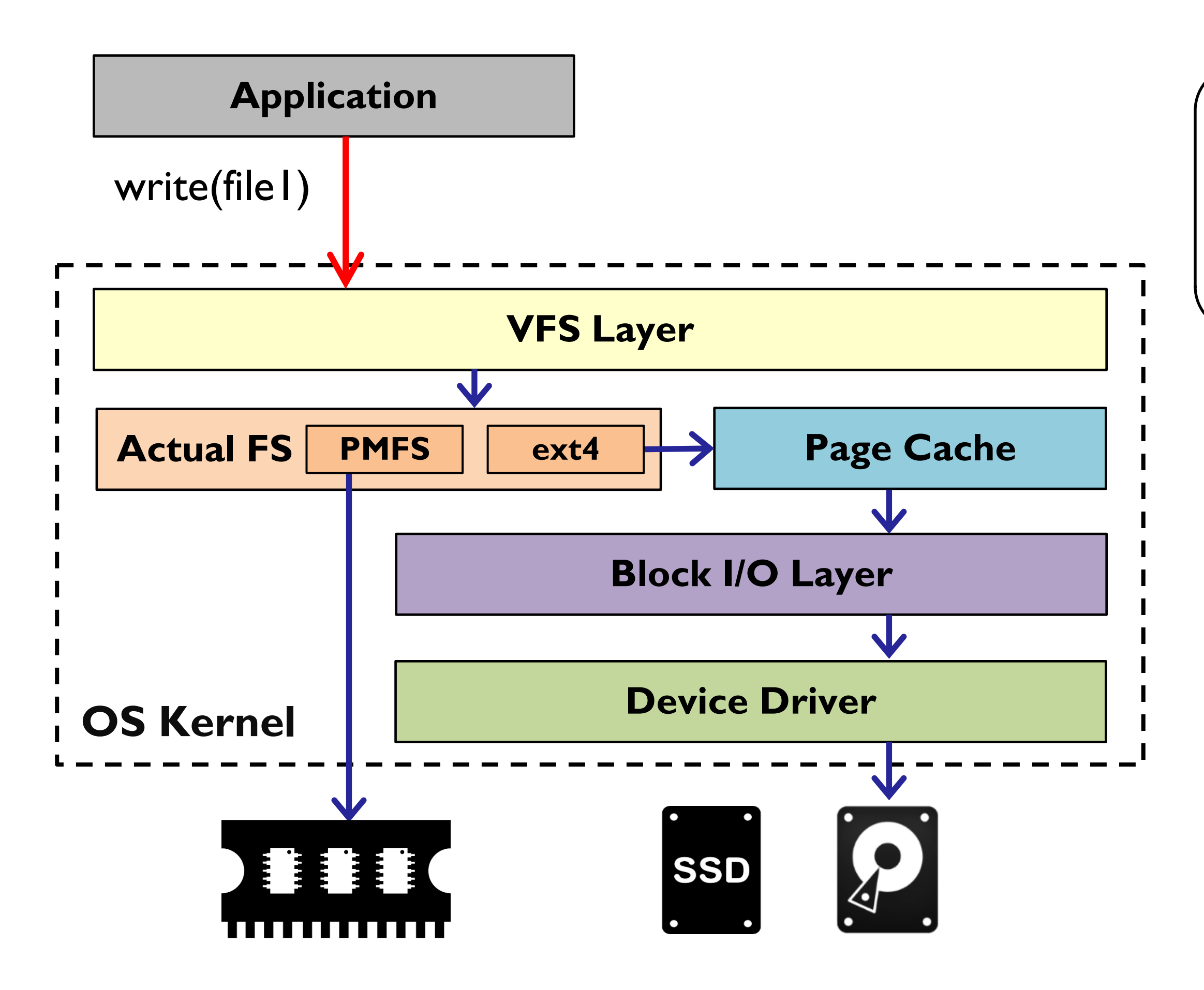

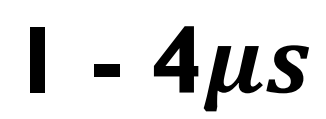

## $\rightarrow$  : Kernel Trap → : OS Overhead

## Reducing file system software cost is critical

## **I/O Software Overheads**

7

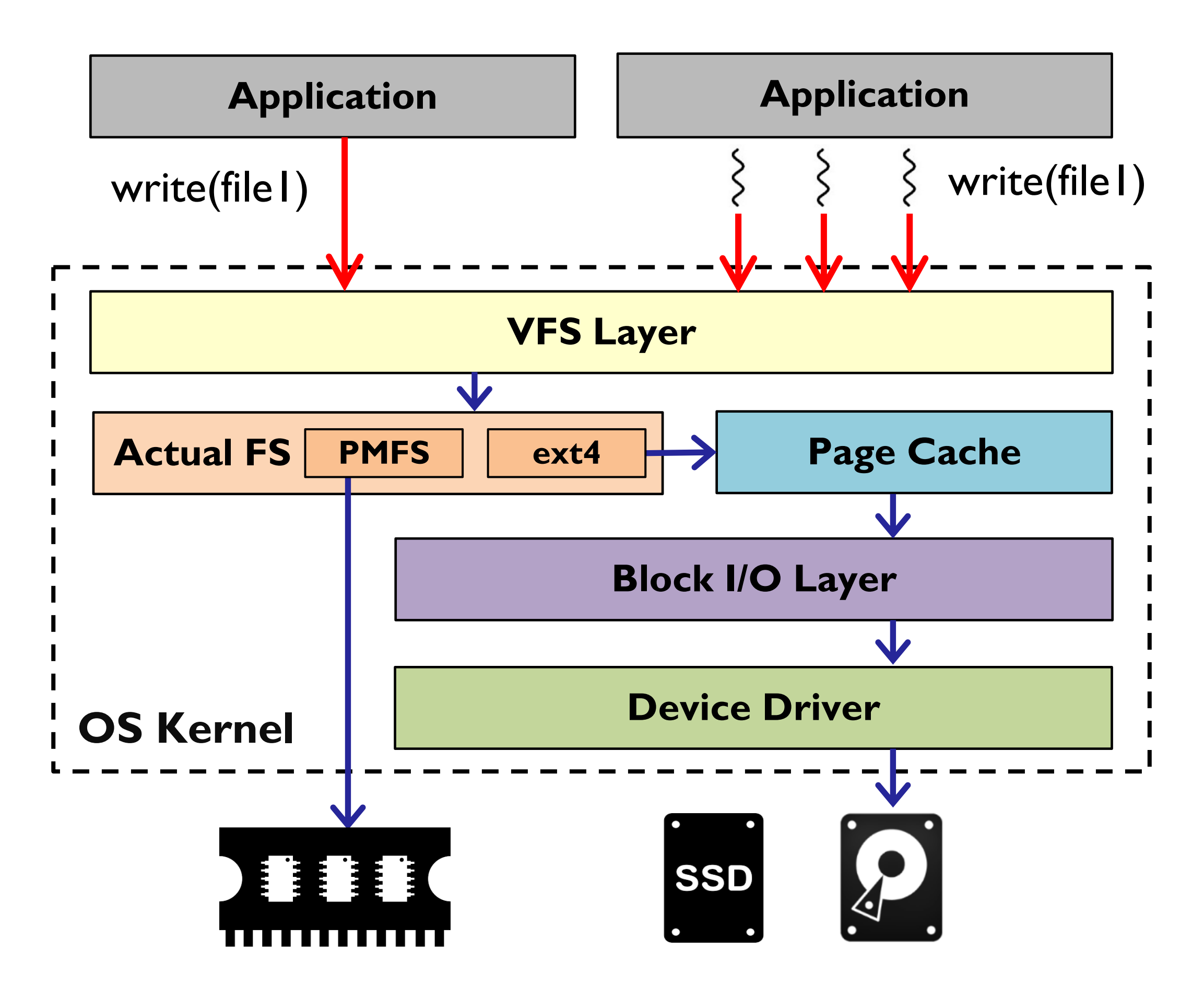

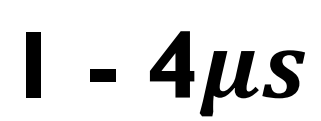

## $\rightarrow$  : Kernel Trap → : OS Overhead

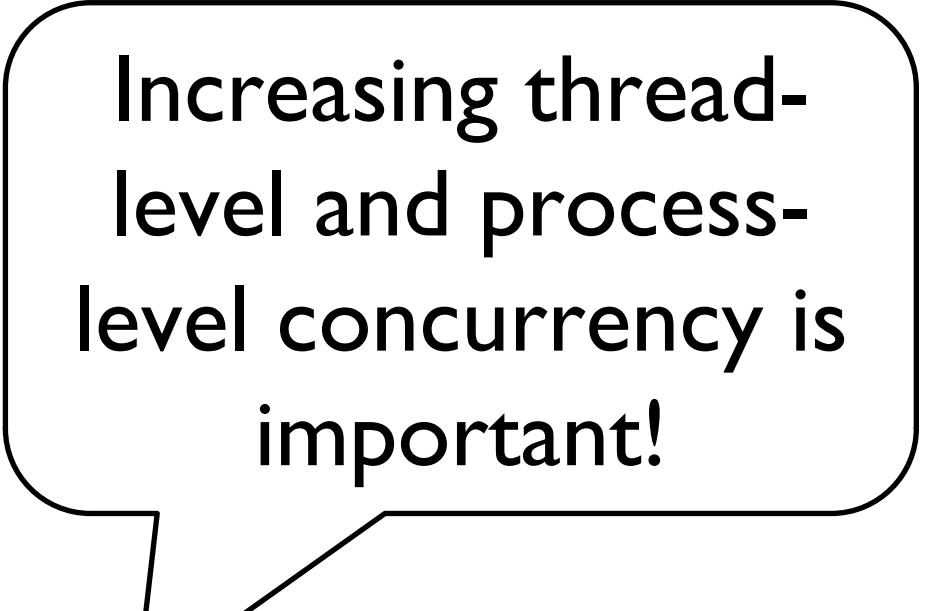

# **Application I/O Behavior**

- Small random I/O dominates access patterns
	- Desktop applications (e.g., SQLite)
	- Server applications (e.g., RocksDB, SQL databases)
- Concurrent file access is critical for I/O scalability
	- Threads read/write to shared file concurrently (e.g., RocksDB, MySQL)
	- Processes share files (e.g., HPC applications)
- Crash consistency is important
	- Application-level crash consistency is difficult
	- Application relies on file system for crash consistency

## **State-of-the-art Designs**

**Kernel-FS**

**User-FS**

 $\rightarrow$  : data-plane ops  $\rightarrow$  : control-plane ops

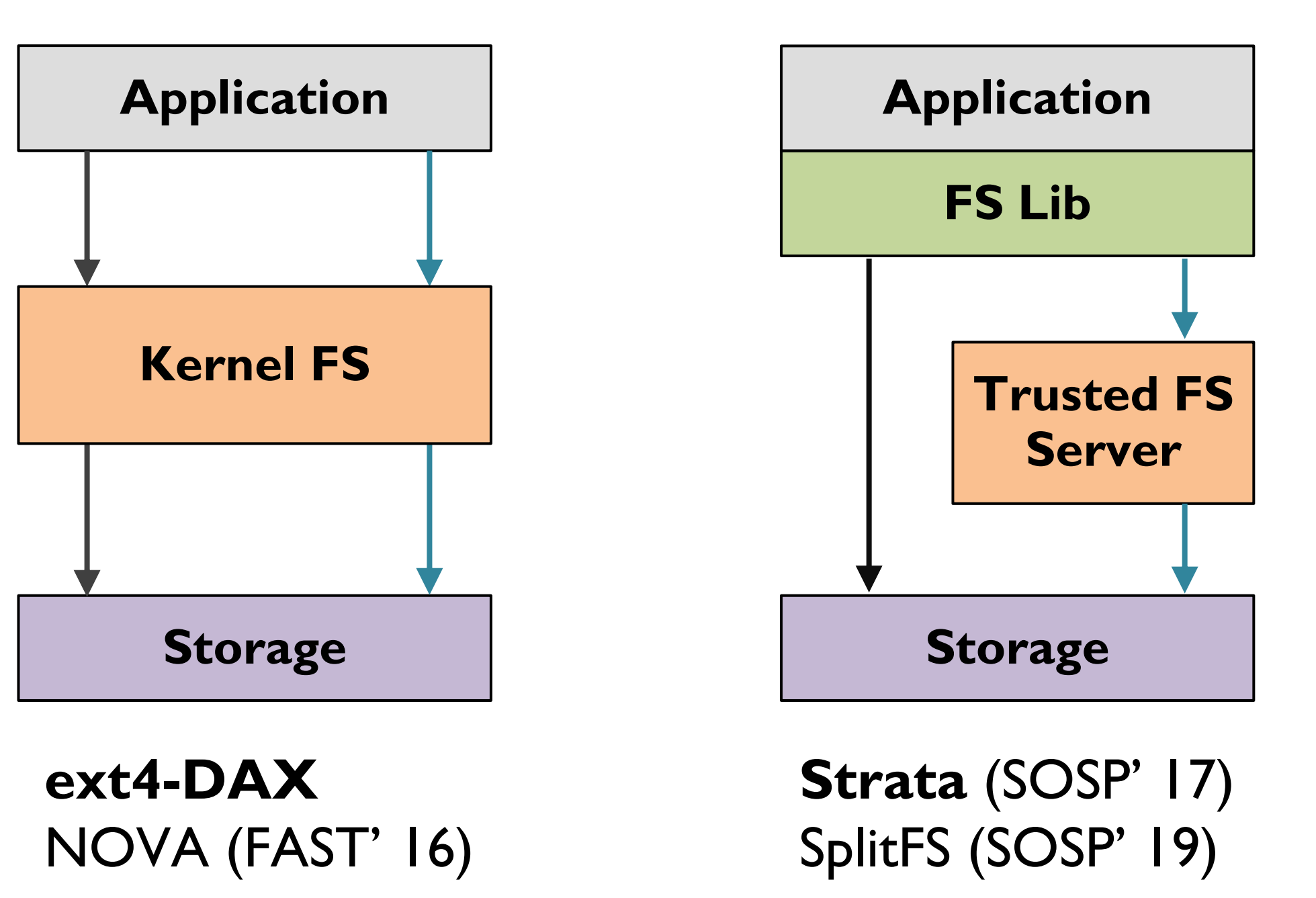

## **Firmware-FS**

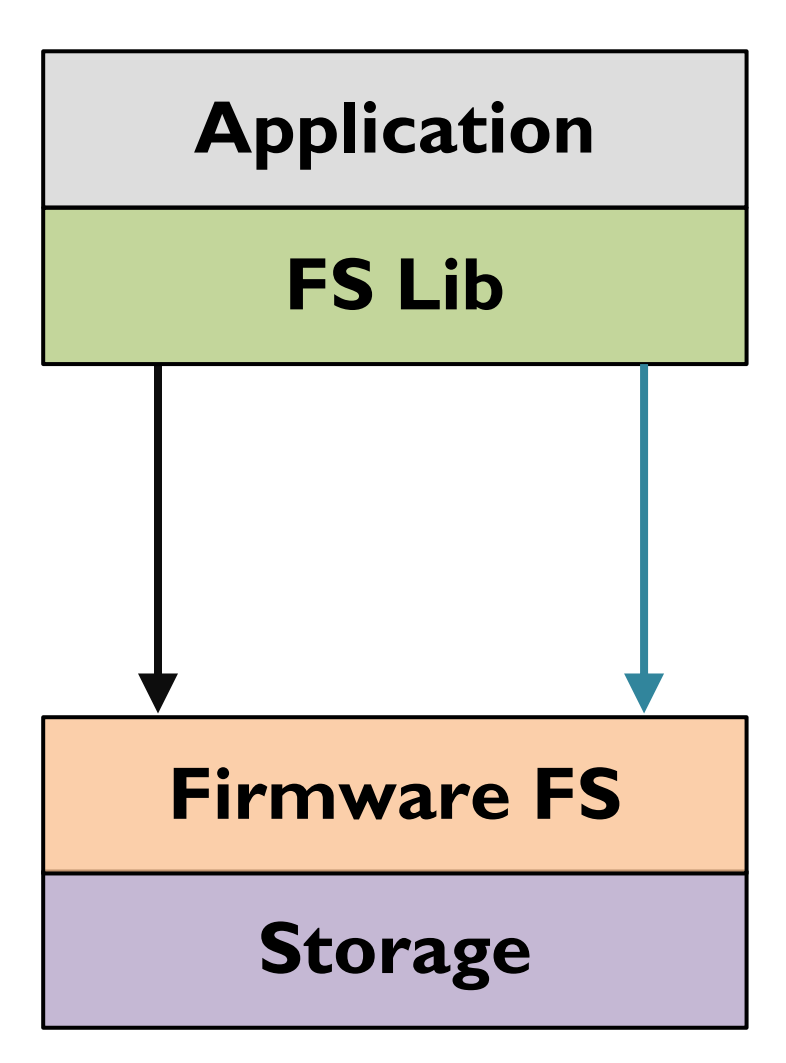

## **DevFS** (FAST' 18) Insider (ATC' 19)

- Background
- Motivation
- Design
- Evaluation
- Conclusion

10

## **Outline**

# **File System Approaches Summary**

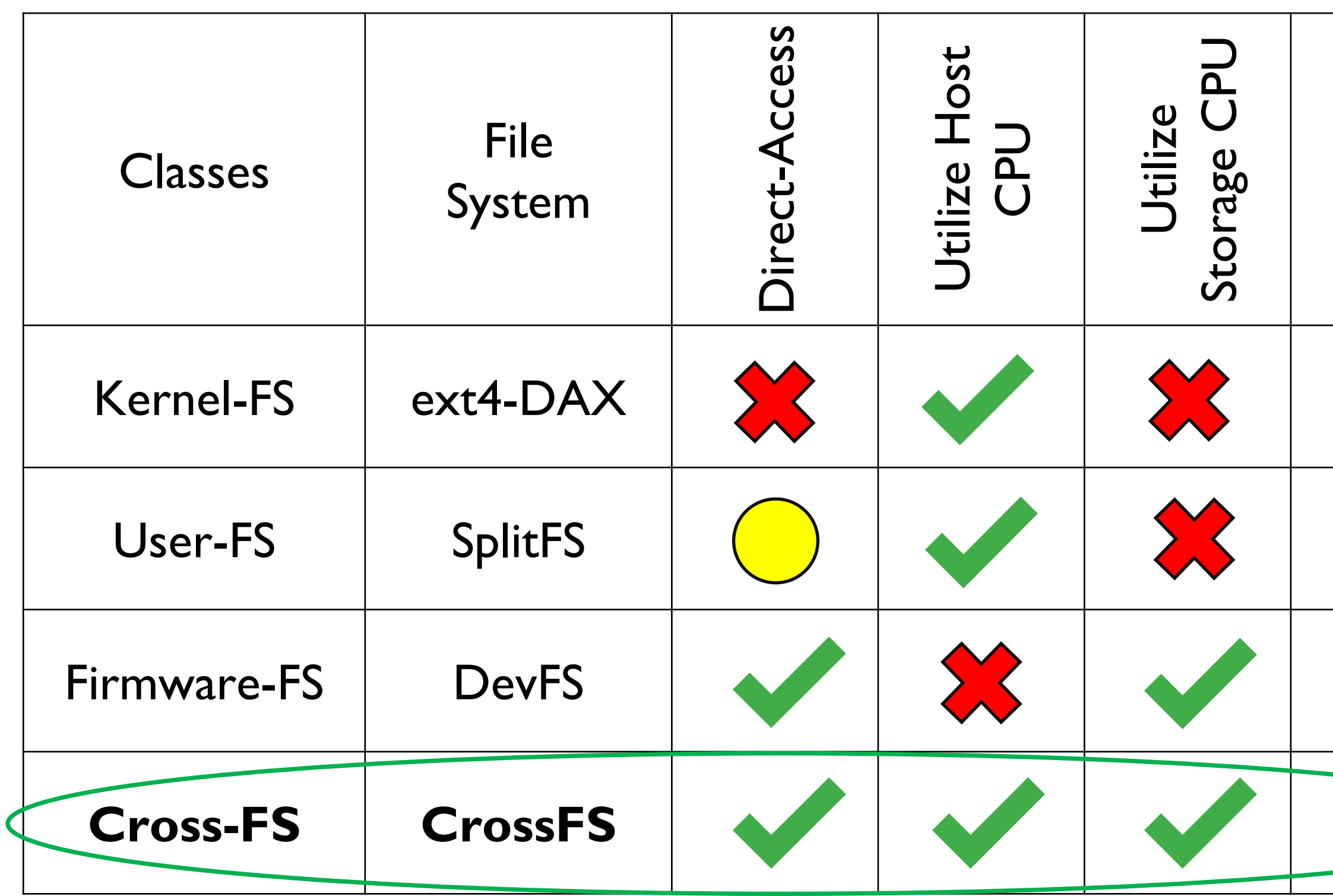

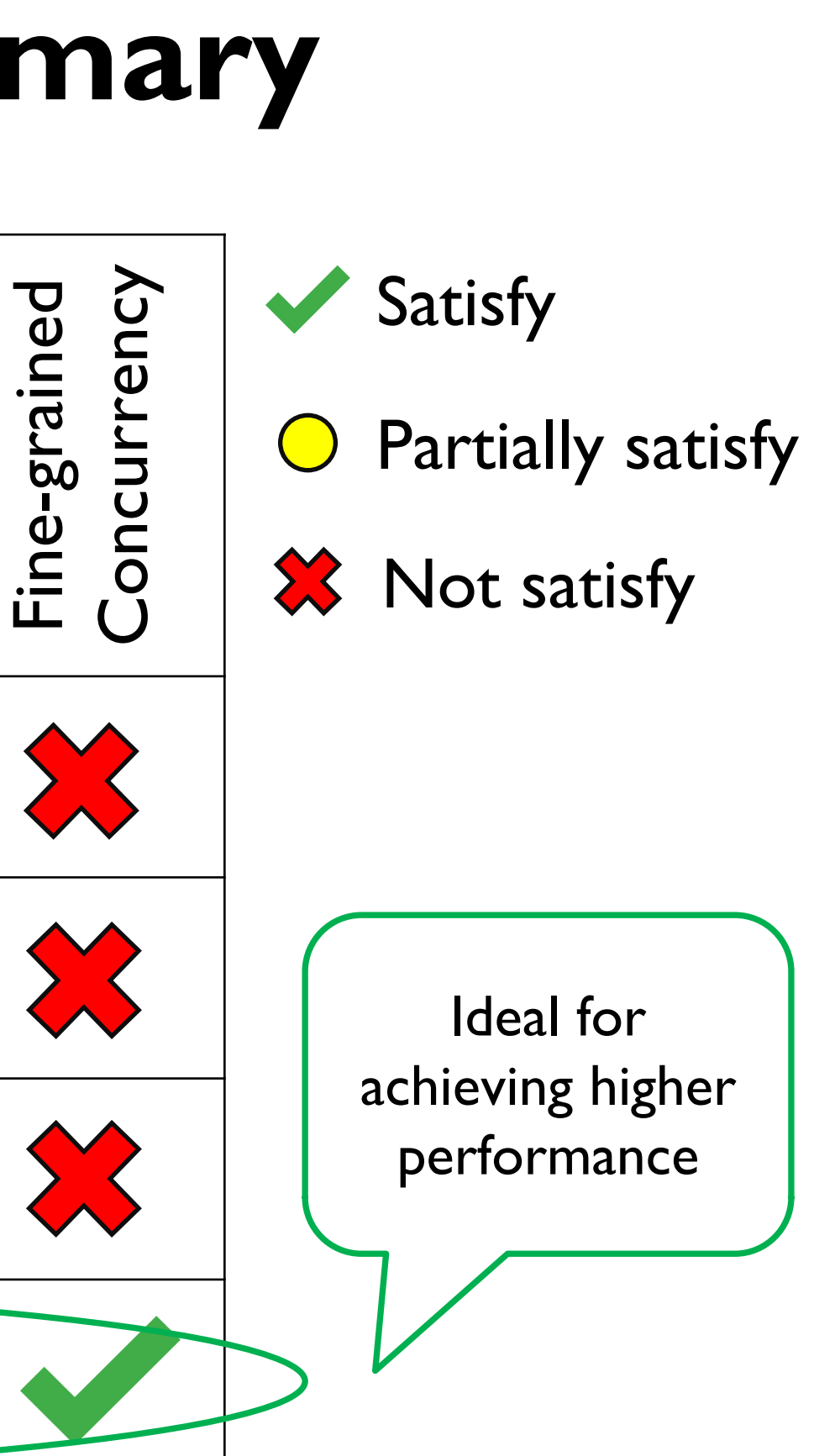

*More file systems discussed in the paper*

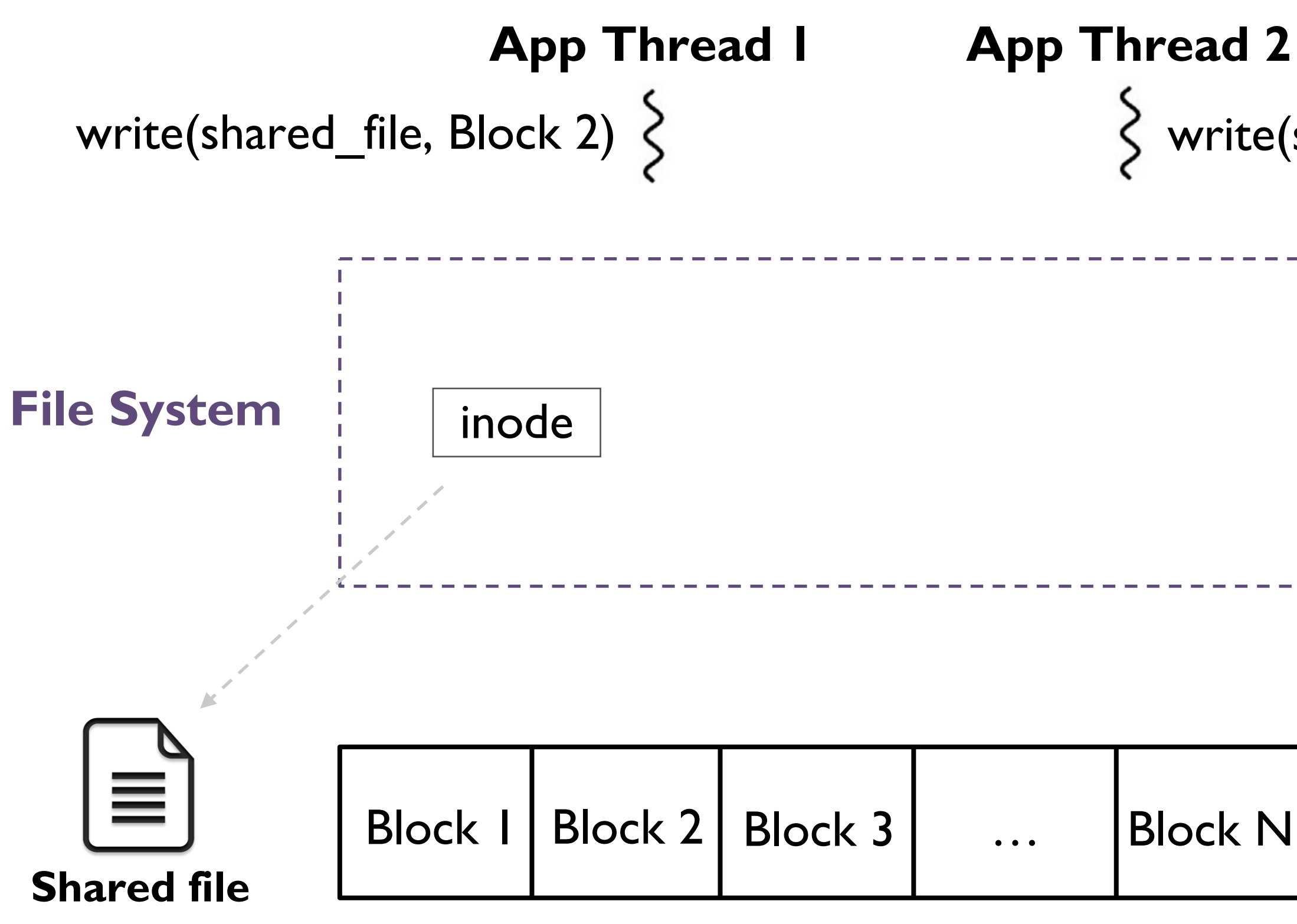

- 
- 

# **Concurrency Limitations - Analysis**

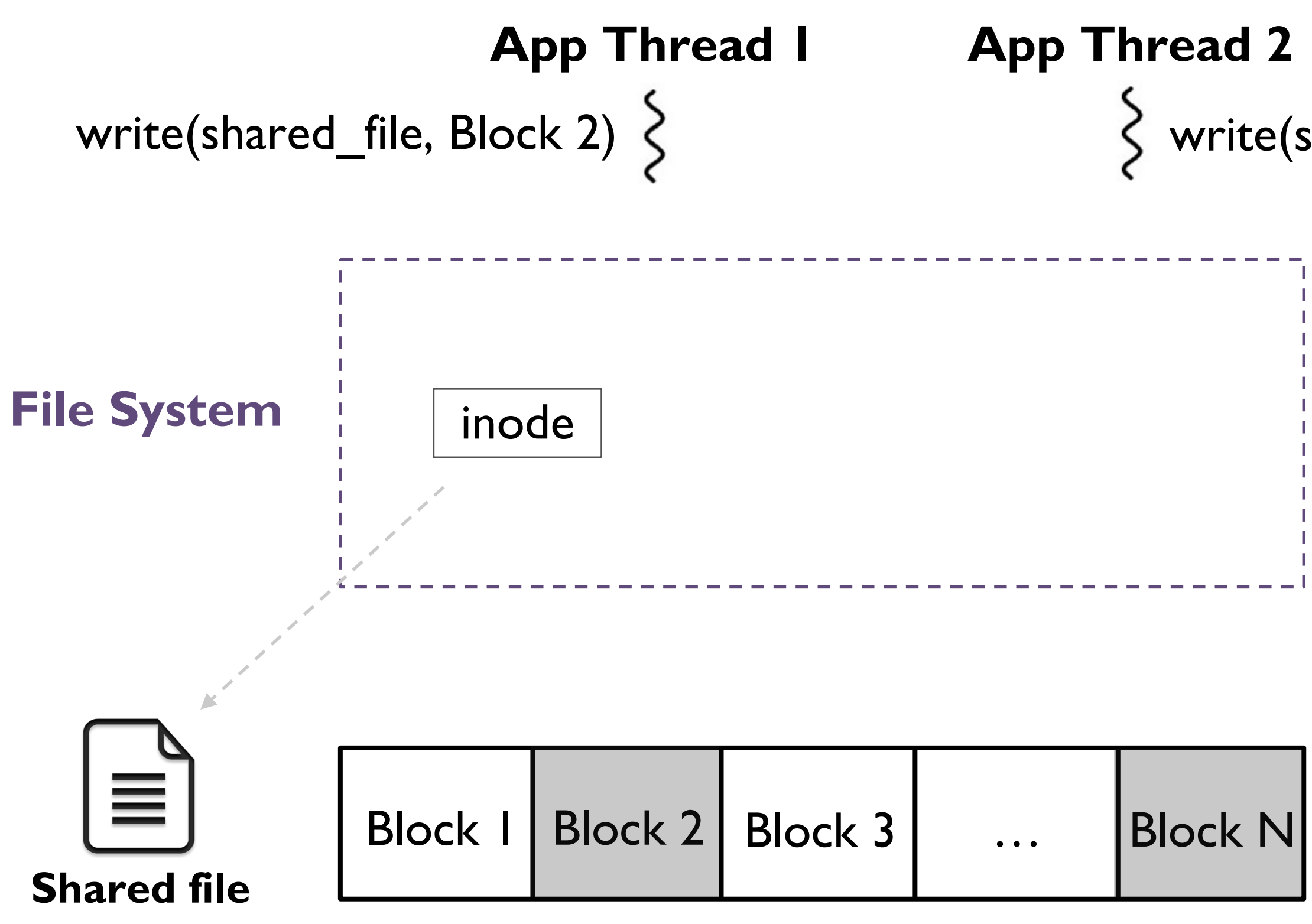

- 
- 

# **Concurrency Limitations - Analysis**

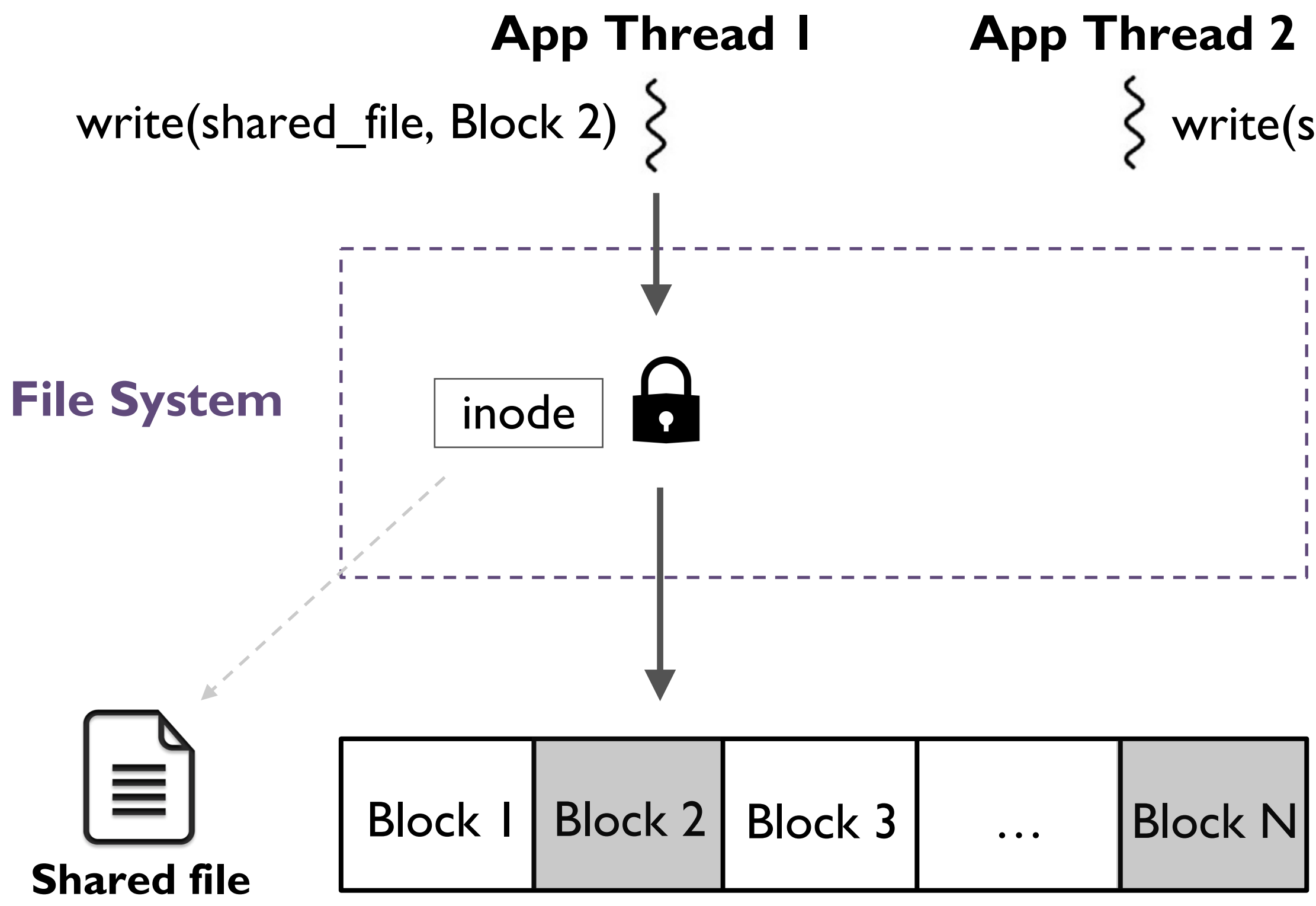

- 
- 

# **Concurrency Limitations - Analysis**

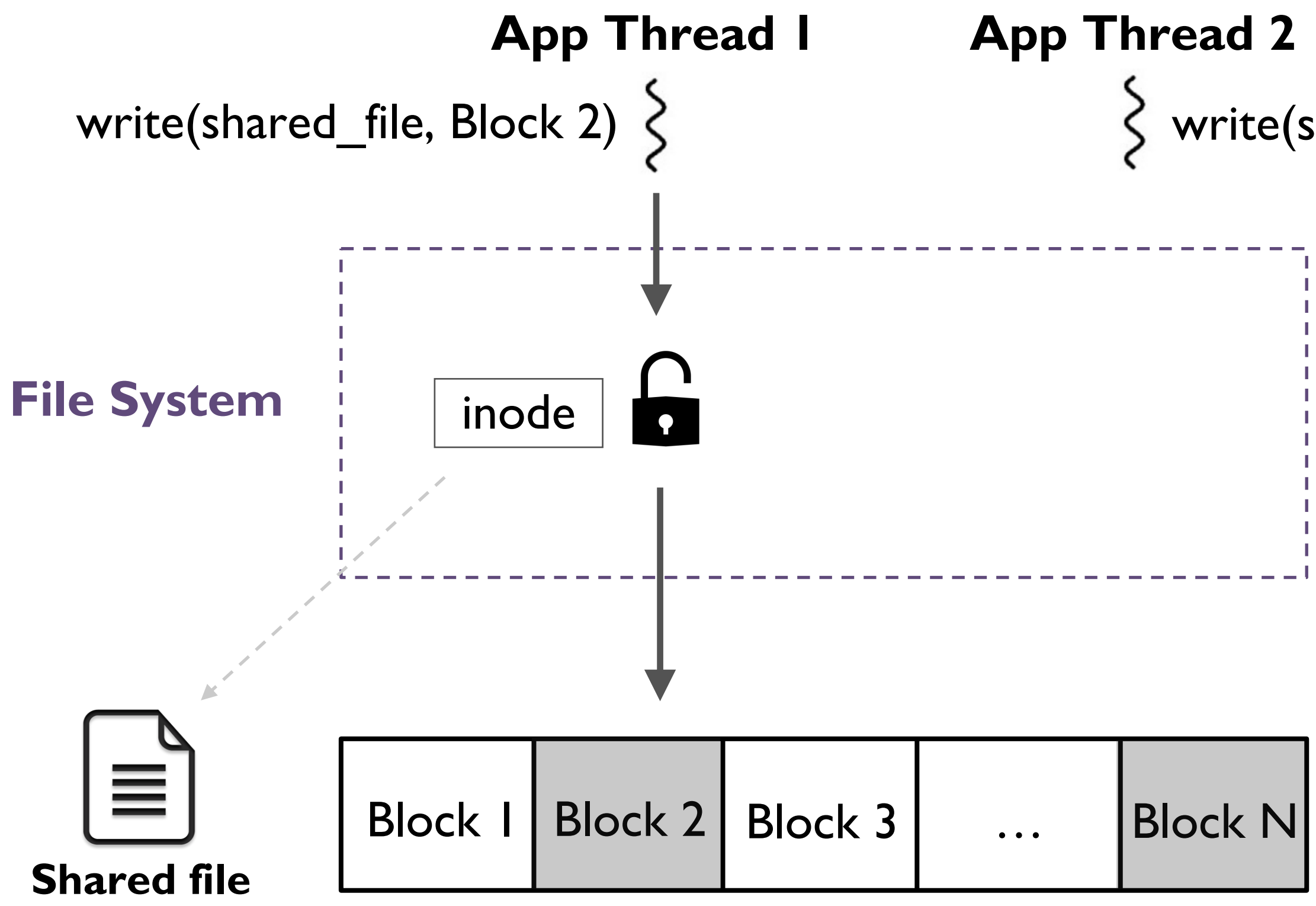

- 
- 

# **Concurrency Limitations - Analysis**

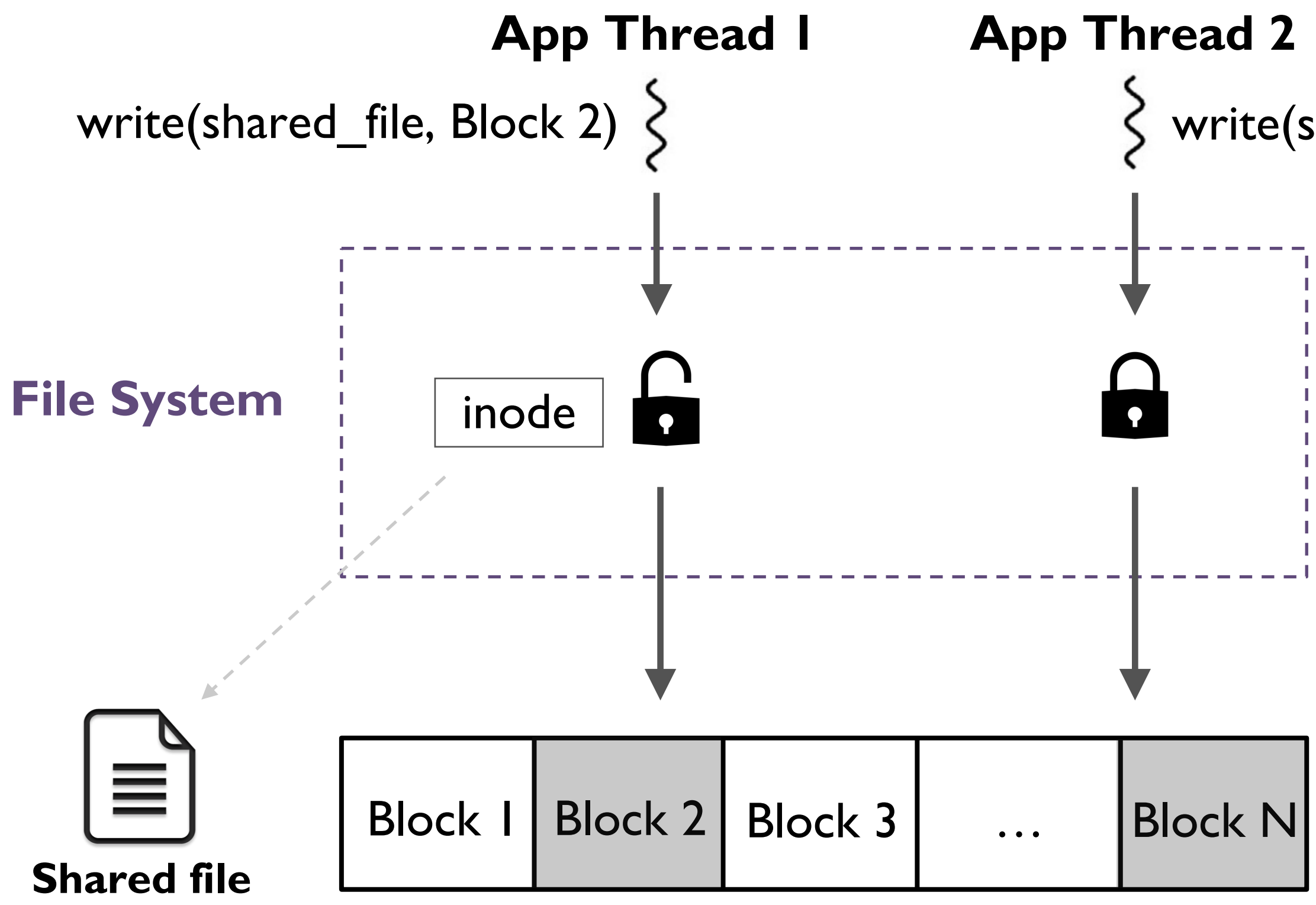

- 
- 

# **Concurrency Limitations - Analysis**

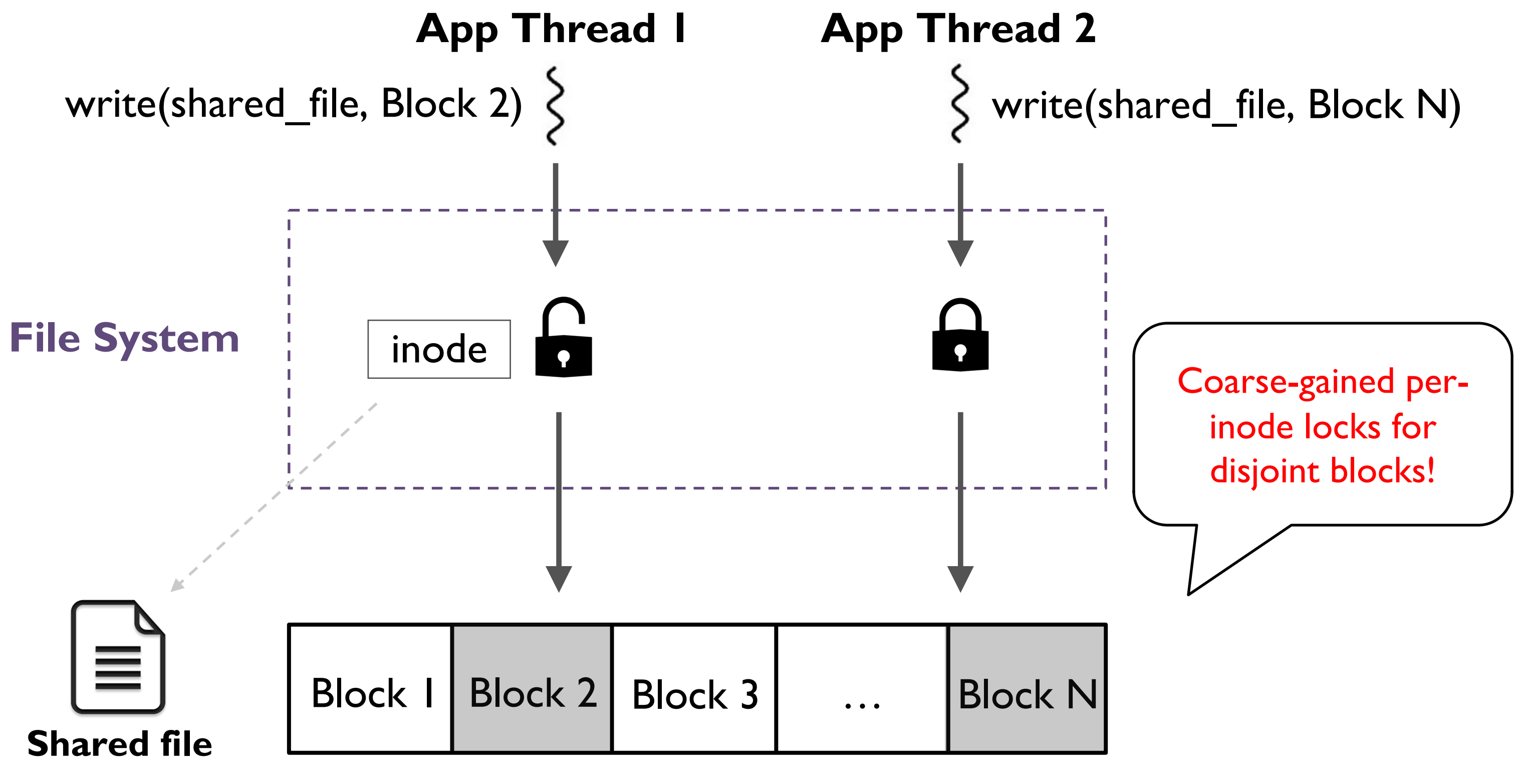

- 
- 

# **Concurrency Limitations - Analysis**

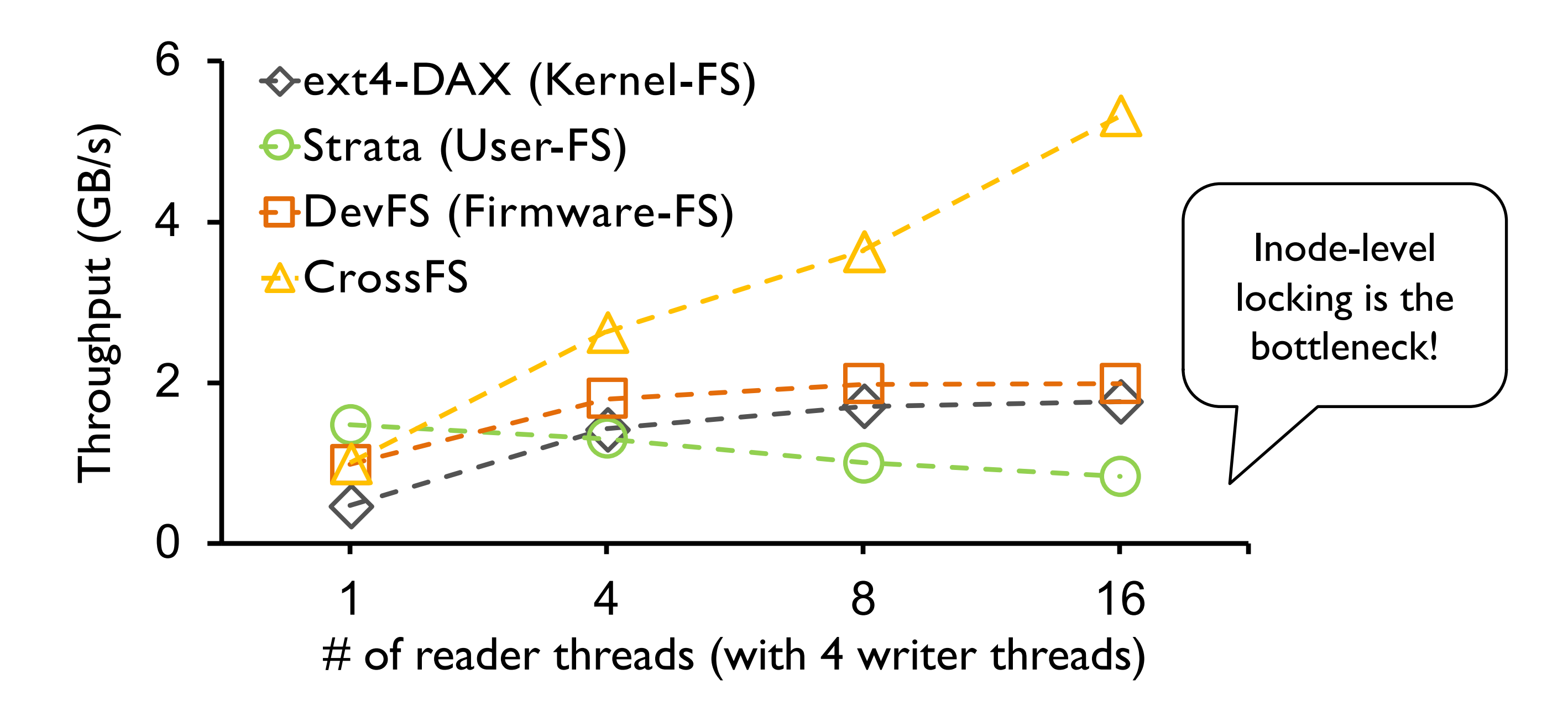

 $X$ -axis shows  $#$  of reader threads Y-axis shows the aggregated throughput

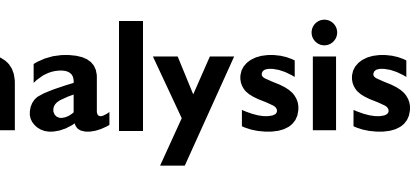

Concurrent reader and writer threads randomly accessing a shared file

# **Concurrency Limitations - Analysis**

- Background
- Motivation
- Design
- Evaluation
- Conclusion

19

# **Outline**

# **Our Solution: CrossFS**

## A cross-layered direct-access file system

- Disaggregated FS components to exploit host and device CPUs
- OS-bypass for data-plane and control-plane operations
- File descriptor-based fine-grained concurrency control
- Firmware-level file descriptor's I/O queue scheduling
- Cross-layered crash consistency

# **CrossFS Components**

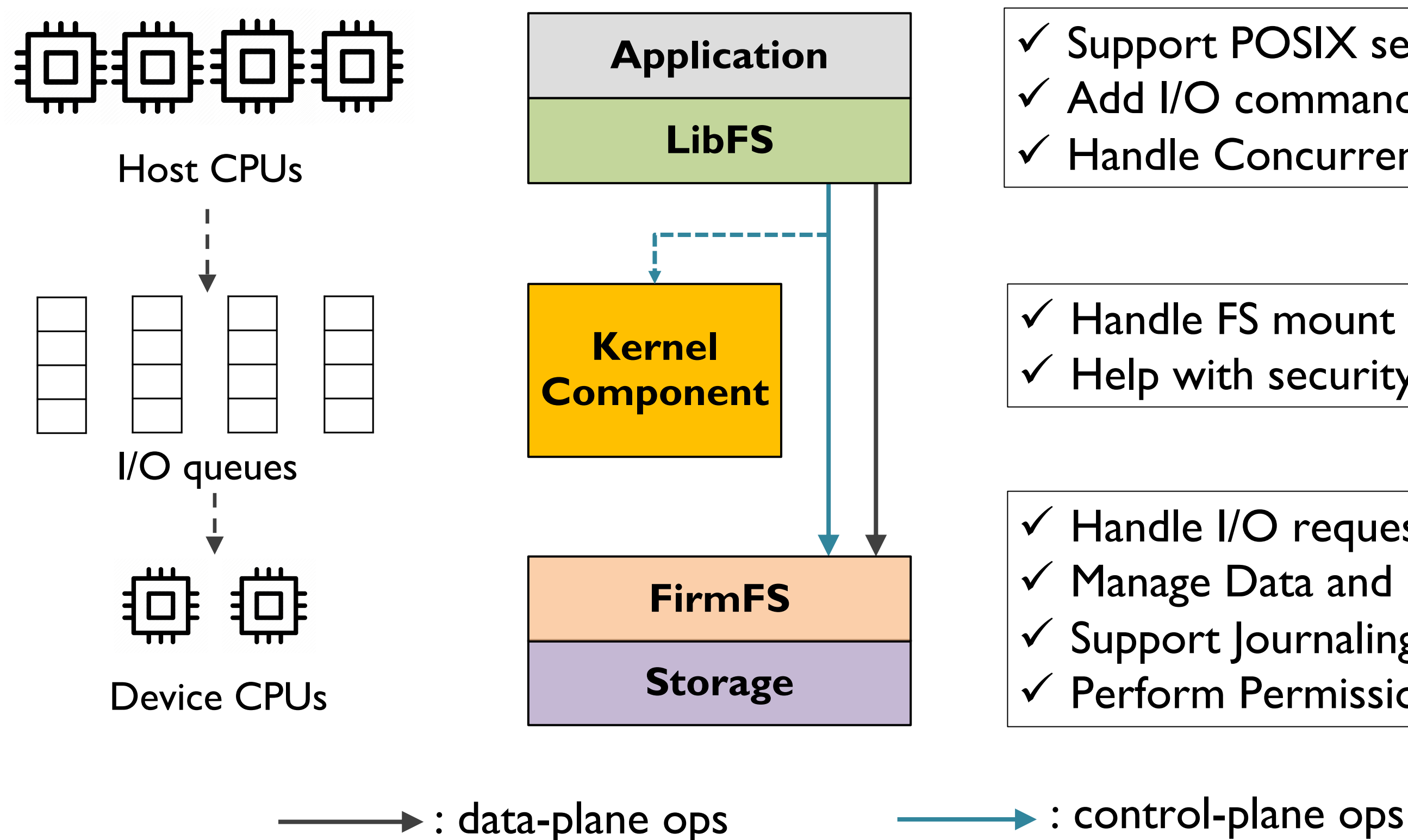

## $\checkmark$  Support POSIX semantics  $\checkmark$  Add I/O commands to I/O queue √ Handle Concurrency control

## $\checkmark$  Handle FS mount and setup  $\checkmark$  Help with security

### $\checkmark$  Handle I/O request scheduling  $\checkmark$  Manage Data and metadata  $\checkmark$  Support Journaling  $\checkmark$  Perform Permission checks

# **CrossFS I/O Processing Example**

### Convert POSIX system call to FirmFS IO commands

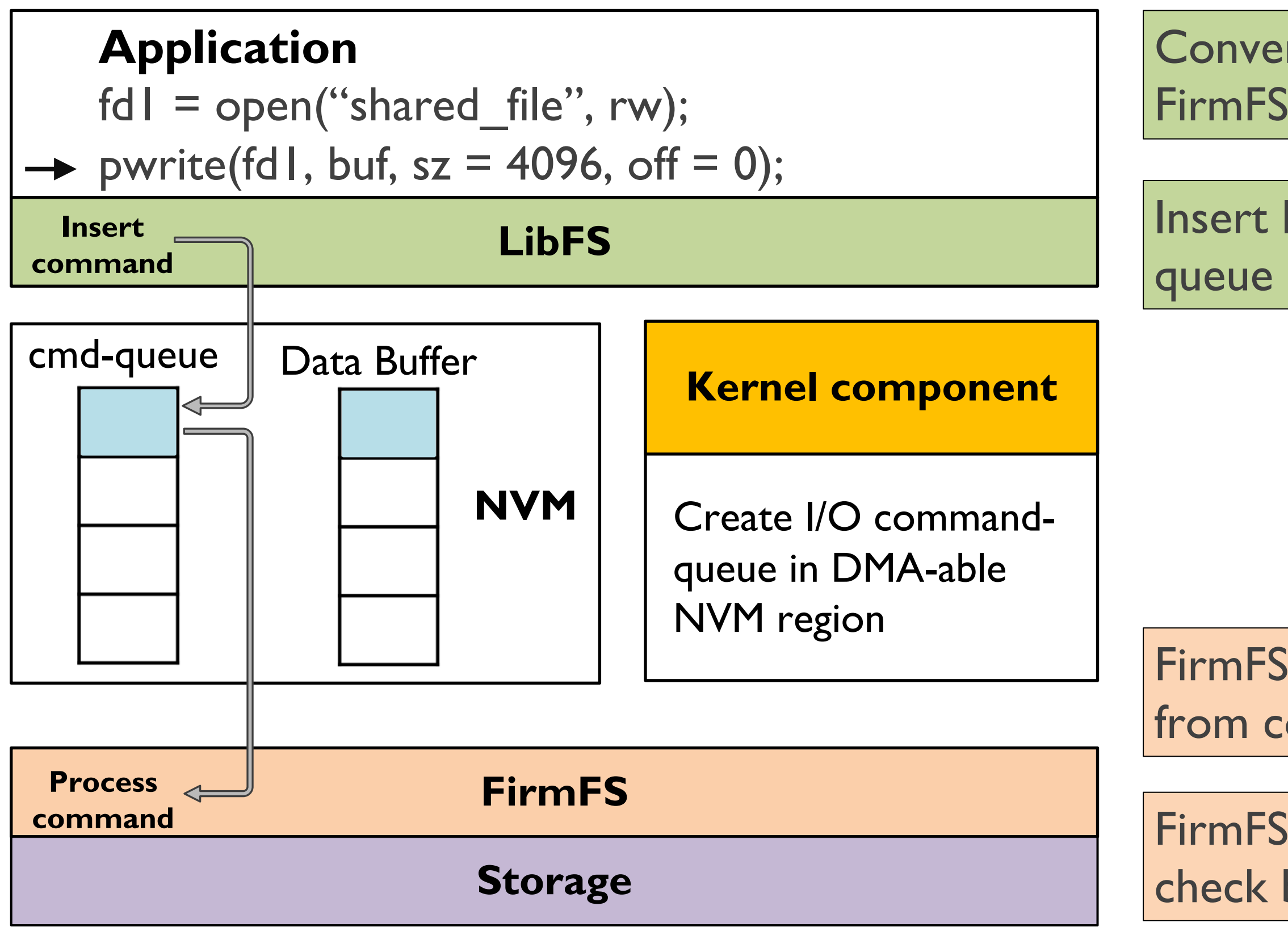

### Insert I/O commands to I/O queue (cmd-queue + data buffer)

### FirmFS fetches I/O commands from command queue

### FirmFS performs permission check before processing

- File descriptor is a natural concurrency abstraction
	- Independent file descriptors for a shared file
	- Map each file descriptor to an independent hardware I/O queue
	- 64K I/O queues in modern storage

- Inode-level rw-lock is the bottleneck
	- Even non-overlapping reads and writes are serialized
- Non-overlapping writes could be parallelized
	- Different threads could open different file descriptors for a shared file

## $fd2 = open("shared file", rw);$ pwrite(fd2, buf, sz=4096, **off=8192**);

Thread 1  $fdI = open("shared_file", rw);$ pwrite(fd1, buf, sz=4096, **off=0**); Thread 2

# **Fine-grained Concurrency Control**

Align each file descriptor to a dedicated I/O queue (**FD-queue**)

fd $I =$  open("shared file", rw); pwrite(fd1, buf, sz = 4096, **off = 0**);

### **Thread 1**

## $fd2 = open("shared file", rw);$ pwrite(fd2, buf, sz = 4096, **off =8192**);

**Thread 2**

### **LibFS**

### **FirmFS**

### **Kernel component**

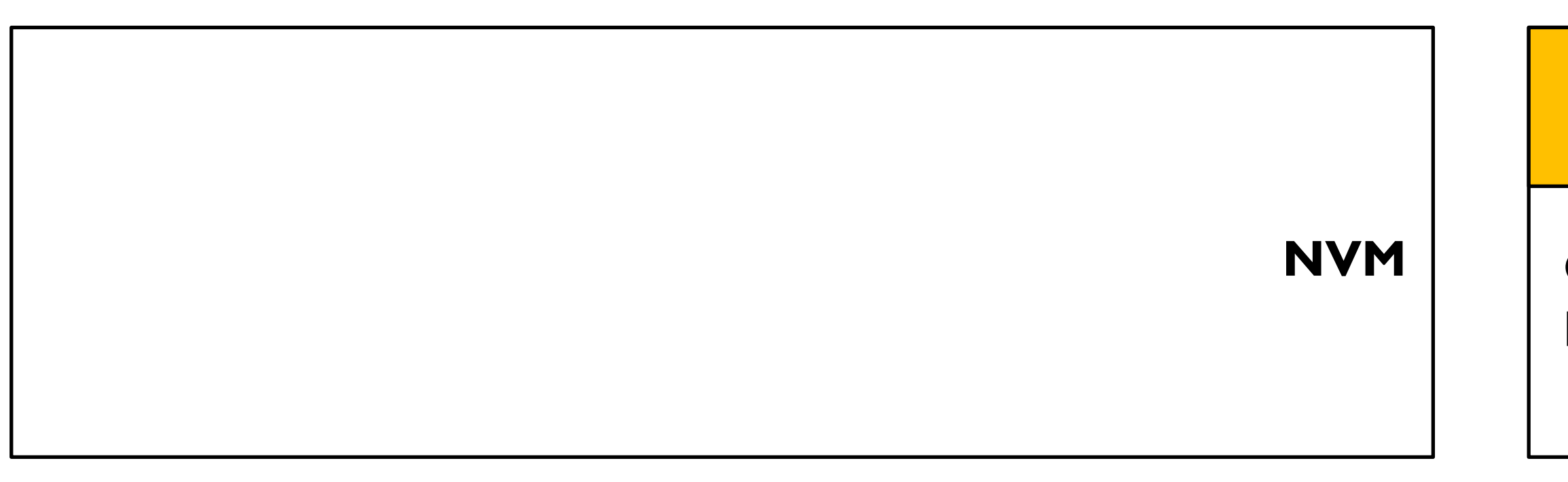

Align each file descriptor to a dedicated I/O queue (**FD-queue**)

 $\rightarrow$  fd1 = open("shared\_file", rw); pwrite(fd1, buf, sz = 4096, **off = 0**);

### **Thread 1**

**Thread 2**

 $fd2 = open("shared file", rw);$ 

# pwrite(fd2, buf, sz = 4096, **off =8192**);

### **LibFS**

### **FirmFS**

### **Kernel component**

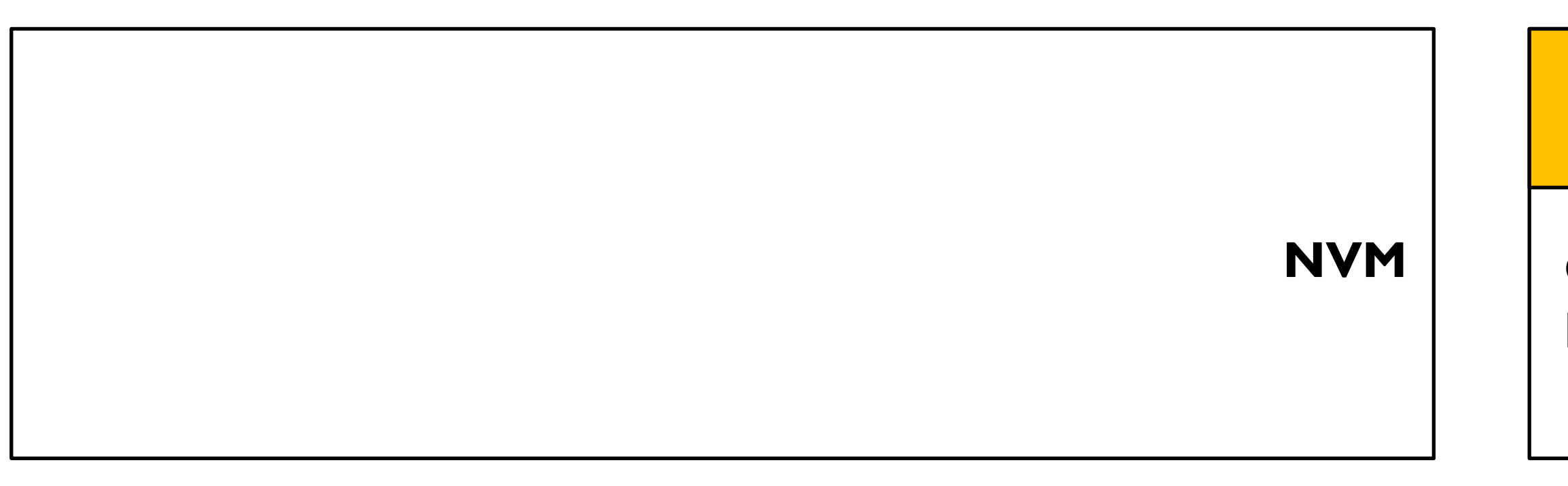

Align each file descriptor to a dedicated I/O queue (**FD-queue**)

### **Thread 1**

$$
\rightarrow \text{fdI} = \text{open}("shared_file", rw);
$$
  
pwrite(fdI,buf, sz = 4096, off = 0);

## **Thread 2**

 $fd2 = open("shared file", rw);$ 

# pwrite(fd2, buf, sz = 4096, **off =8192**);

### **LibFS**

### **FirmFS**

### **Kernel component**

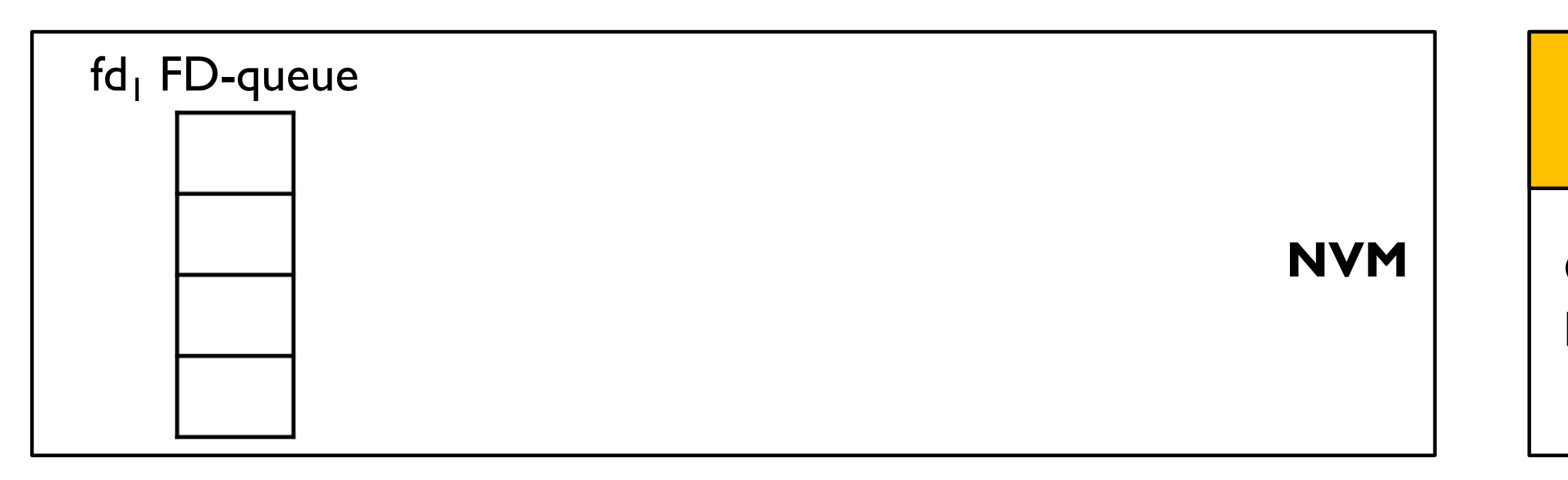

Align each file descriptor to a dedicated I/O queue (**FD-queue**)

fd $I =$  open("shared file", rw); pwrite(fd1, buf, sz = 4096, **off = 0**);

### **Thread 1**

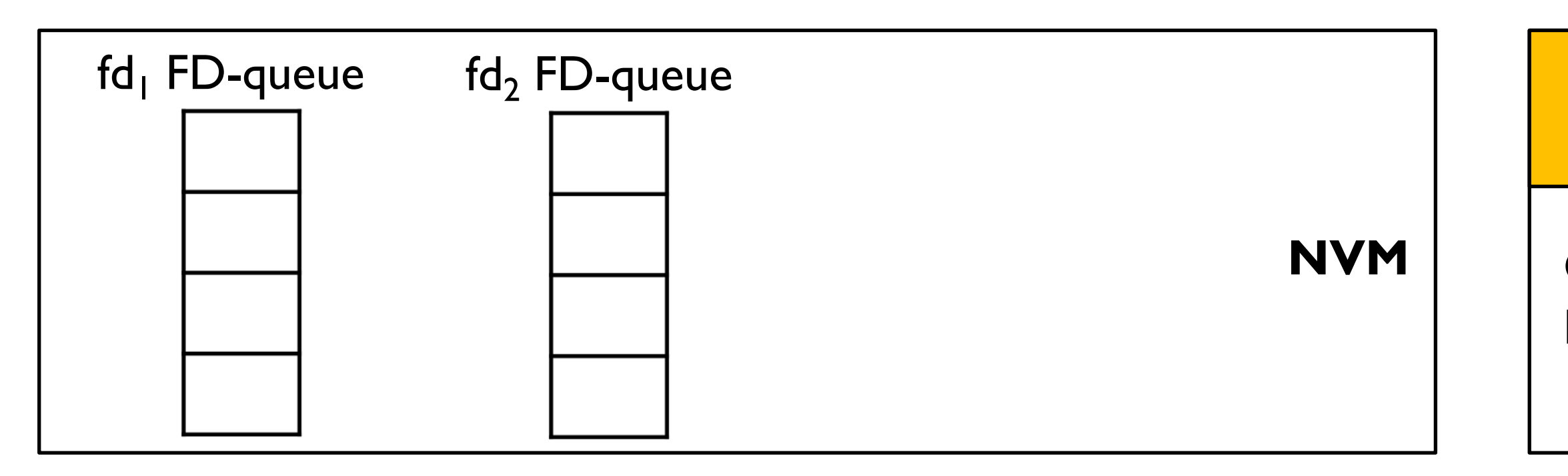

**Thread 2**

 $\rightarrow$  fd2 = open("shared file", rw);

# pwrite(fd2, buf, sz = 4096, **off =8192**);

### **LibFS**

### **FirmFS**

### **Kernel component**

Align each file descriptor to a dedicated I/O queue (**FD-queue**)

### **Thread 1**

fd $I =$  open("shared file", rw);

 $\rightarrow$  pwrite(fd1, buf, sz = 4096, off = 0);

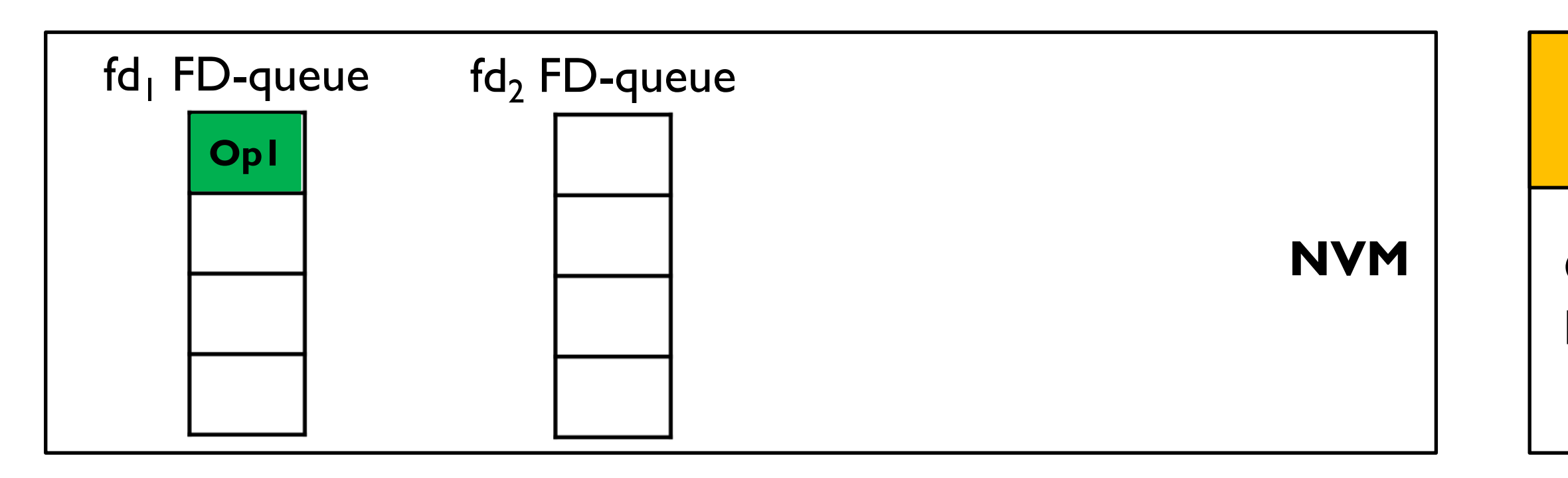

**Thread 2**

 $fd2 = open("shared file", rw);$ 

# pwrite(fd2, buf, sz = 4096, **off =8192**);

### **LibFS**

### **FirmFS**

### **Kernel component**

Align each file descriptor to a dedicated I/O queue (**FD-queue**)

fd $I =$  open("shared file", rw); pwrite(fd1, buf, sz = 4096, **off = 0**);

### **Thread 1**

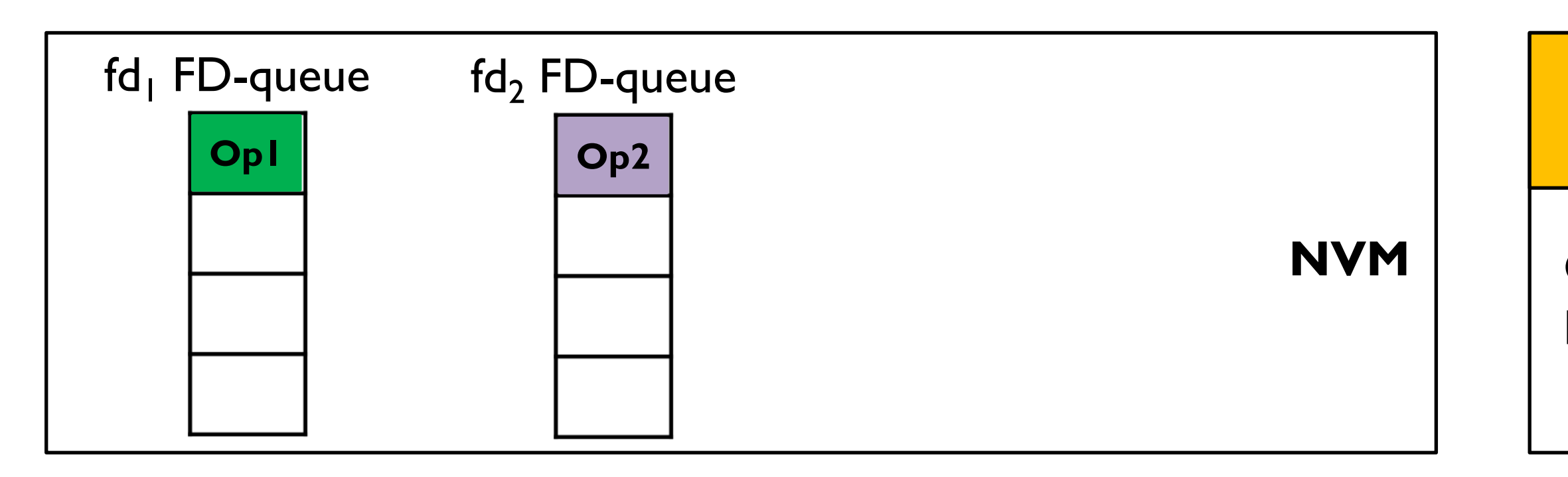

**Thread 2**

 $fd2 = open("shared file", rw);$ 

### **LibFS**

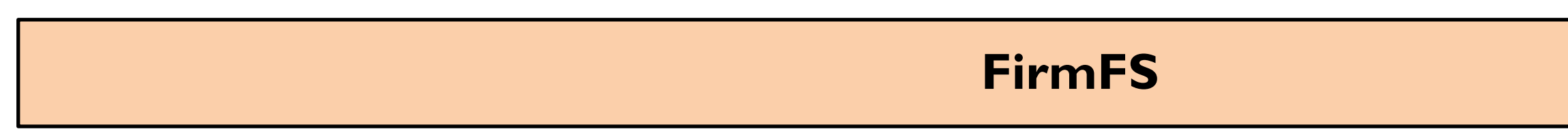

# $\rightarrow$  pwrite(fd2, buf, sz = 4096, off =8192);

### **Kernel component**

Align each file descriptor to a dedicated I/O queue (**FD-queue**)

fd $I =$  open("shared file", rw); pwrite(fd1, buf, sz = 4096, **off = 0**);

### **Thread 1**

## **Thread 2**

 $fd2 = open("shared file", rw);$ 

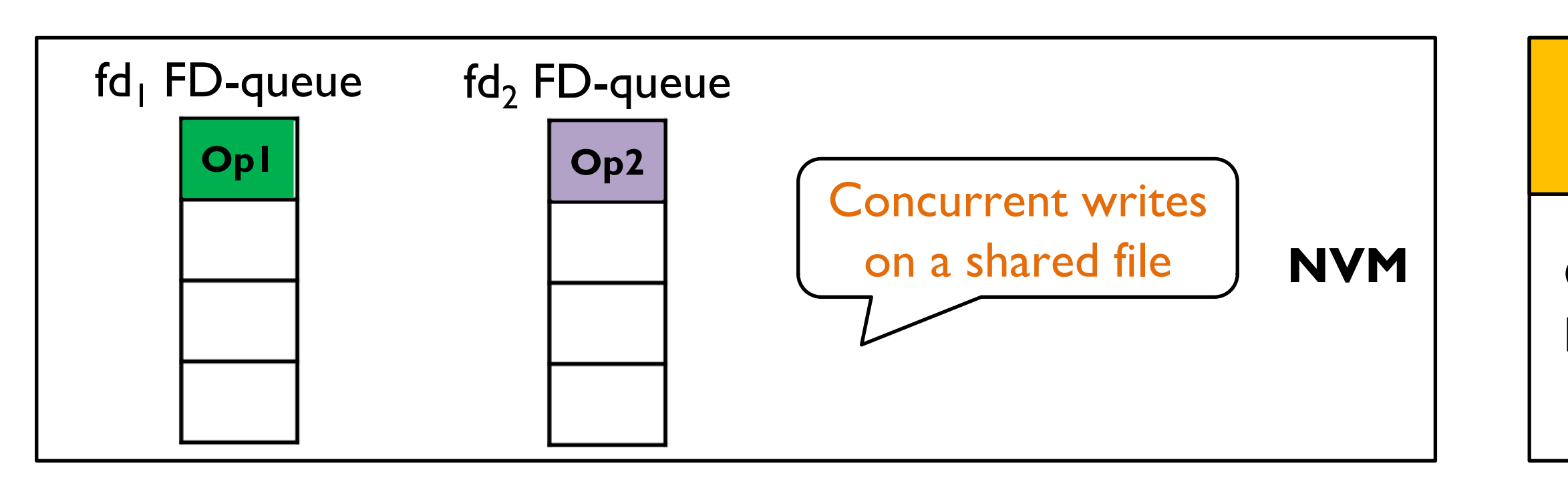

# pwrite(fd2, buf, sz = 4096, **off =8192**);

### **LibFS**

### **FirmFS**

### **Kernel component**

What about overlapping concurrent writes?

fd $I =$  open("shared file", rw); pwrite(fd1, buf, sz = 4096, **off = 0**);

### **Thread 1**

## $fd2 = open("shared_file", rw);$ pwrite(fd2, buf, sz = 4096, **off = 0**);

**Thread 2**

### **LibFS**

### **FirmFS**

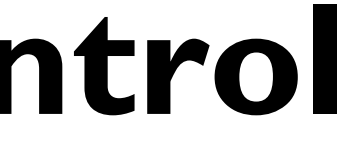

### **Kernel component**

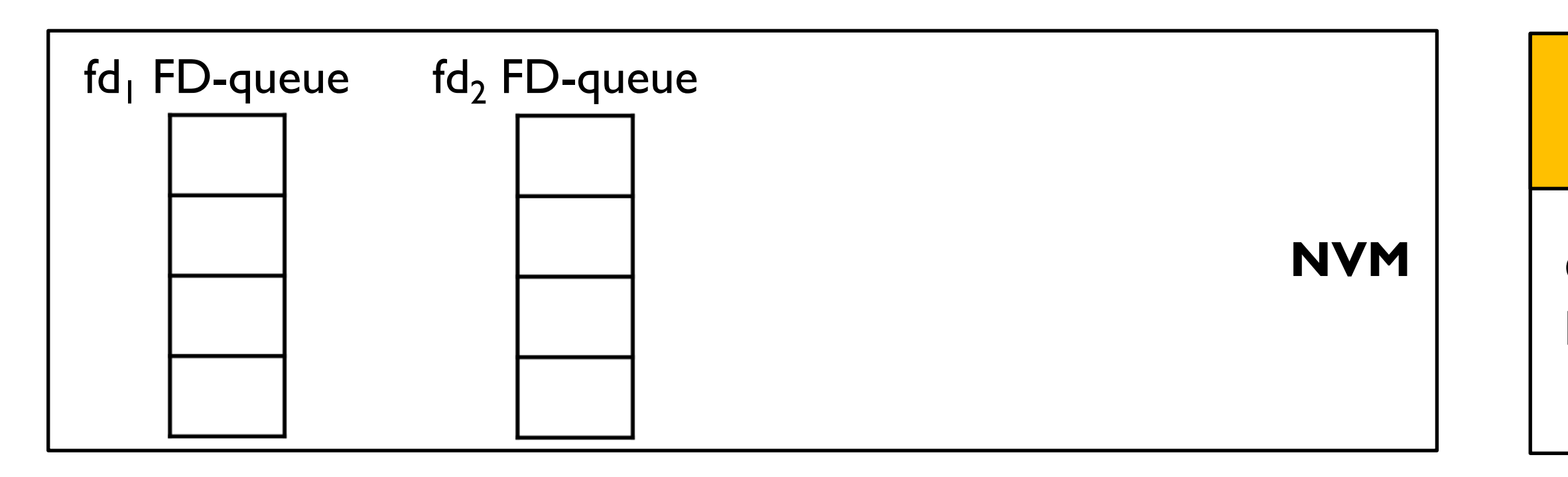

What about overlapping concurrent writes?

### **Thread 1**

fd $I =$  open("shared file", rw);

 $\rightarrow$  pwrite(fd1, buf, sz = 4096, off = 0);

**Thread 2**

### **LibFS**

### **FirmFS**

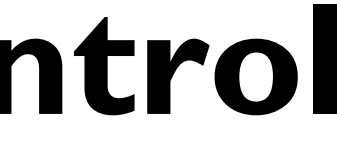

## $fd2 = open("shared_file", rw);$  $\rightarrow$  pwrite(fd2, buf, sz = 4096, off = 0);

### **Kernel component**

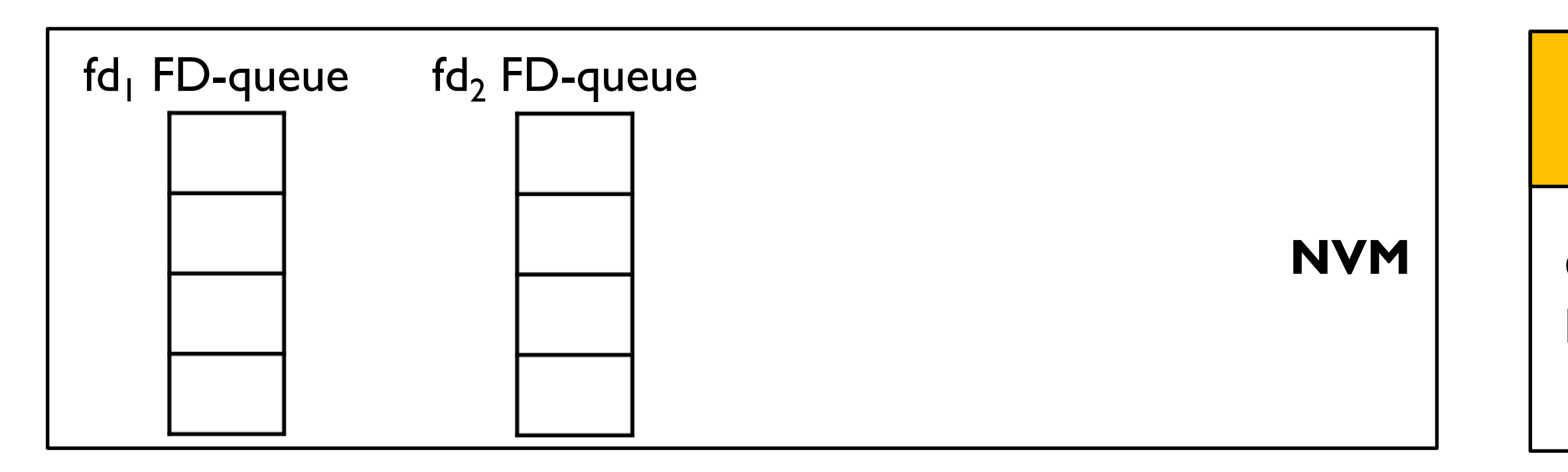

What about overlapping concurrent writes?

### **Thread 1**

fd $I =$  open("shared file", rw);

 $\rightarrow$  pwrite(fd1, buf, sz = 4096, off = 0);

**Thread 2**

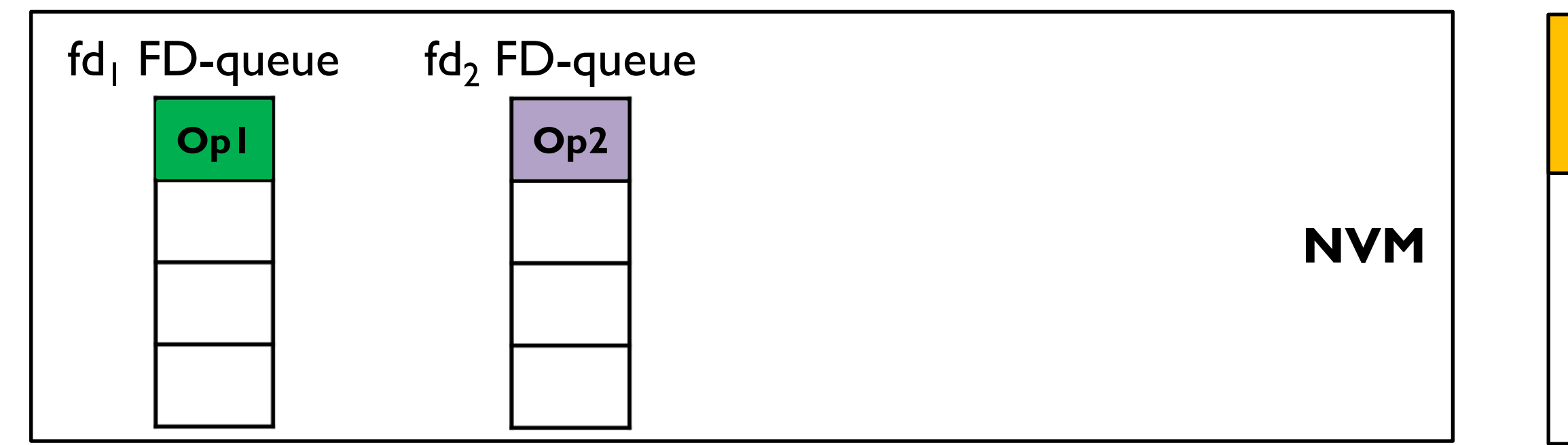

### **LibFS**

### **FirmFS**

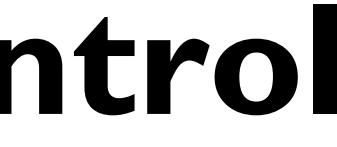

## $fd2 = open("shared file", rw);$  $\rightarrow$  pwrite(fd2, buf, sz = 4096, off = 0);

### **Kernel component**

What about overlapping concurrent writes?

### **Thread 1**

fd $I =$  open("shared file", rw);

 $\rightarrow$  pwrite(fd1, buf, sz = 4096, off = 0);

**Thread 2**

### **LibFS**

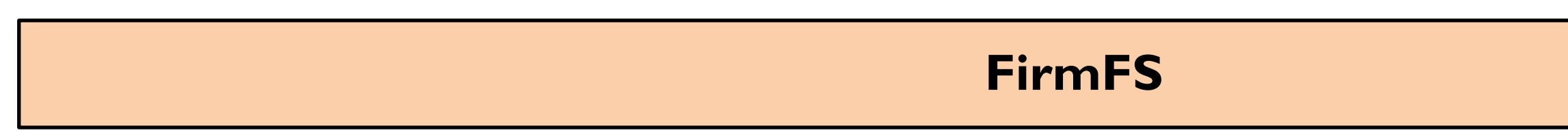

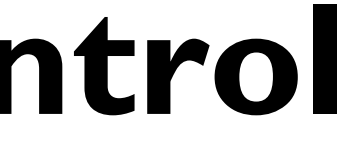

## $fd2 = open("shared_file", rw);$  $\rightarrow$  pwrite(fd2, buf, sz = 4096, off = 0);

### **Kernel component**

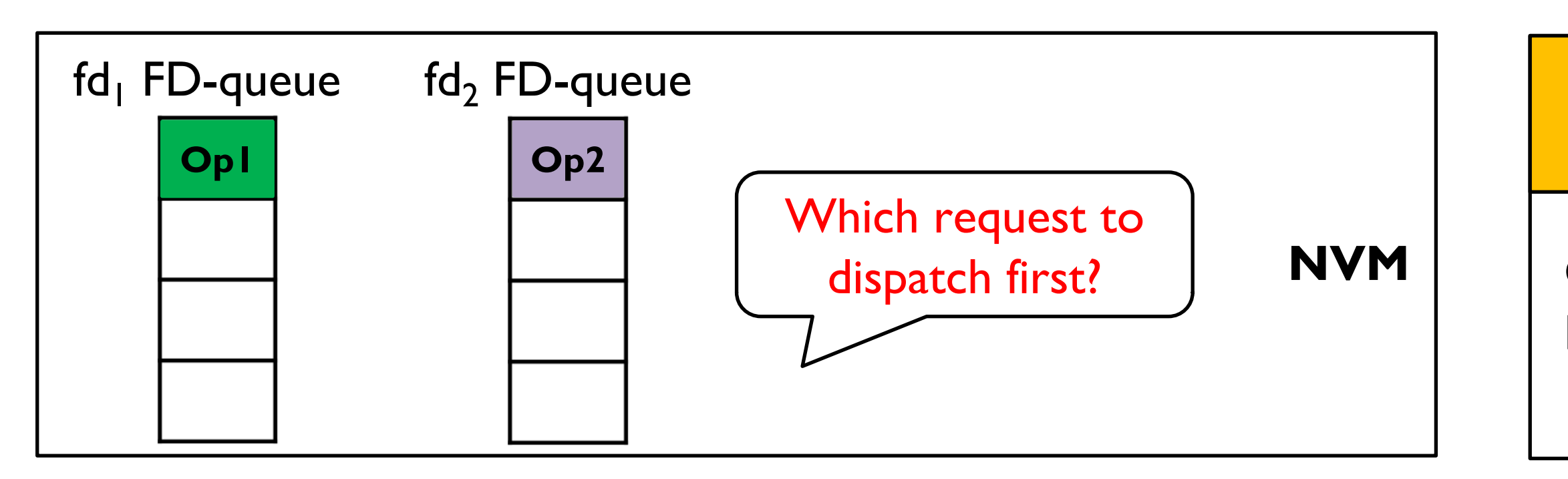

Resolving overlapping writes – Interval tree data structure

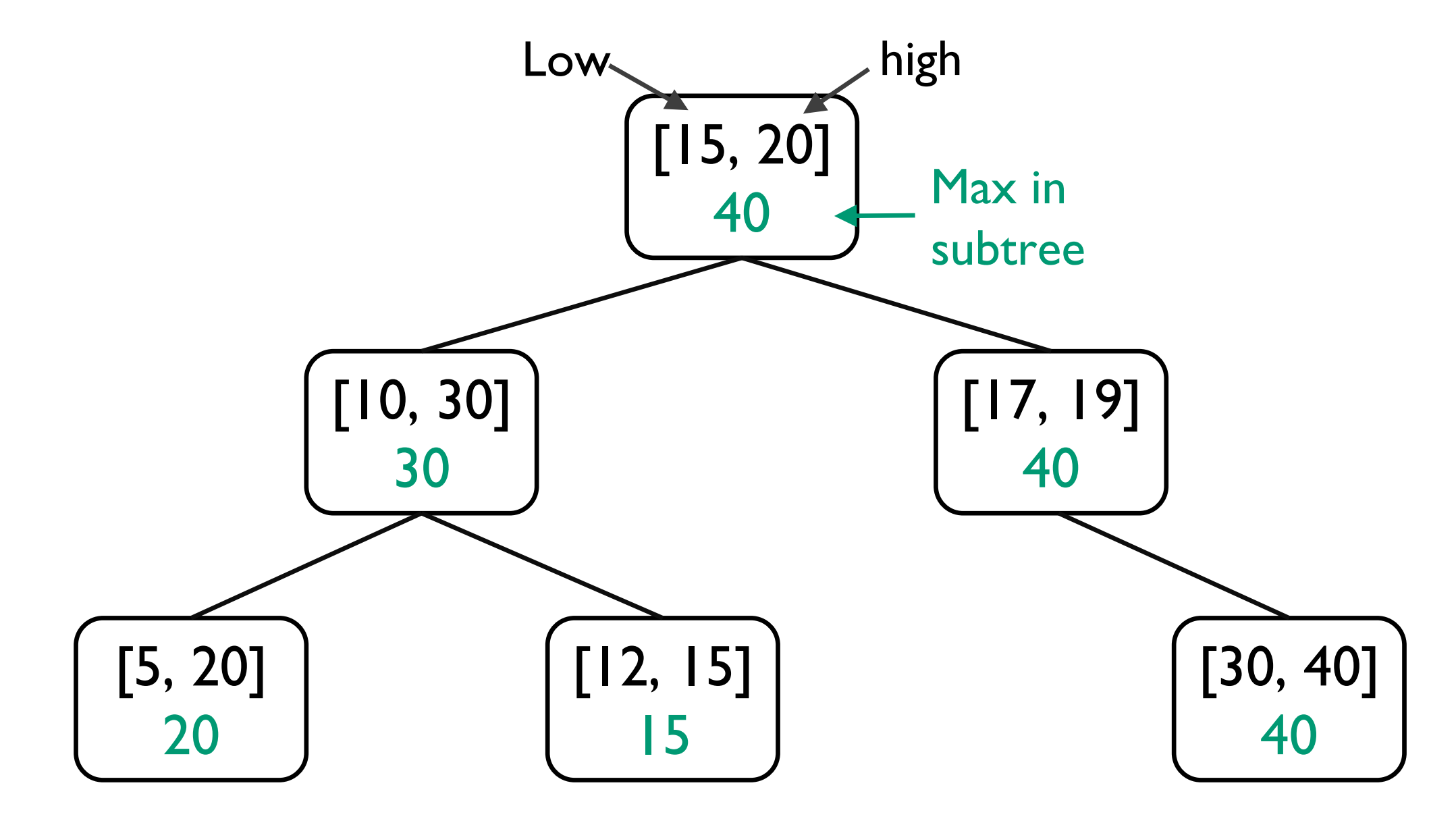

CrossFS uses interval tree to store I/O block ranges for in-flight requests

Efficient lookup of overlapping blocks requests across FD-queues

Resolving conflict writes – Interval tree structure
Resolving conflict writes – Interval tree structure

## **Thread 1**

 $fdI = open("shared_file", rw);$ **Op1**: pwrite(fd1, buf, sz=4096, off=0)

## **Thread 2**

### **Kernel component**

### Create FD-queue in DMA-able NVM region

### **LibFS**

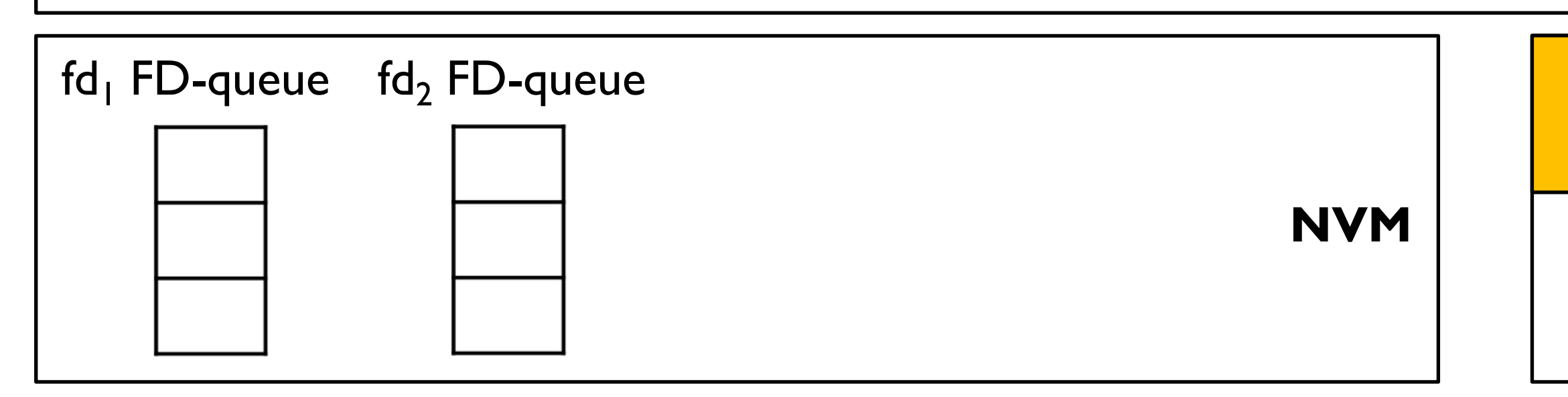

## $fd2 = open("shared_file", rw);$ **Op2**: pwrite(fd2, buf, sz=4096, off = 4096) **Op3**: pwrite(fd2, buf,  $sz = 4096$ , off  $= 0$ );

Resolving conflict writes – Interval tree structure

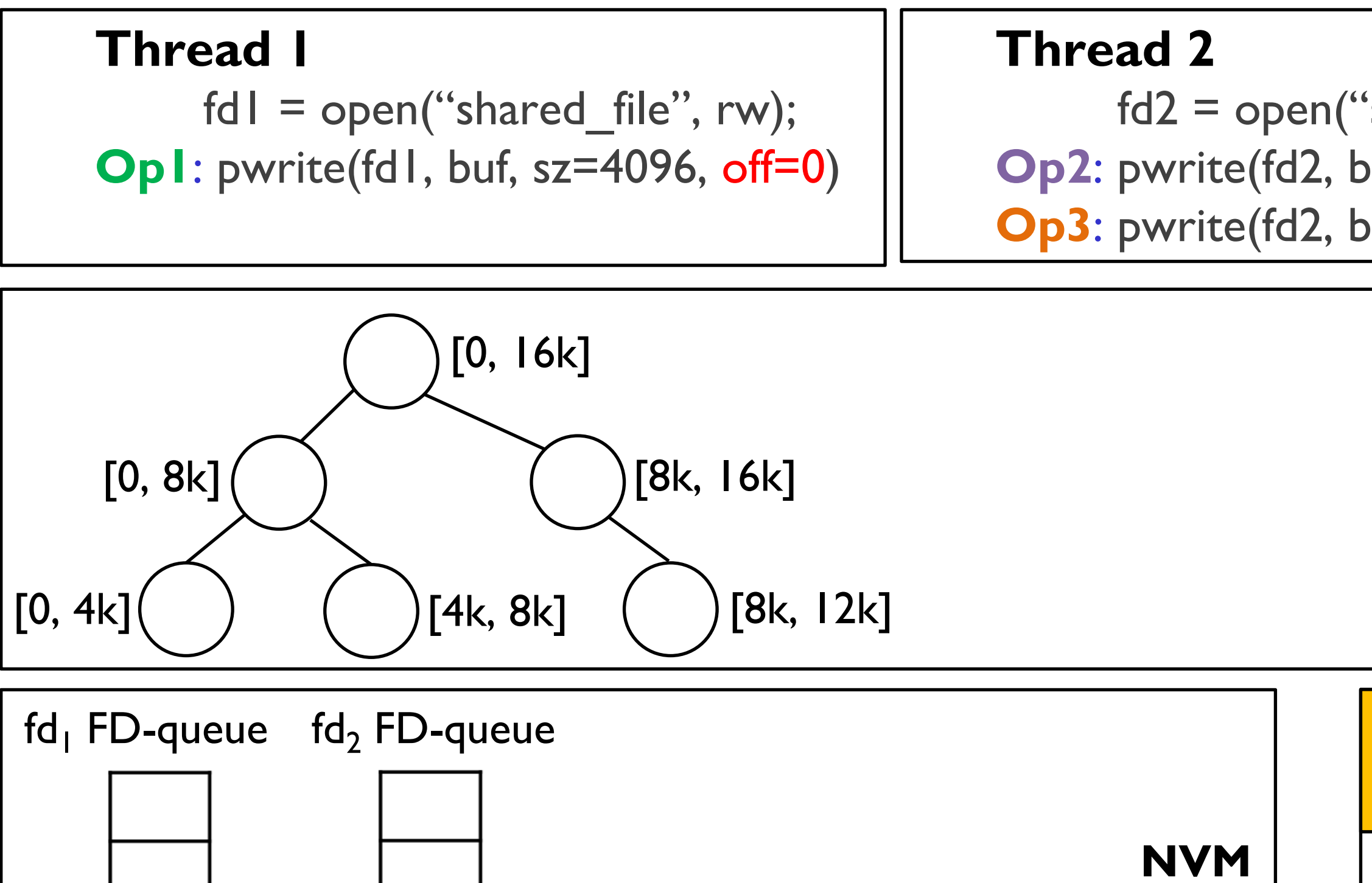

## $fd2 = open("shared_file", rw);$ **Op2**: pwrite(fd2, buf, sz=4096, off = 4096) **Op3**: pwrite(fd2, buf,  $sz = 4096$ , off  $= 0$ );

### **Kernel component**

### Create FD-queue in DMA-able NVM region

Resolving conflict writes – Interval tree structure

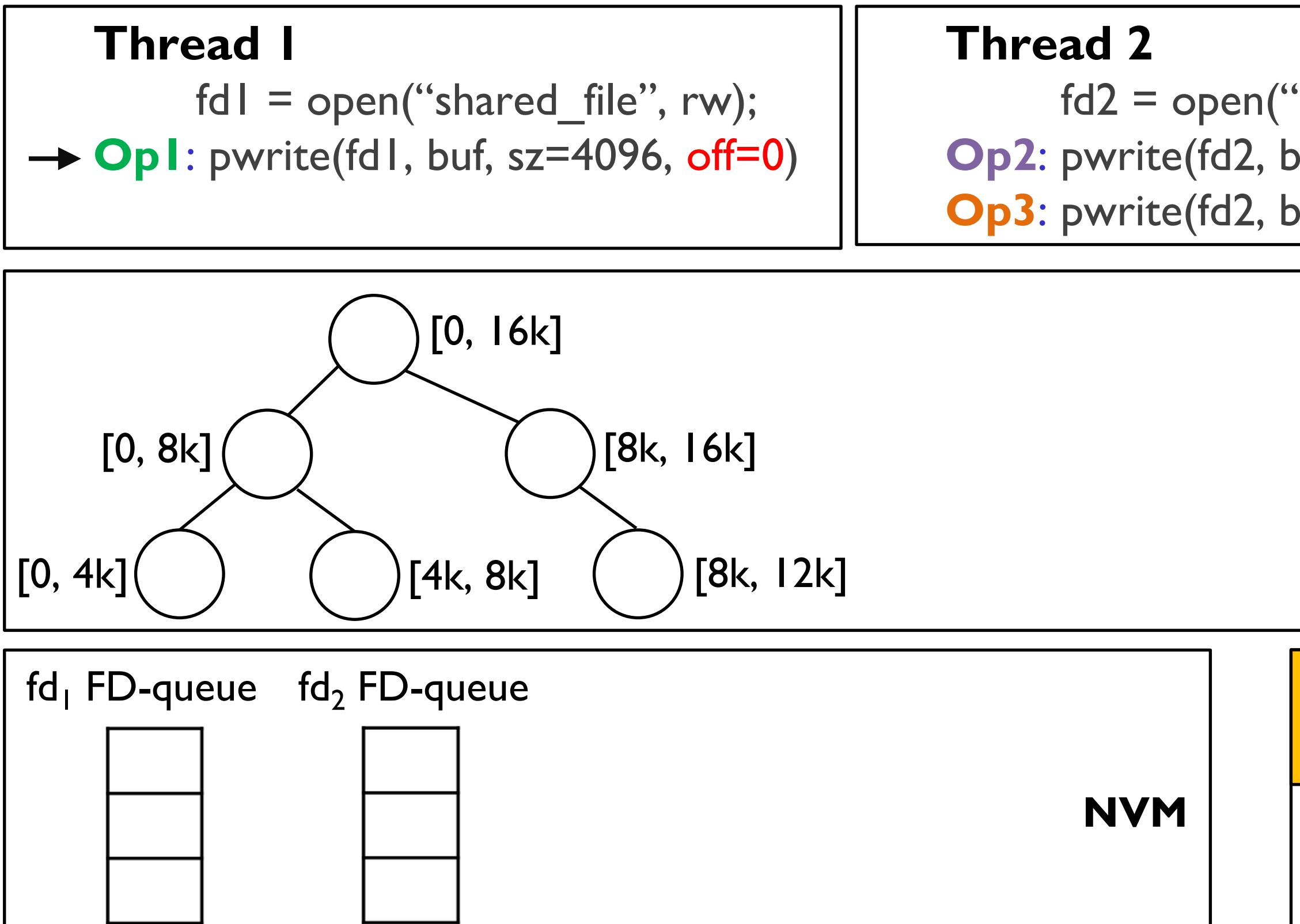

## $fd2 = open("shared_file", rw);$ **Op2**: pwrite(fd2, buf, sz=4096, off = 4096) **Op3**: pwrite(fd2, buf,  $sz = 4096$ , off  $= 0$ );

### **Kernel component**

### Create FD-queue in DMA-able NVM region

Resolving conflict writes – Interval tree structure

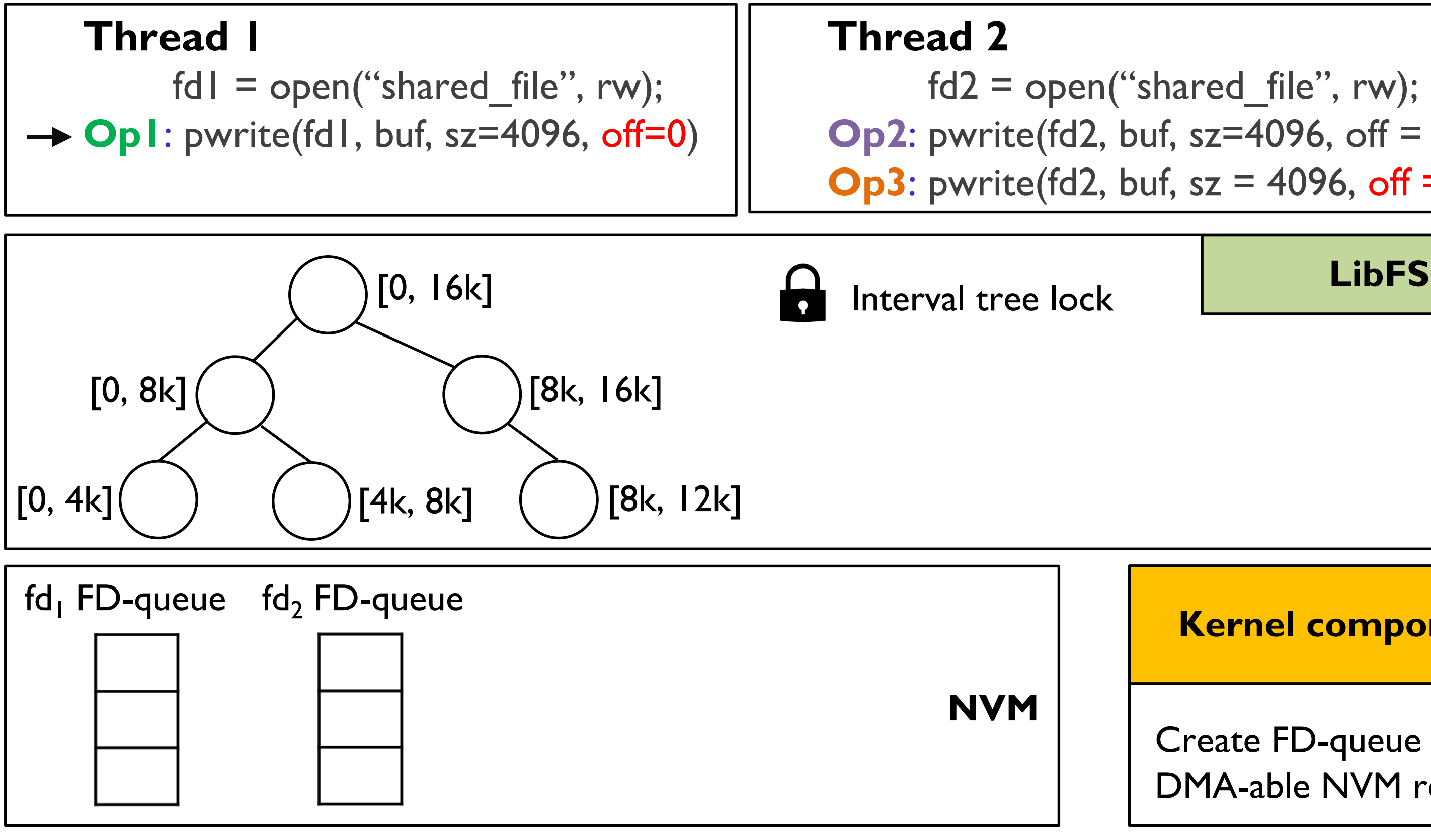

## $fd2 = open("shared_file", rw);$ **Op2**: pwrite(fd2, buf, sz=4096, off = 4096) **Op3**: pwrite(fd2, buf,  $sz = 4096$ , off  $= 0$ );

### **Kernel component**

### Create FD-queue in DMA-able NVM region

Resolving conflict writes – Interval tree structure

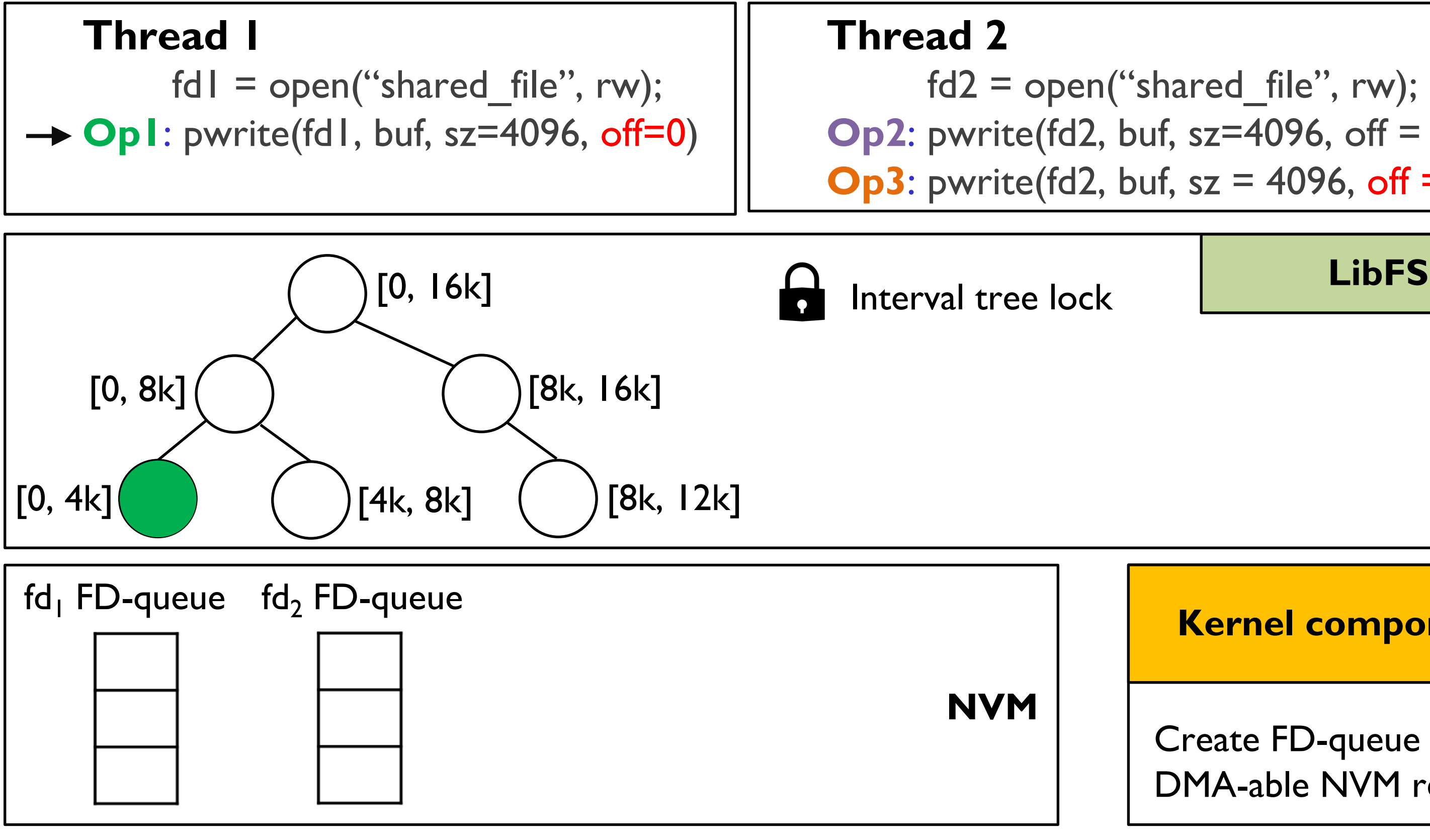

## $fd2 = open("shared_file", rw);$ **Op2**: pwrite(fd2, buf, sz=4096, off = 4096) **Op3**: pwrite(fd2, buf,  $sz = 4096$ , off  $= 0$ );

### **Kernel component**

### Create FD-queue in DMA-able NVM region

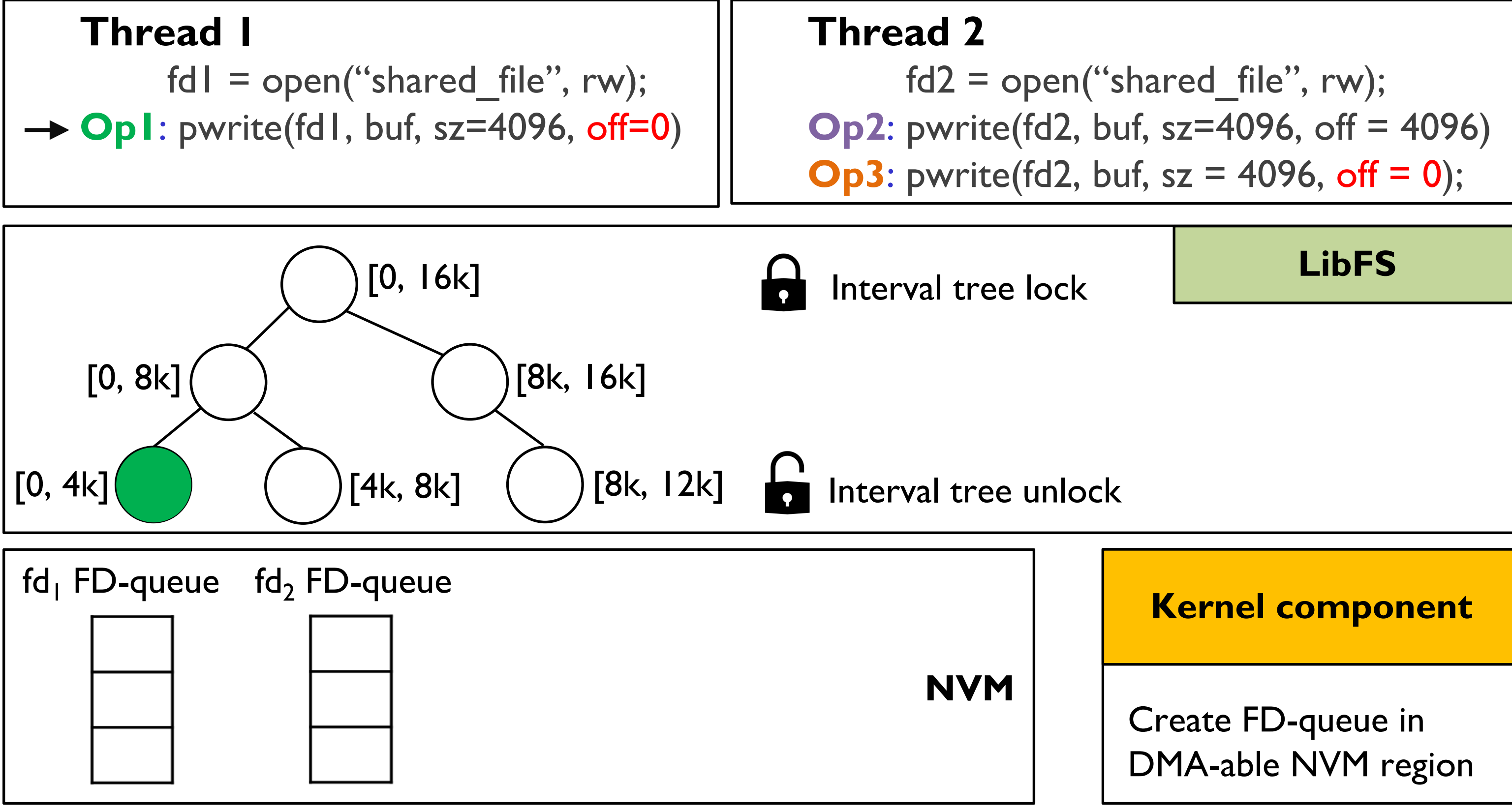

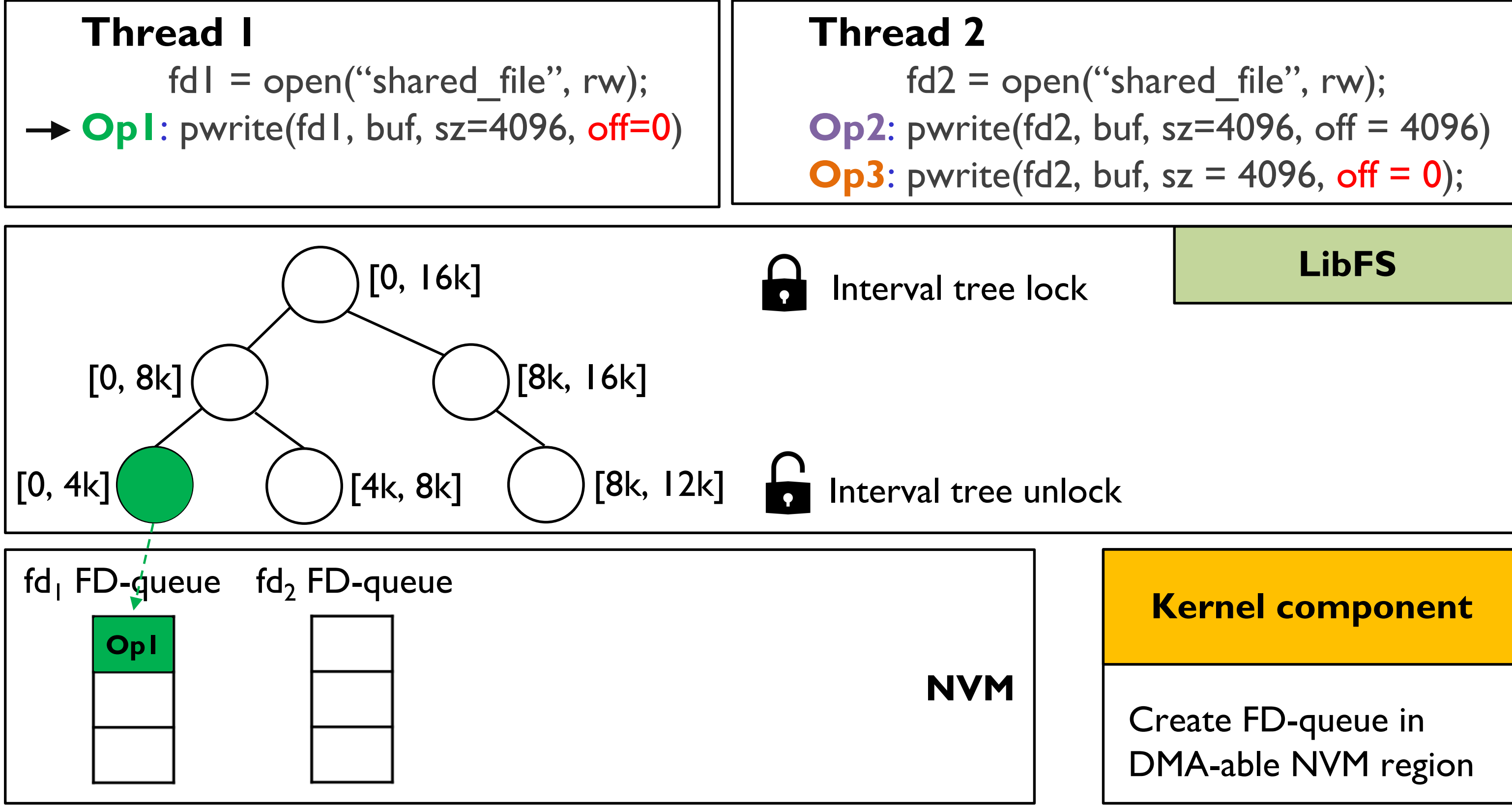

Resolving conflict writes – Interval tree structure

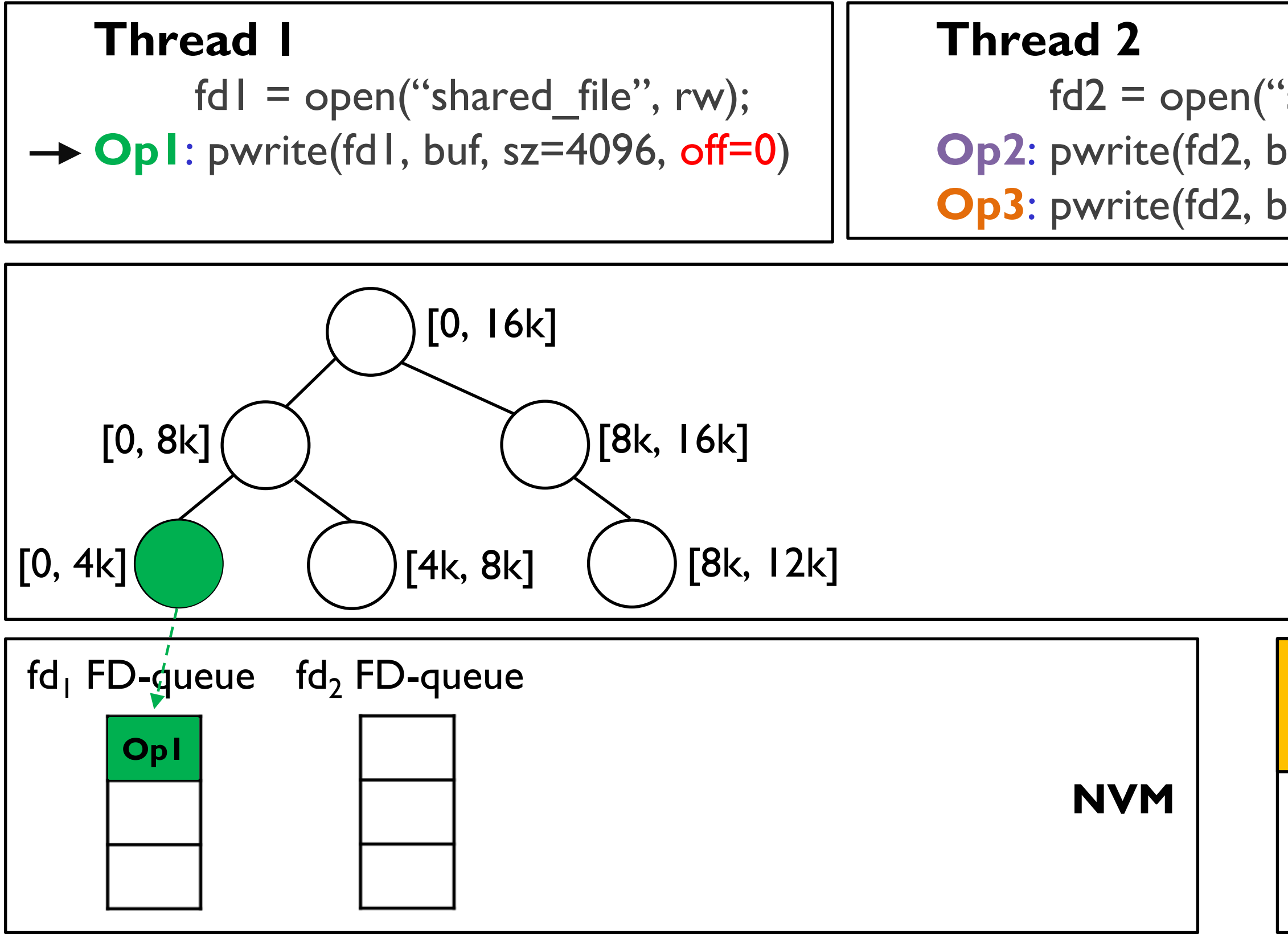

## $fd2 = open("shared_file", rw);$ **Op2**: pwrite(fd2, buf, sz=4096, off = 4096) **Op3**: pwrite(fd2, buf,  $sz = 4096$ , off  $= 0$ );

### **Kernel component**

### Create FD-queue in DMA-able NVM region

Resolving conflict writes – Interval tree structure

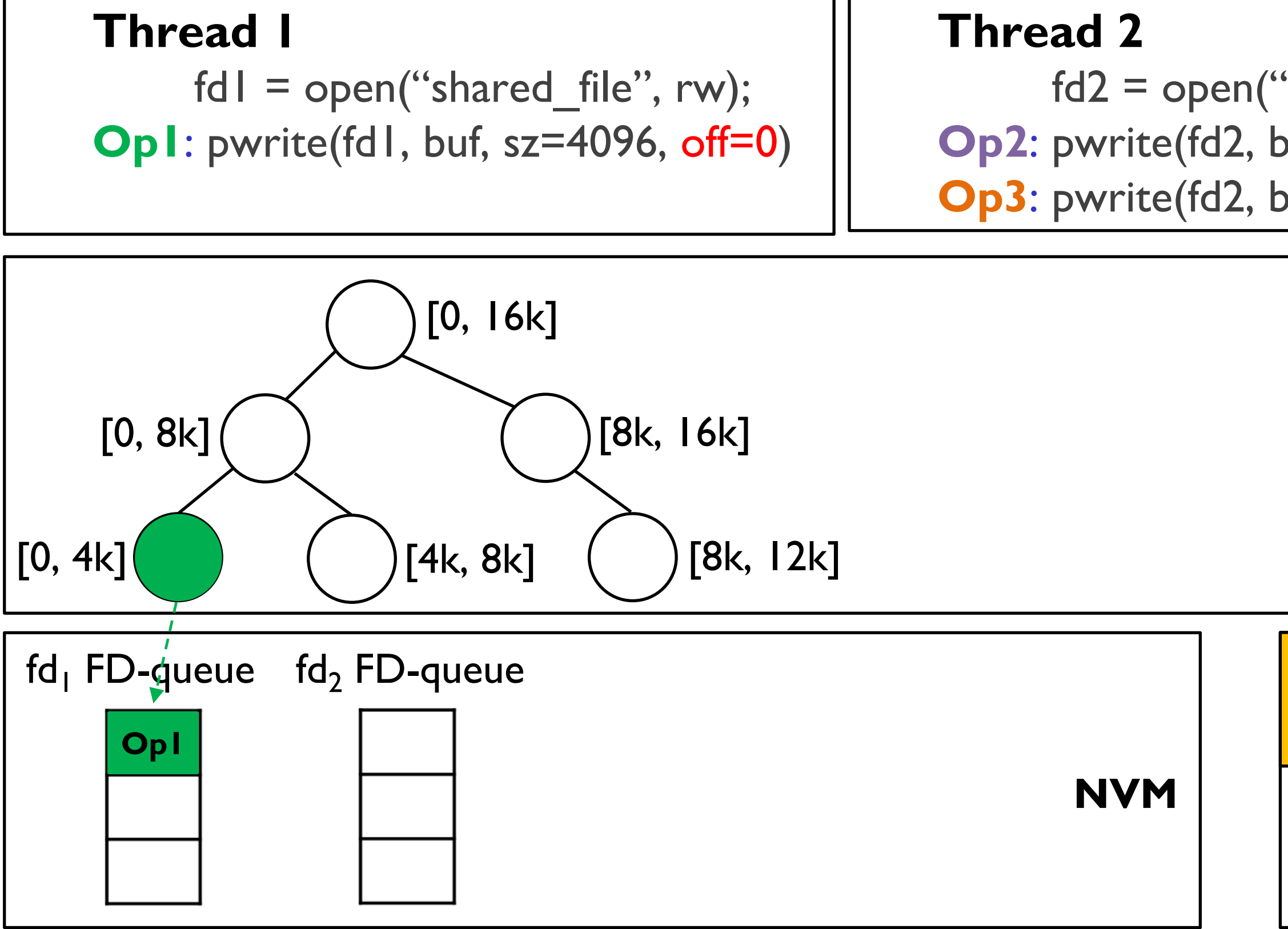

## $fd2 = open("shared_file", rw);$ **Op2**: pwrite(fd2, buf, sz=4096, off = 4096) **Op3**: pwrite(fd2, buf,  $sz = 4096$ , off  $= 0$ );

### **Kernel component**

### Create FD-queue in DMA-able NVM region

Resolving conflict writes – Interval tree structure

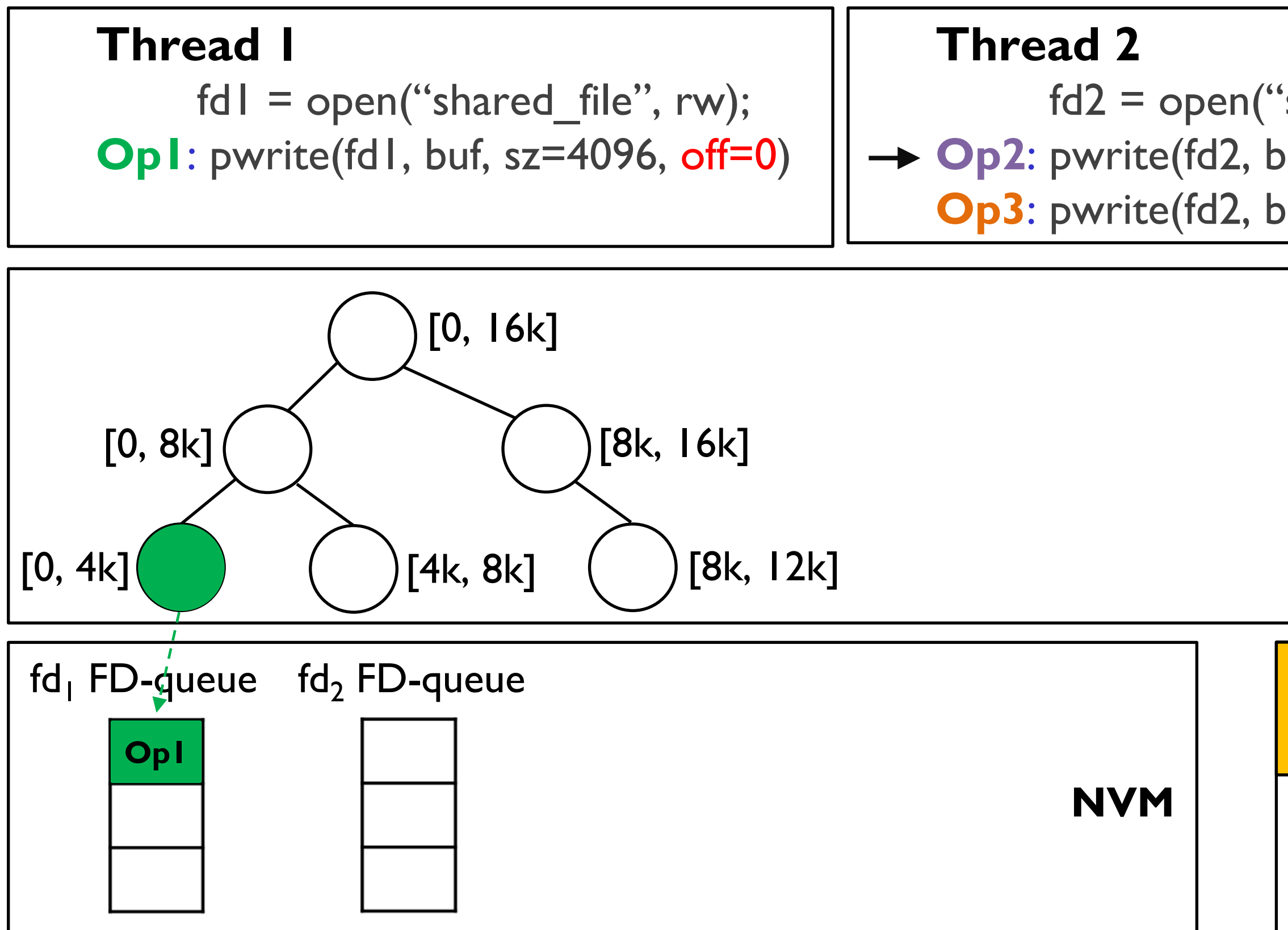

## $fd2 = open("shared_file", rw);$  $\rightarrow$  Op2: pwrite(fd2, buf, sz=4096, off = 4096) **Op3**: pwrite(fd2, buf,  $sz = 4096$ , off = 0);

### **Kernel component**

### Create FD-queue in DMA-able NVM region

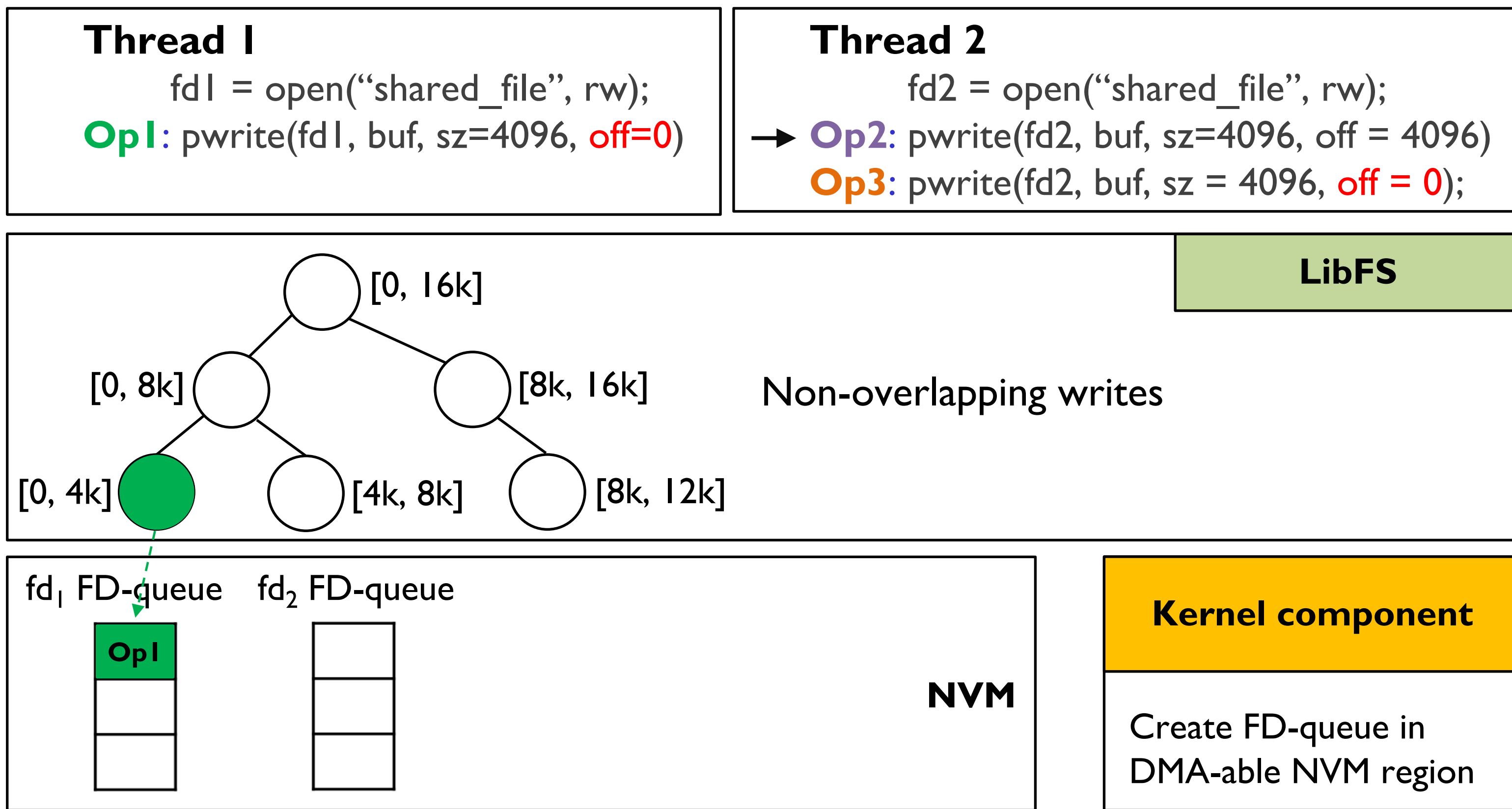

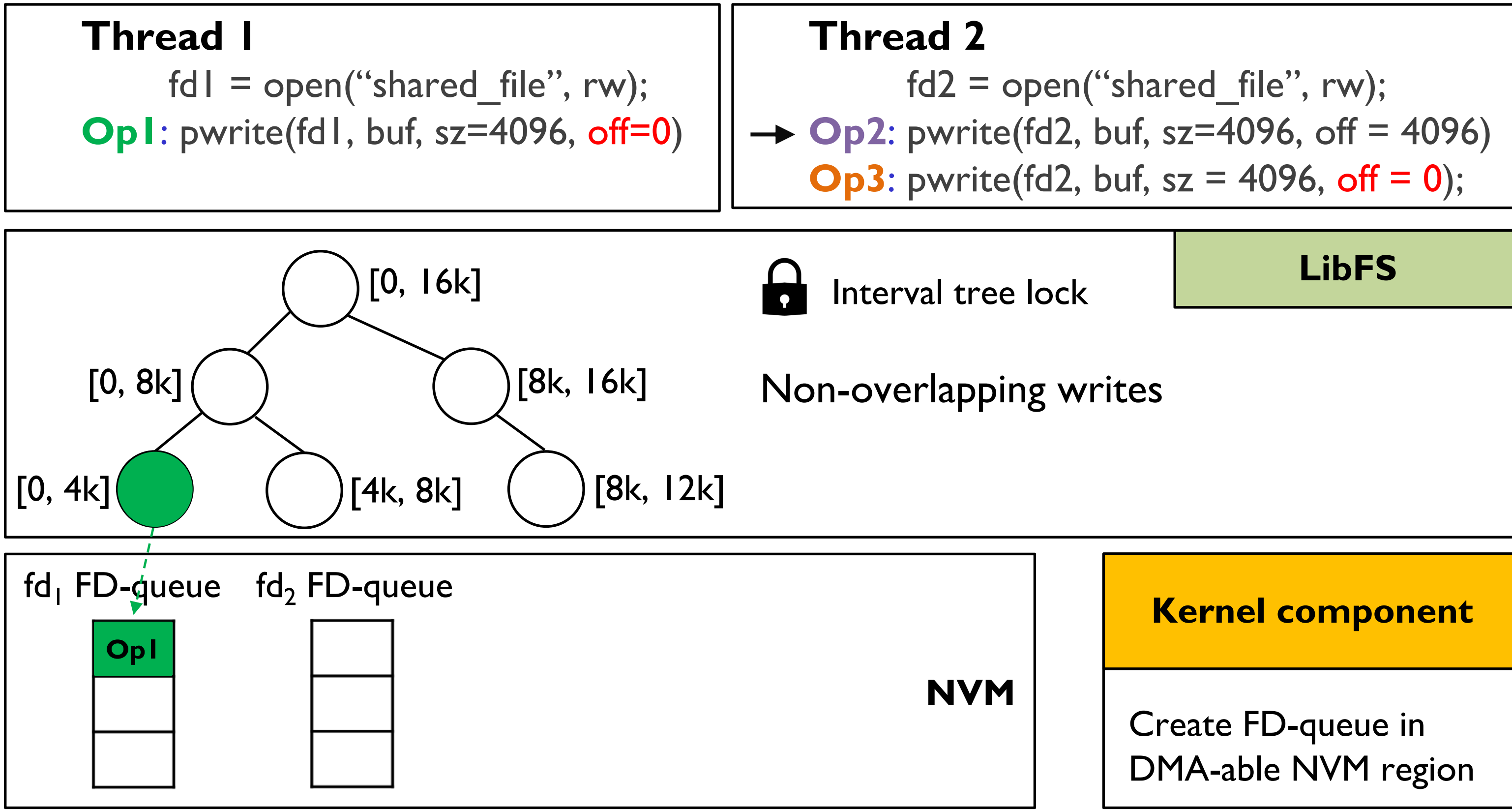

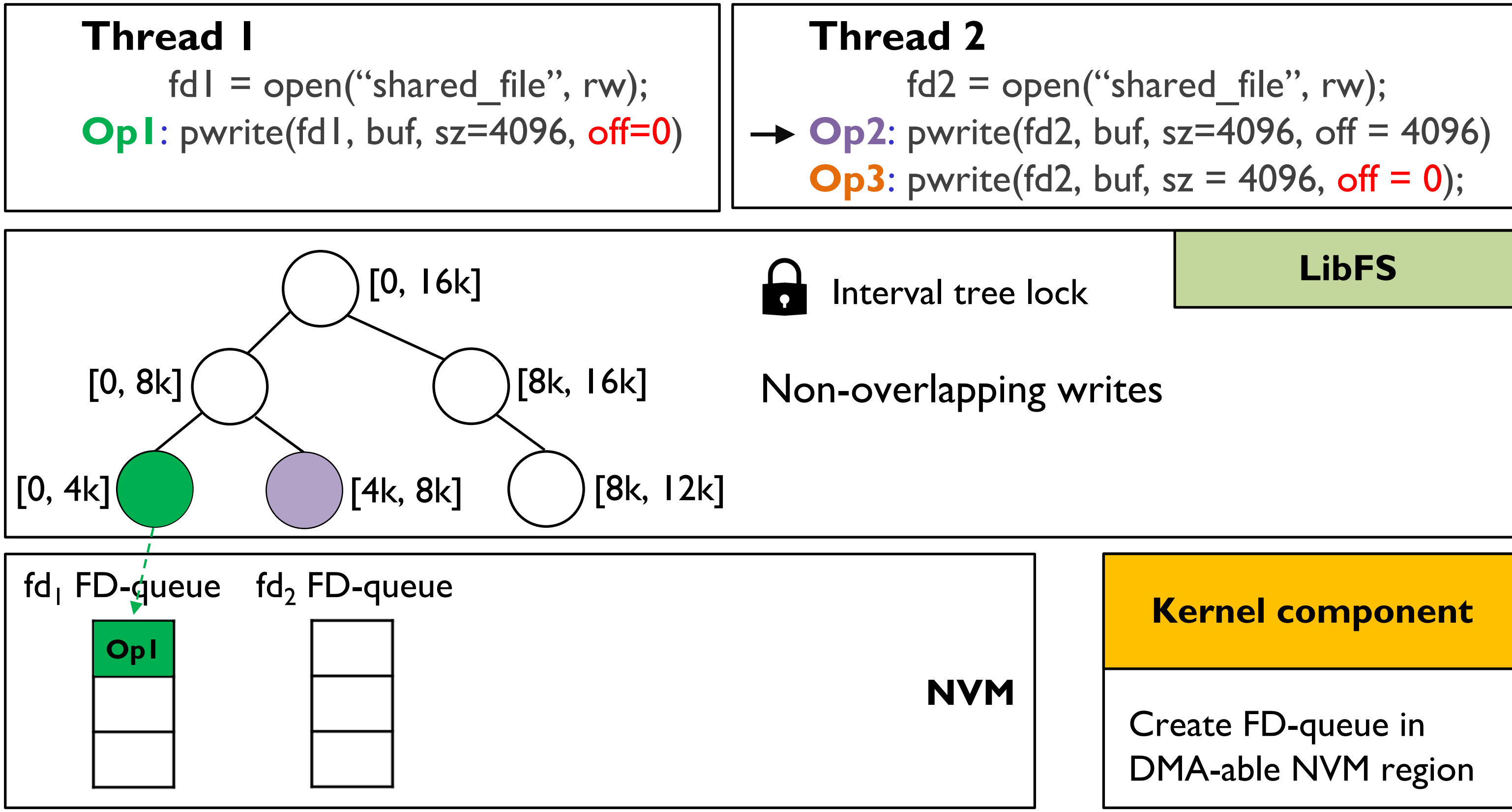

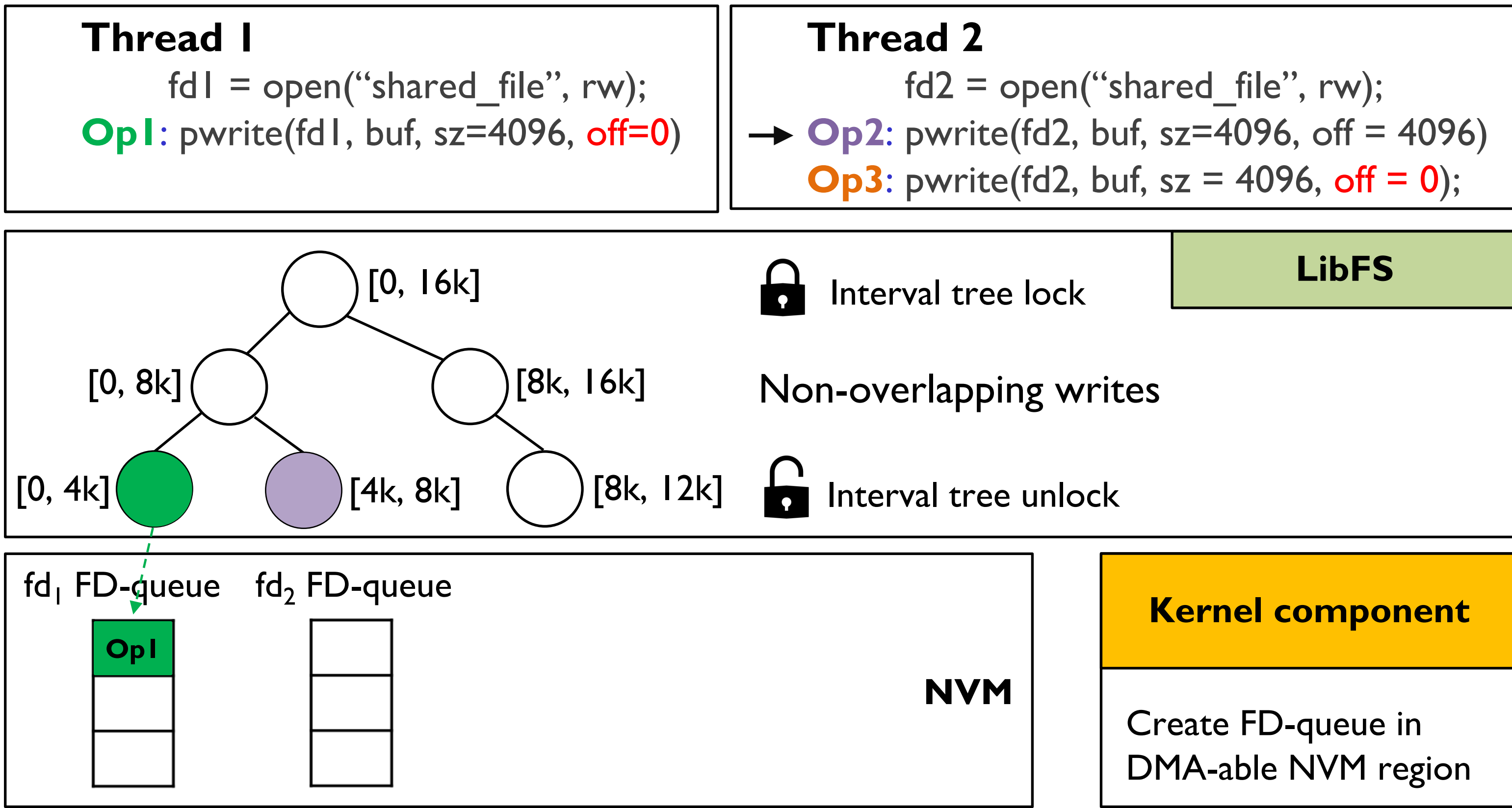

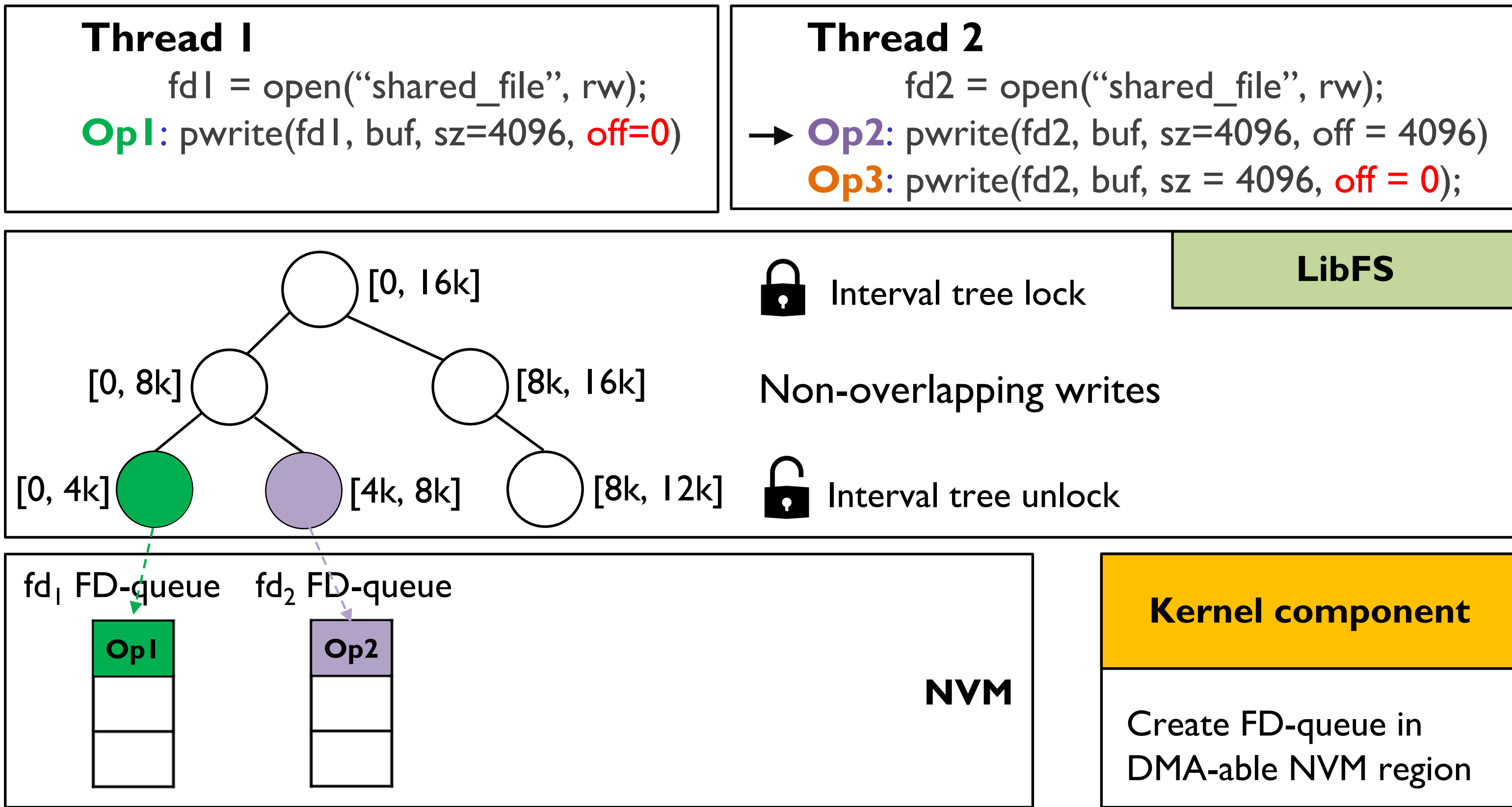

Resolving conflict writes – Interval tree structure

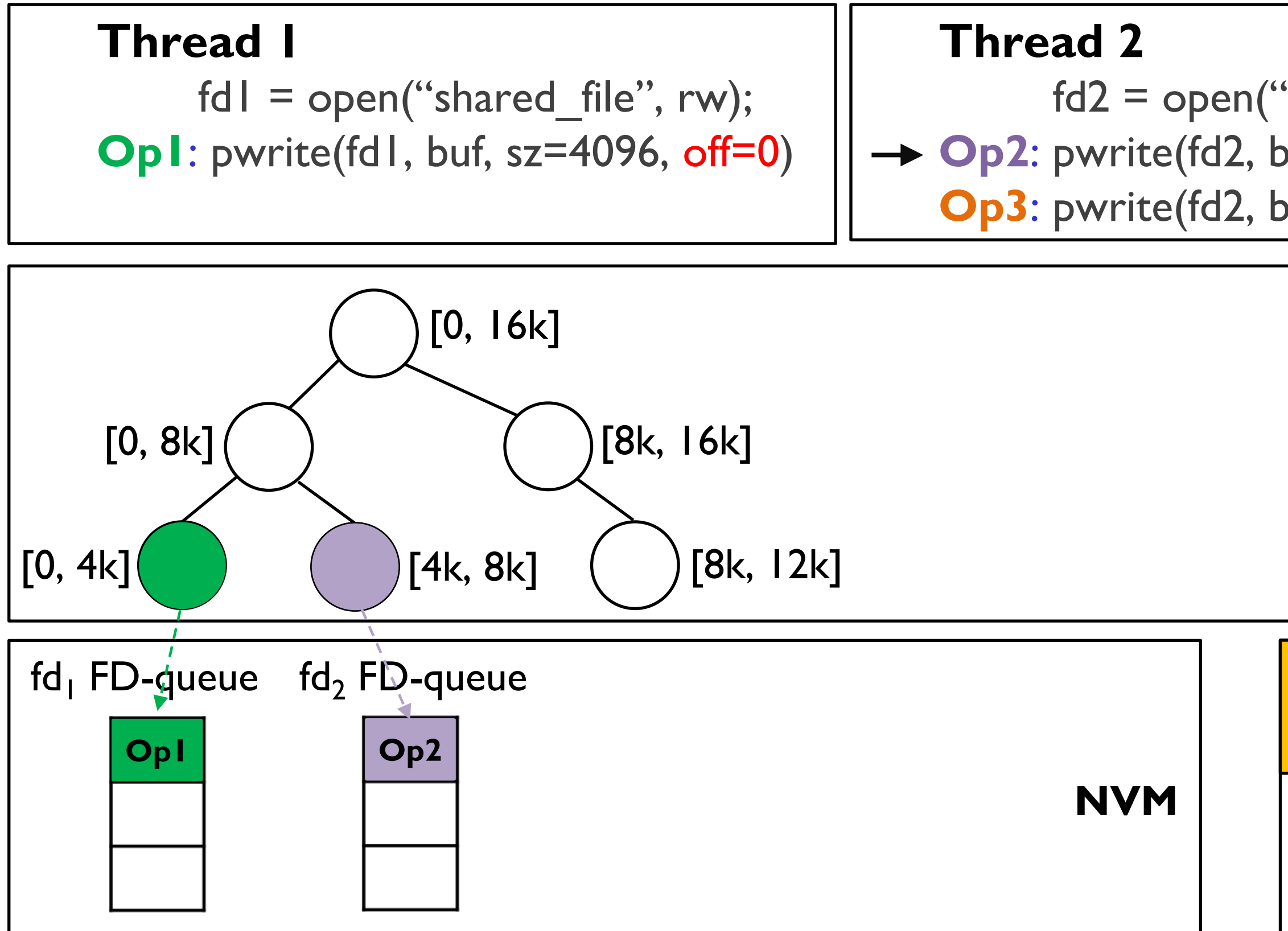

## $fd2 = open("shared_file", rw);$  $\rightarrow$  Op2: pwrite(fd2, buf, sz=4096, off = 4096) **Op3**: pwrite(fd2, buf,  $sz = 4096$ , off = 0);

### **Kernel component**

### Create FD-queue in DMA-able NVM region

Resolving conflict writes – Interval tree structure

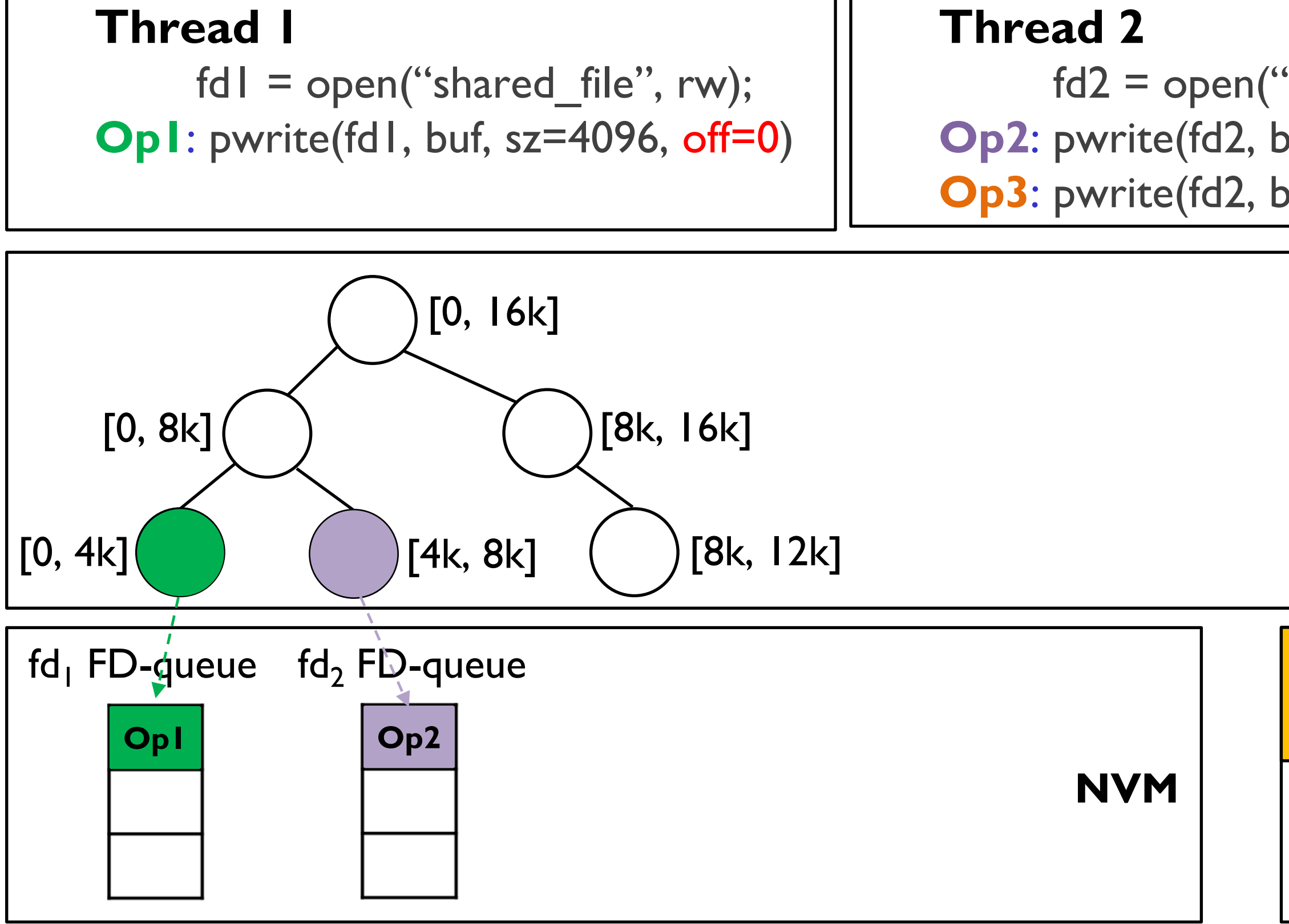

## $fd2 = open("shared_file", rw);$ **Op2**: pwrite(fd2, buf, sz=4096, off = 4096) **Op3**: pwrite(fd2, buf,  $sz = 4096$ , off  $= 0$ );

### **Kernel component**

### Create FD-queue in DMA-able NVM region

Resolving conflict writes – Interval tree structure

## $fd2 = open("shared_file", rw);$ **Op2**: pwrite(fd2, buf, sz=4096, off = 4096)

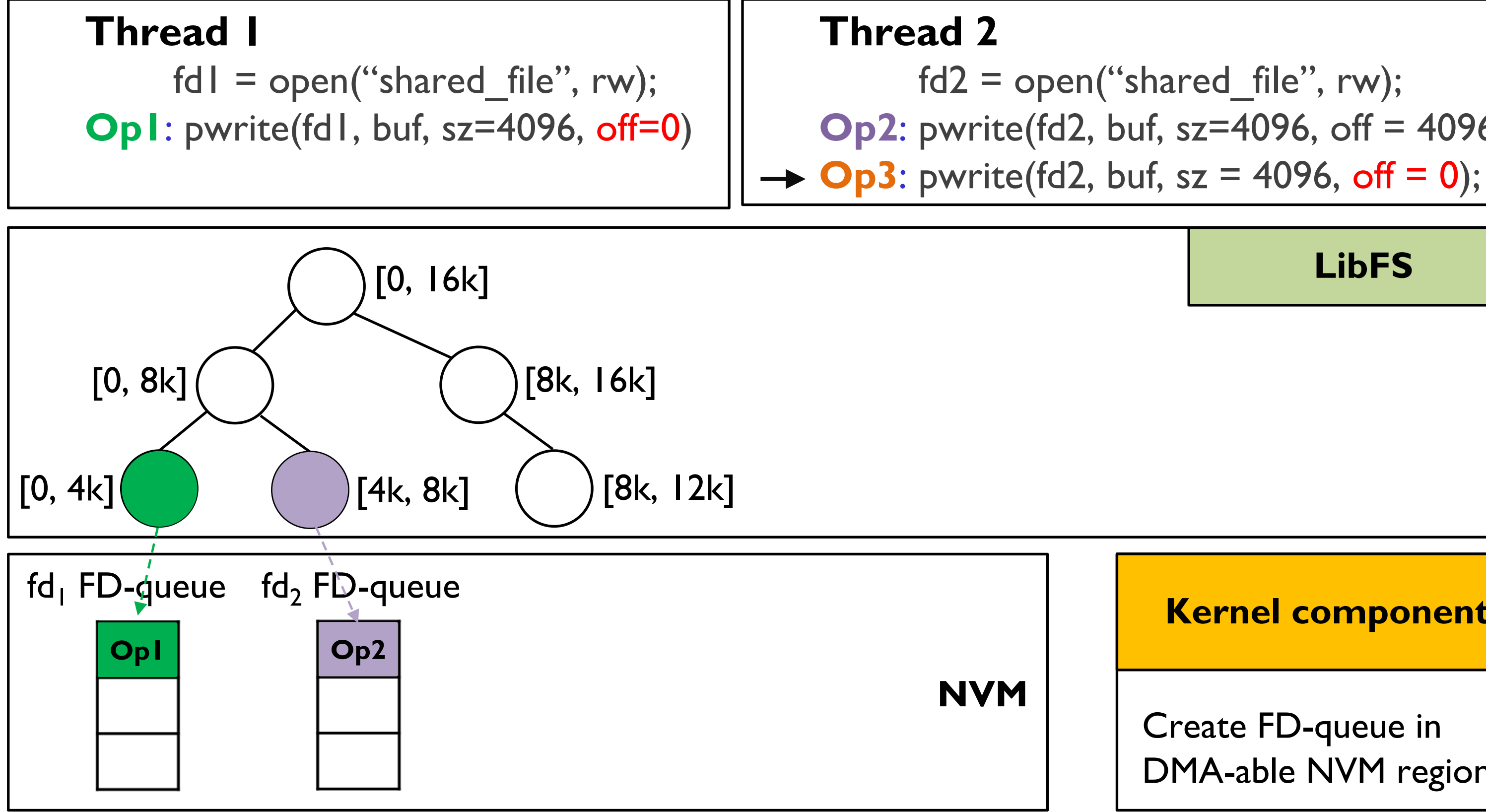

### **Kernel component**

### Create FD-queue in DMA-able NVM region

Resolving conflict writes – Interval tree structure

## $fd2 = open("shared_file", rw);$ **Op2**: pwrite(fd2, buf, sz=4096, off = 4096)

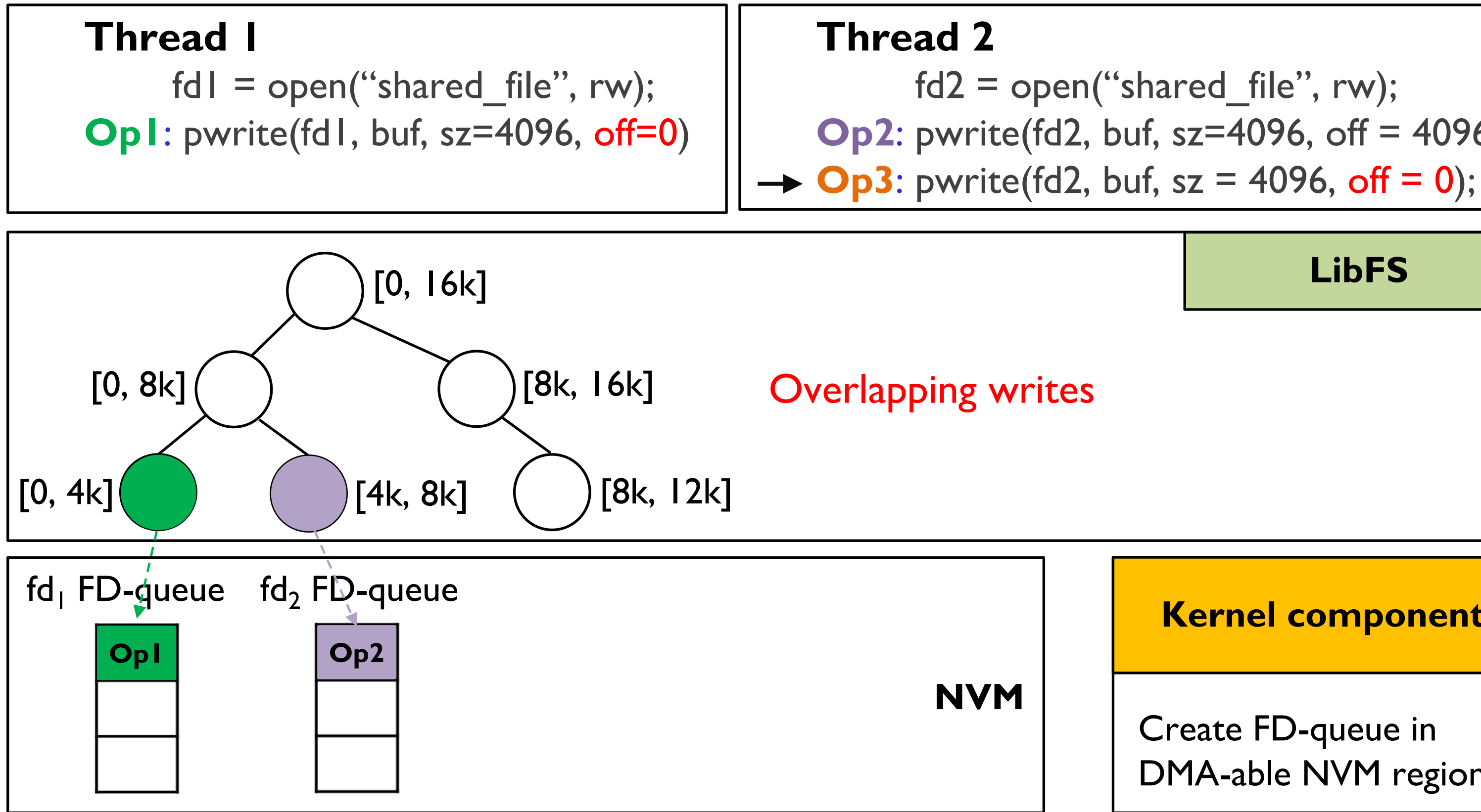

### **Kernel component**

### Create FD-queue in DMA-able NVM region

Resolving conflict writes – Interval tree structure

## $fd2 = open("shared_file", rw);$ **Op2**: pwrite(fd2, buf, sz=4096, off = 4096)

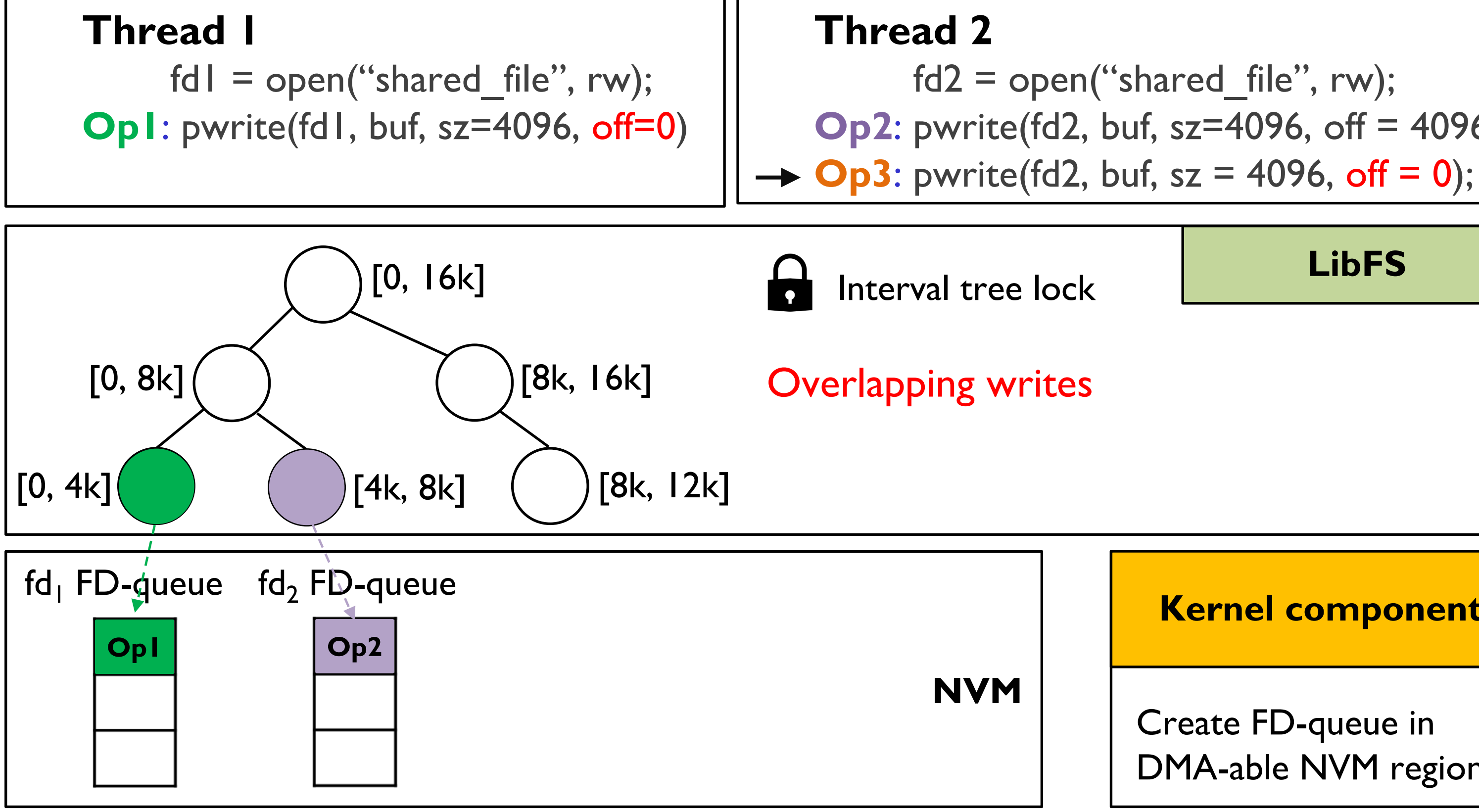

### **Kernel component**

### Create FD-queue in DMA-able NVM region

Resolving conflict writes – Interval tree structure

## $fd2 = open("shared_file", rw);$ **Op2**: pwrite(fd2, buf, sz=4096, off = 4096)

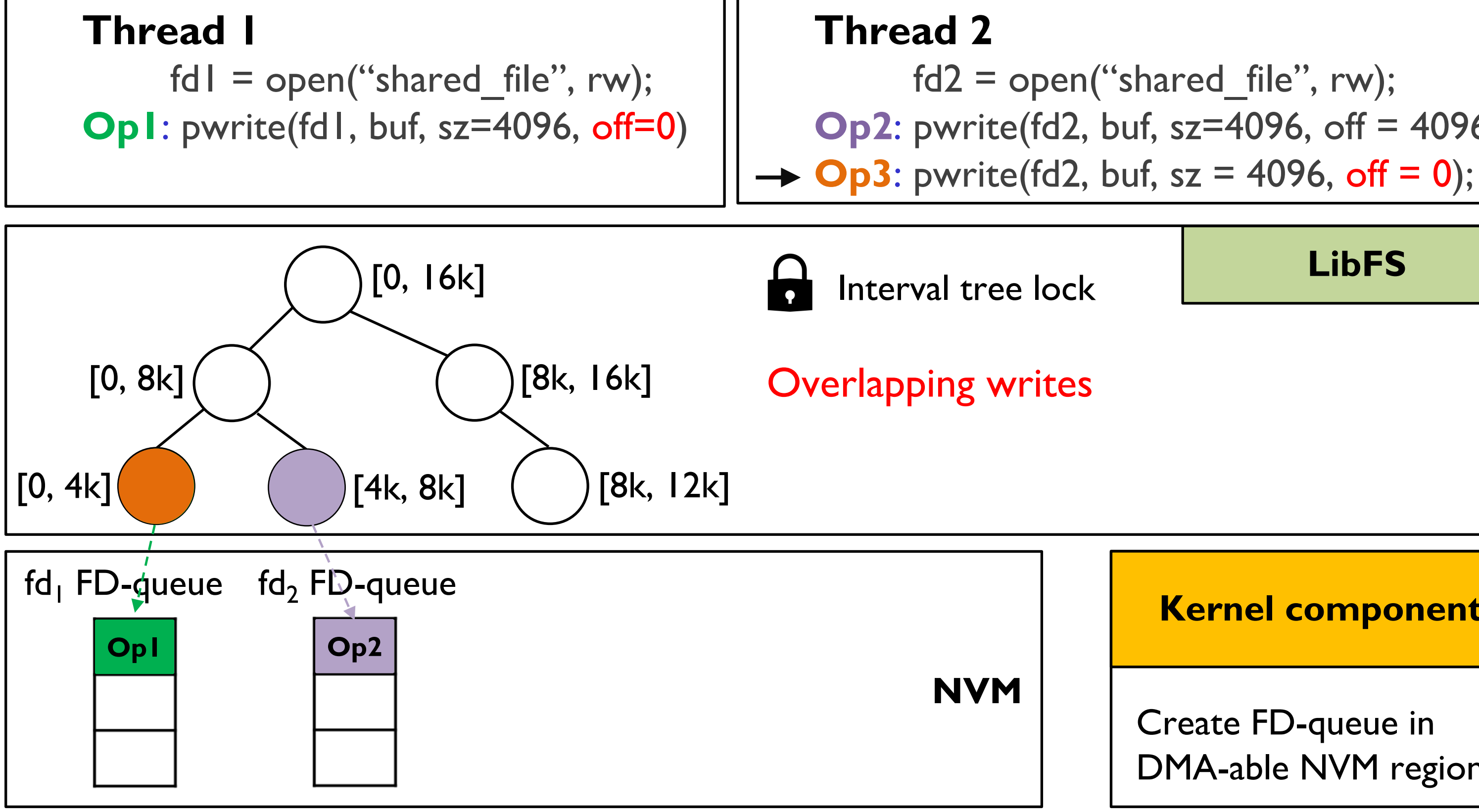

### **Kernel component**

### Create FD-queue in DMA-able NVM region

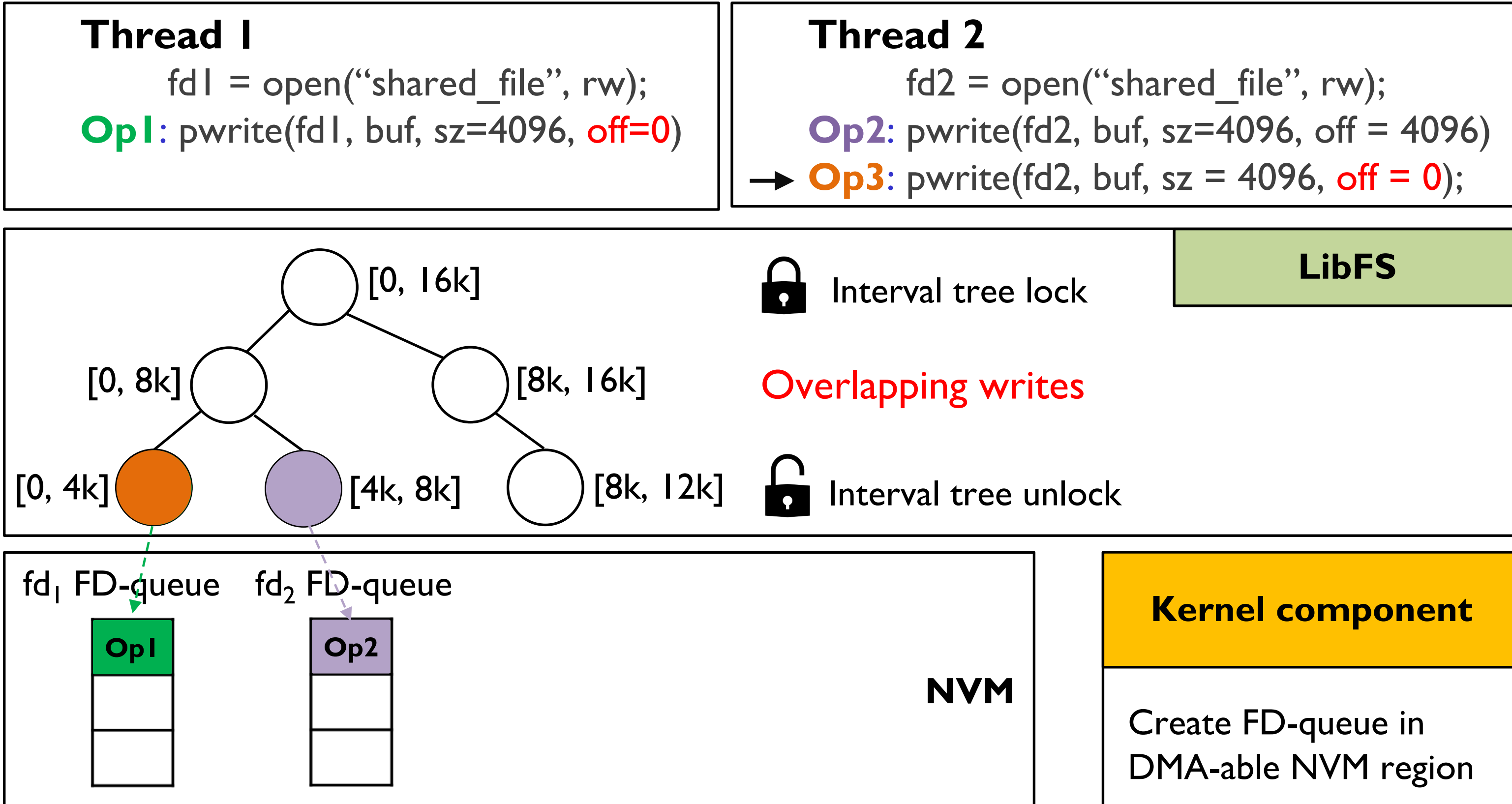

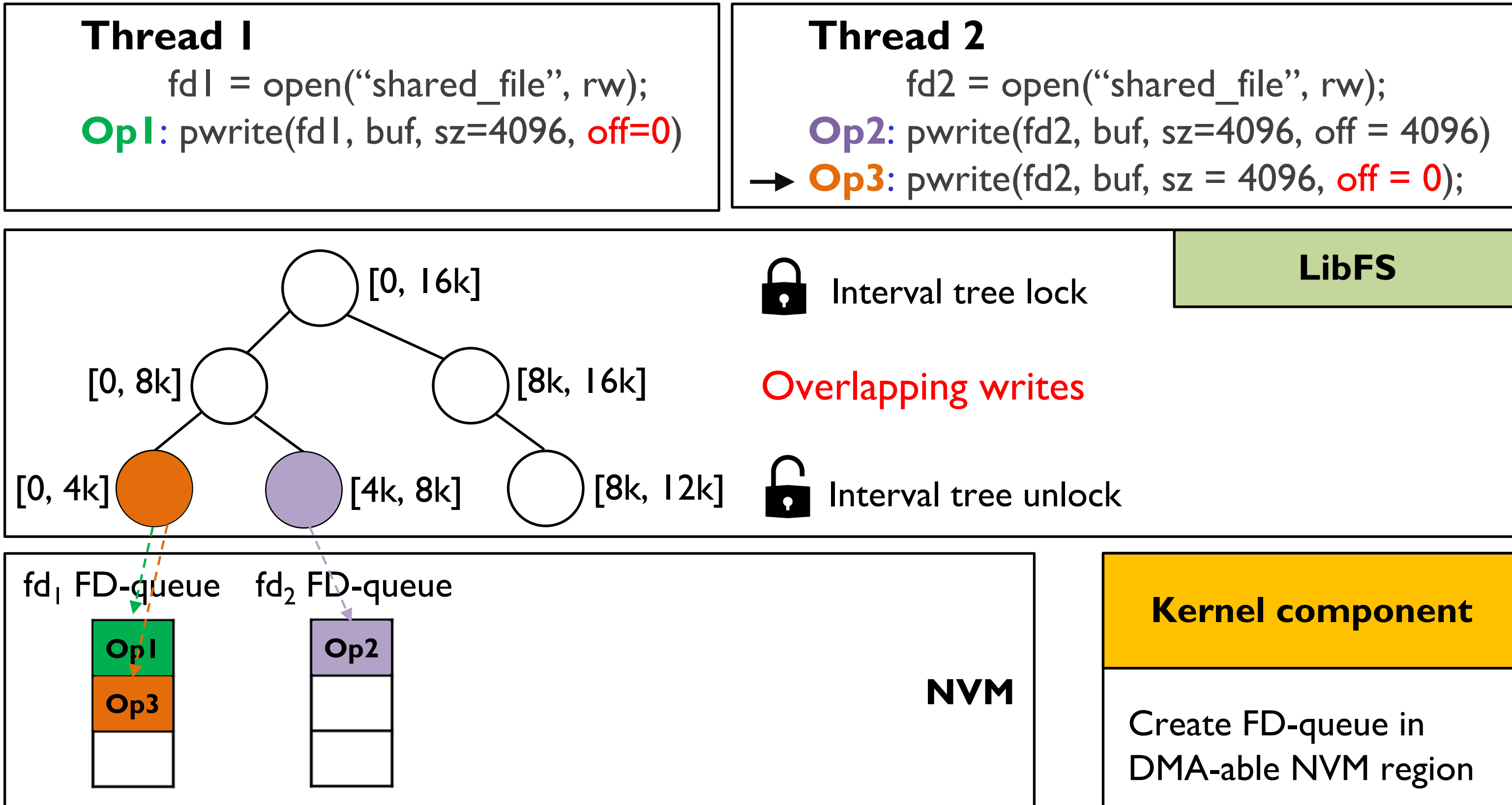

Resolving conflict writes – Interval tree structure

## $fd2 = open("shared_file", rw);$ **Op2**: pwrite(fd2, buf, sz=4096, off = 4096)

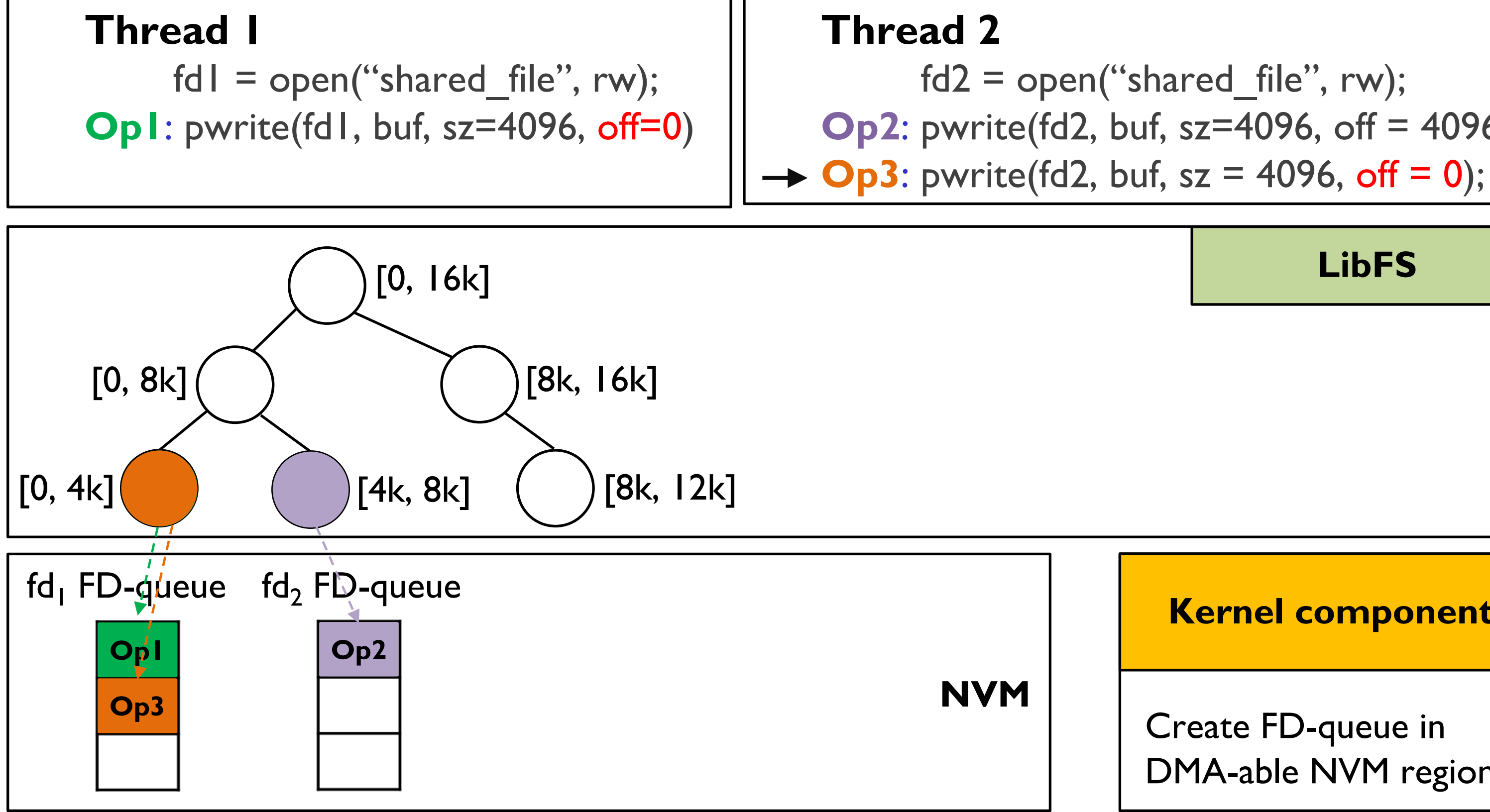

### **Kernel component**

### Create FD-queue in DMA-able NVM region

Resolving conflict writes – Interval tree structure

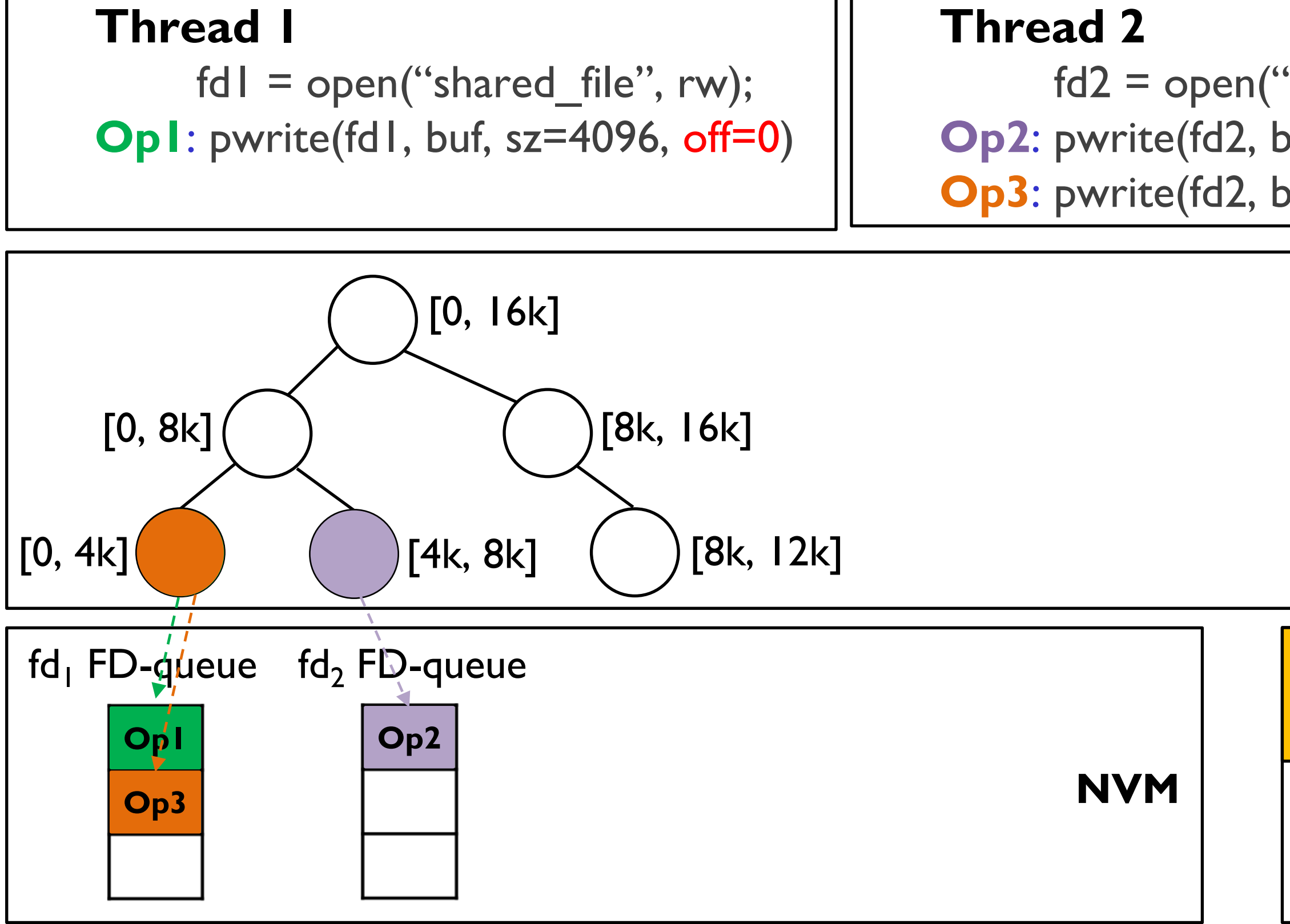

## $fd2 = open("shared_file", rw);$ **Op2**: pwrite(fd2, buf, sz=4096, off = 4096) **Op3**: pwrite(fd2, buf,  $sz = 4096$ , off  $= 0$ );

### **Kernel component**

### Create FD-queue in DMA-able NVM region

Resolving conflict writes – Interval tree structure

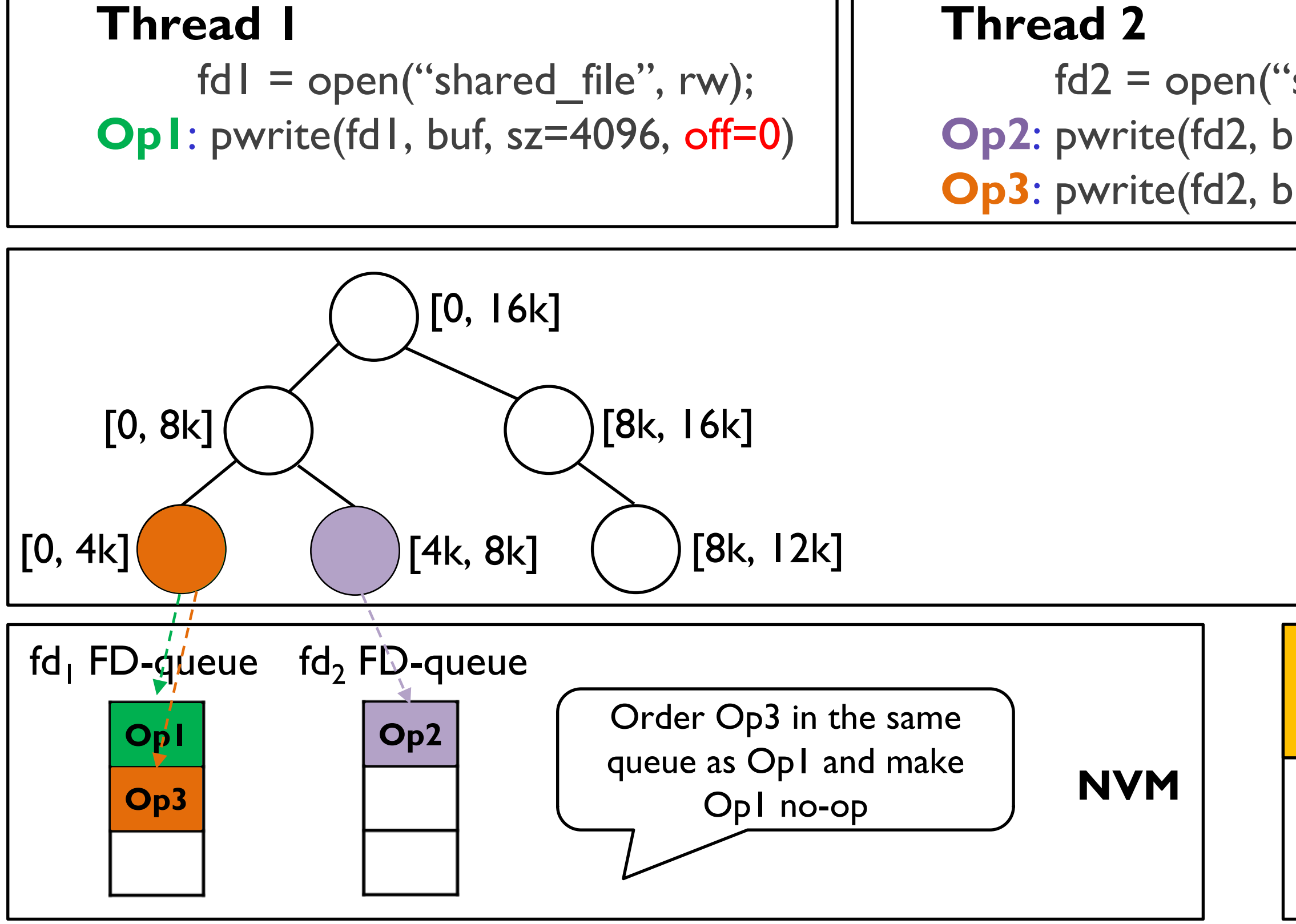

## $fd2 = open("shared file", rw);$ **Op2**: pwrite(fd2, buf, sz=4096, off = 4096) **Op3**: pwrite(fd2, buf,  $sz = 4096$ , off  $= 0$ );

### **Kernel component**

### Create FD-queue in DMA-able NVM region

Resolving conflict writes – Interval tree structure

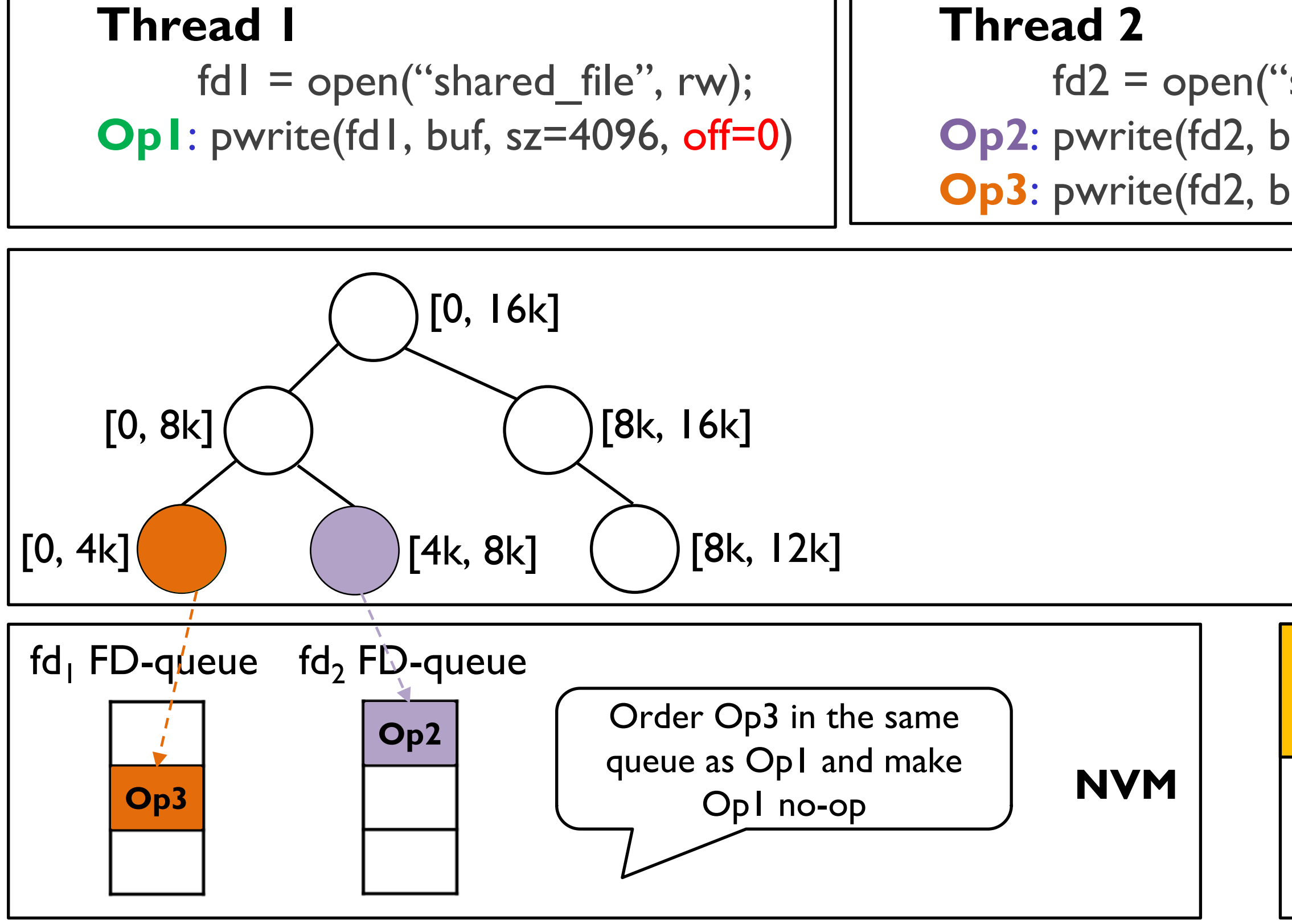

## $fd2 = open("shared file", rw);$ **Op2**: pwrite(fd2, buf, sz=4096, off = 4096) **Op3**: pwrite(fd2, buf,  $sz = 4096$ , off  $= 0$ );

### **Kernel component**

### Create FD-queue in DMA-able NVM region

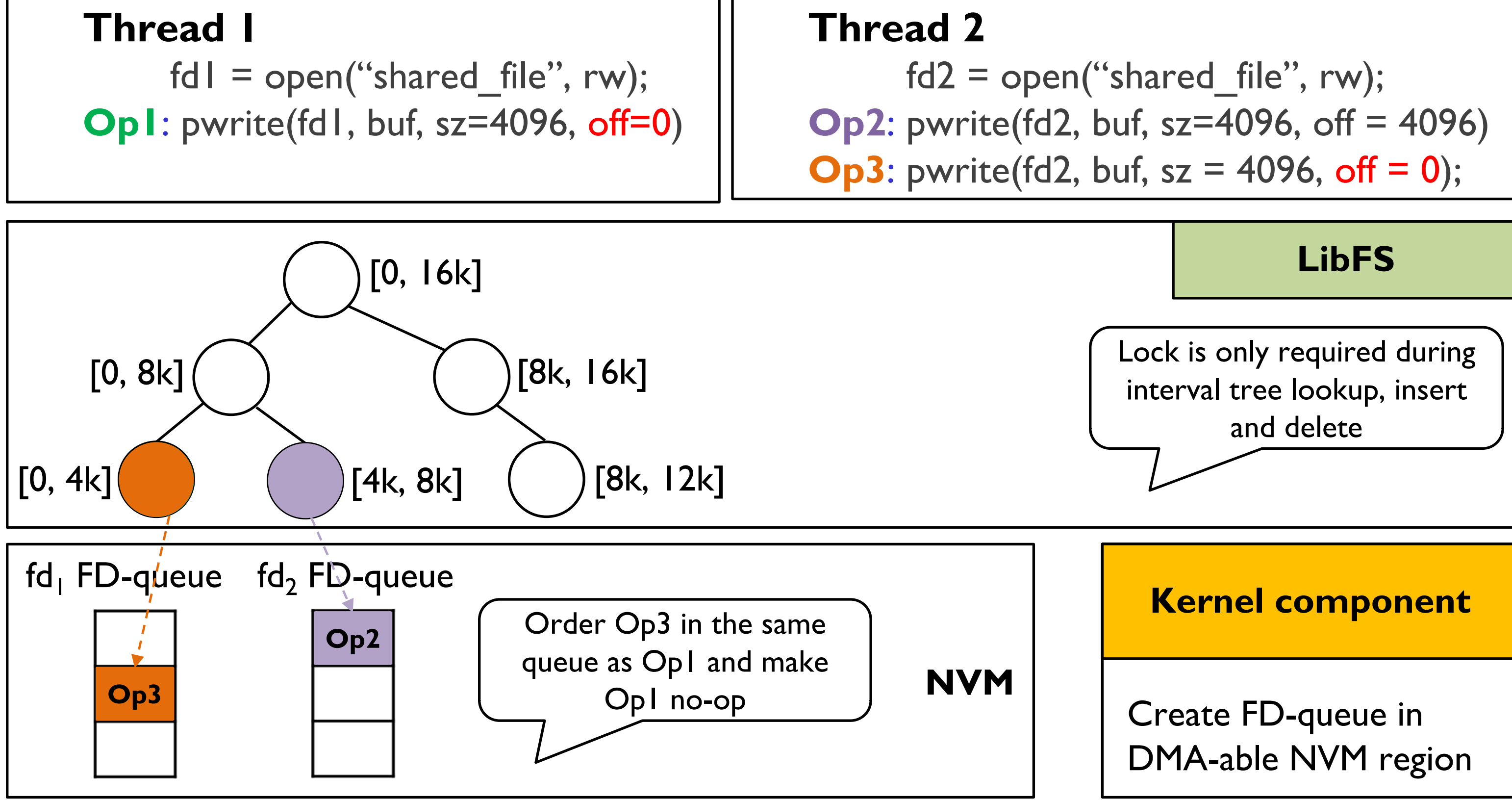

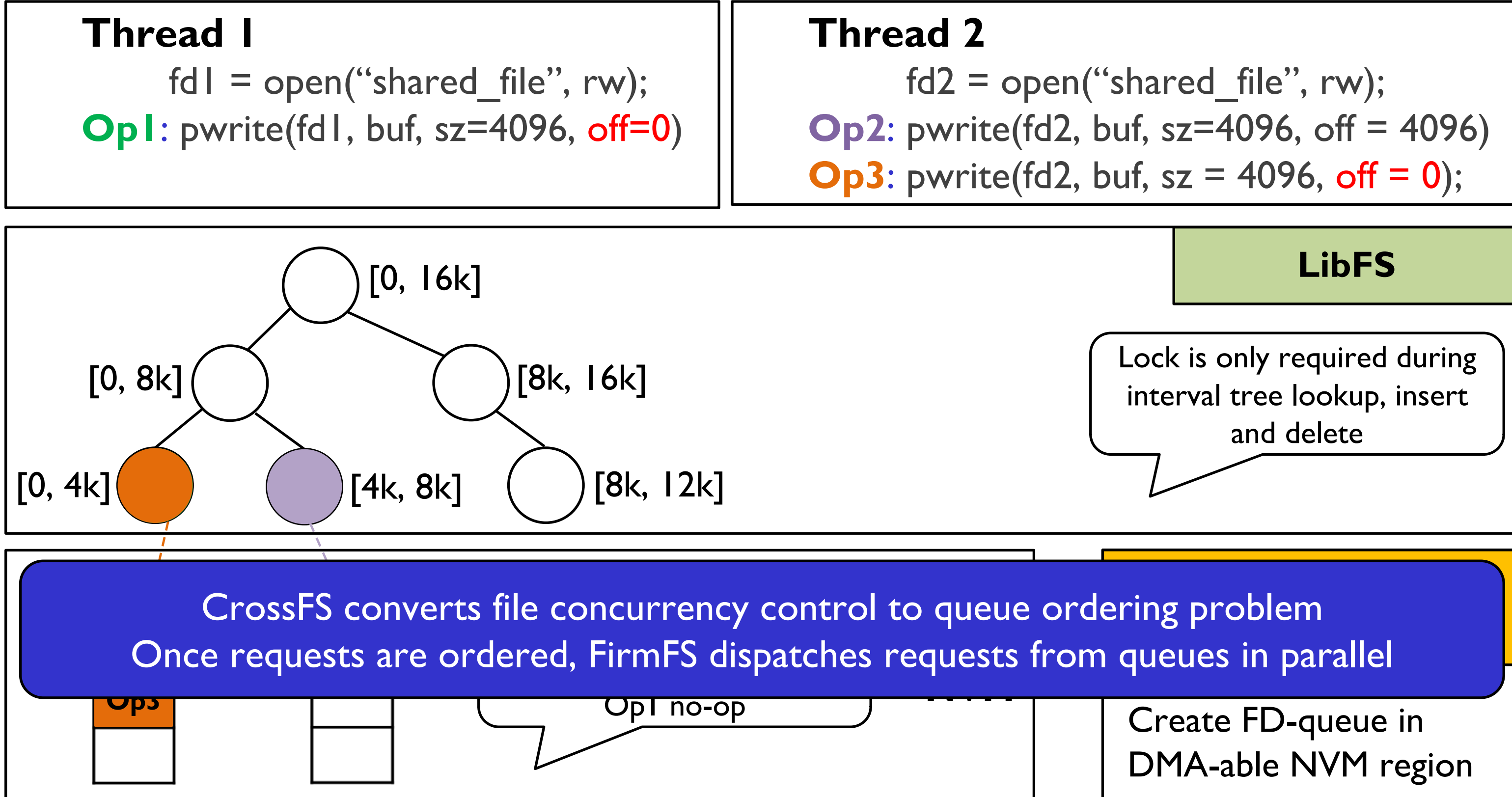

# **Unified I/O Scheduler Framework**

### 66

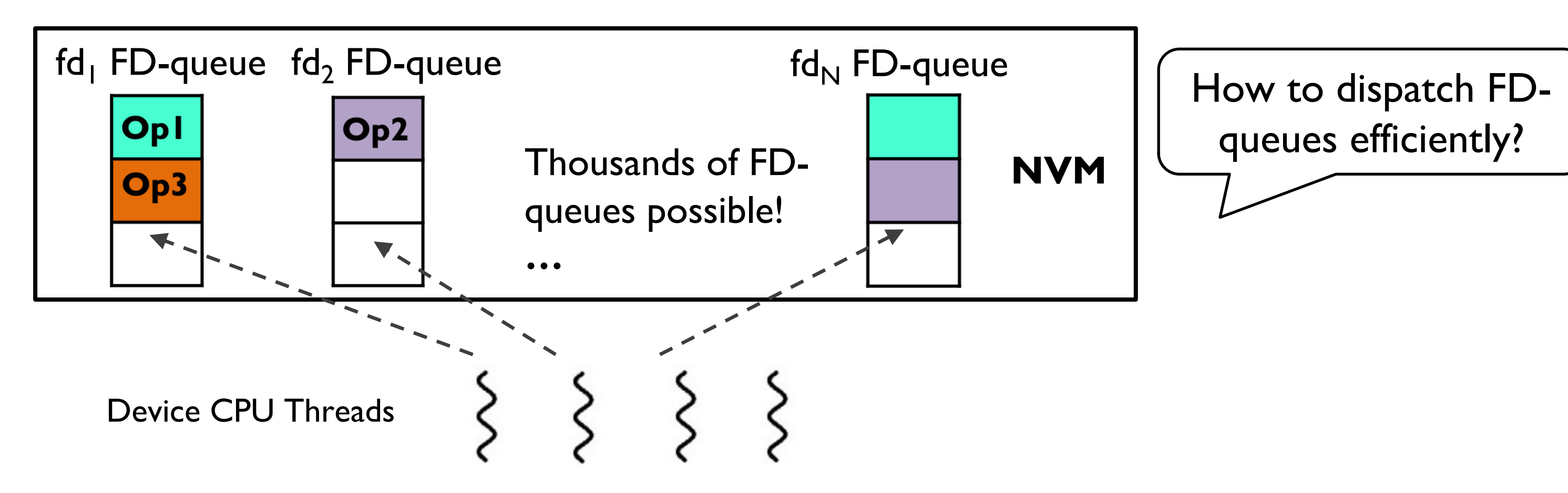

- Need to dispatch and schedule FD-queues efficiently
	- Thousands of FD-queues for large scale applications
	- Few in-storage CPUs (four in our study)

- Insight: Unified file system + firmware I/O scheduler
	- Map FD-queues to FirmFS processing threads (i.e., device-level CPUs)
	- Separate scheduling mechanism from scheduling policy

# **I/O Scheduling Policies**

## • Round Robin

- Each device CPU dispatches request from FD-queues
- Provides fairness but delays blocking operations (e.g., read, fsync)

## • Urgent Aware Scheduling

- Prioritize blocking requests
- Avoid write request starvation by limiting write delays
- More sophisticated policies future work!

# **Cross-Layered Crash Consistency**

- FD-queue and data buffer crash consistency
	- NVM provides persistence
	- CLWB and memory fence to provide crash consistency
- FirmFS crash consistency
	- Default meta-data journaling like current file systems
	- Add offset of data buffer in NVM to the journal entry
	- Get data journaling benefits at the cost of meta-data journaling

Please see our paper for more details!

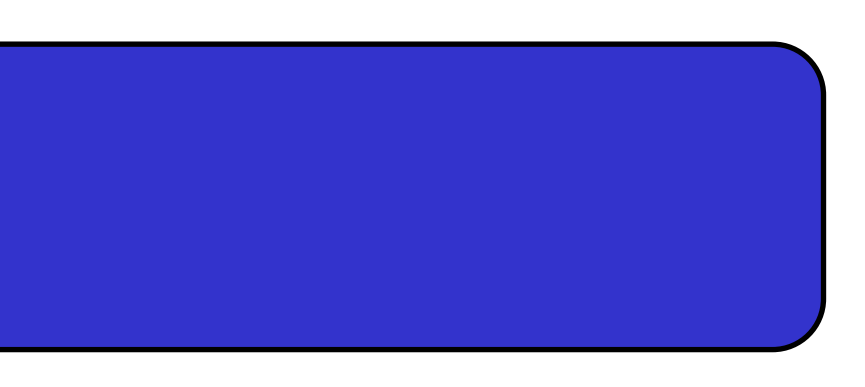

- Background
- Motivation
- Design
- Evaluation
- Conclusion

69

## **Outline**

## **Experimental Setup**

- Hardware platform
	- Dual-socket 64-core Xeon Scalable CPU @ 2.6GHz
	- 512GB Intel Optane DC NVM
- Emulate firmware-level FS (no programmable storage H/W)
	- Reserve dedicated device threads for handling I/O requests
	- Add PCIe latency for all I/O operations
	- Reduce CPU frequency for device CPUs
- State-of-the-art file systems
	- **ext4-DAX**, **NOVA** [FAST' 16] (Kernel-level file system)
	- **Strata** [SOSP '17], **SplitFS** [SOSP' 19] (User-level file system)
	- **DevFS** [FAST' 18] (Firmware-level file system)

## **Evaluation Goals**

• **Concurrent accesses scaling when sharing files?**

• **Reducing I/O software cost?**

• **Real-world application goals?**

• **I/O scaling without file sharing across threads?**

## **Microbenchmark – Read Scalability**

Multiple readers and 4 writer threads accessing a 12GB shared file

- X-axis: # of concurrent readers
- Y-axis: Aggregated readers' throughput Readers do not have to wait for writers

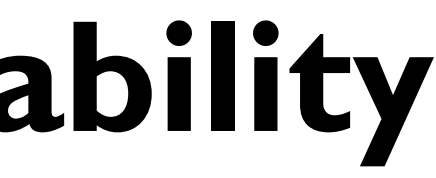

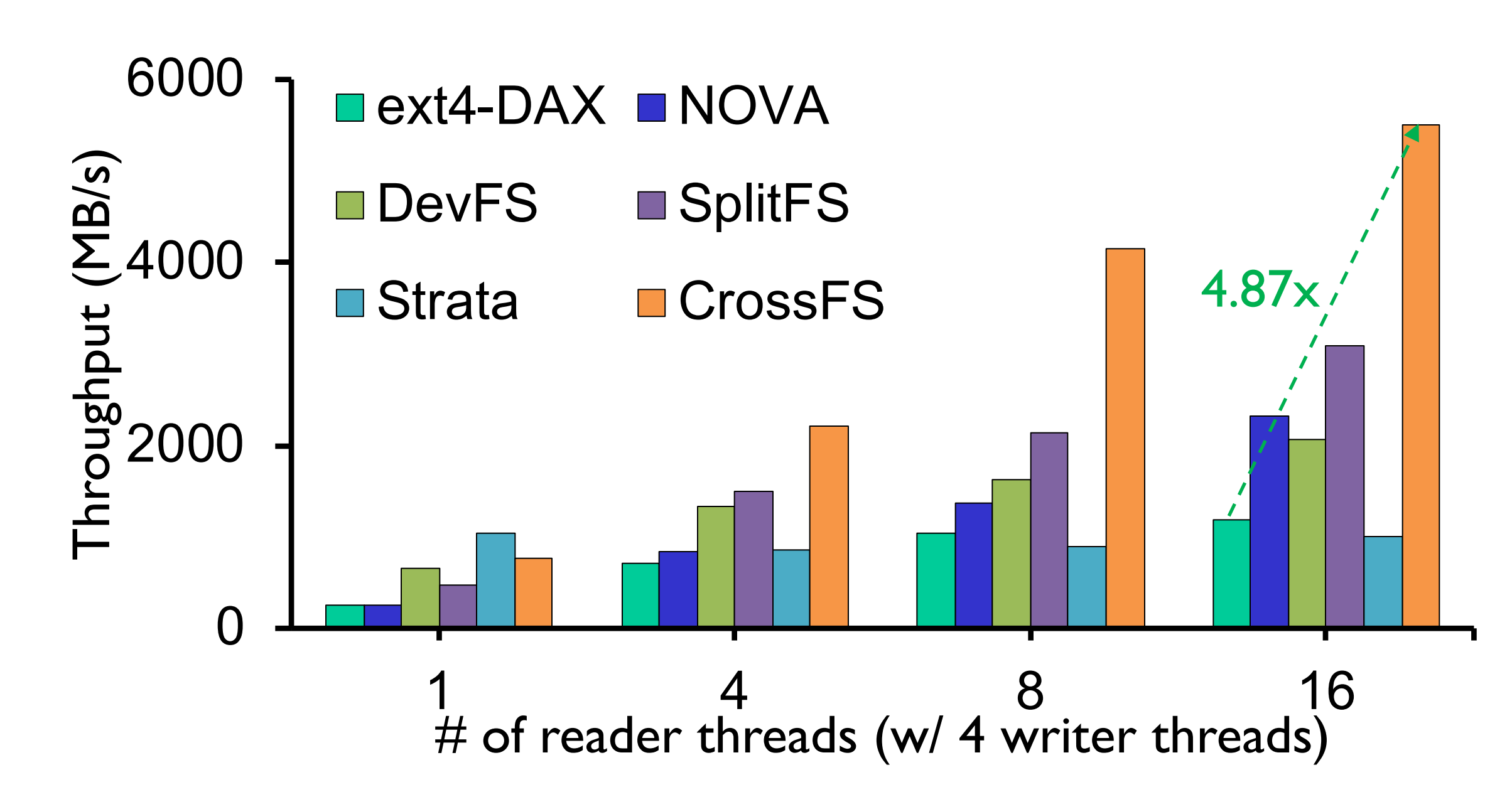
# **Microbenchmark – Write Scalability**

Multiple readers and 4 writer threads accessing a 12GB shared file

- $X$ -axis:  $\#$  of concurrent readers
- Y-axis: Aggregated writers' throughput Non-overlapping writes dispatched in parallel
- 
- 
- 

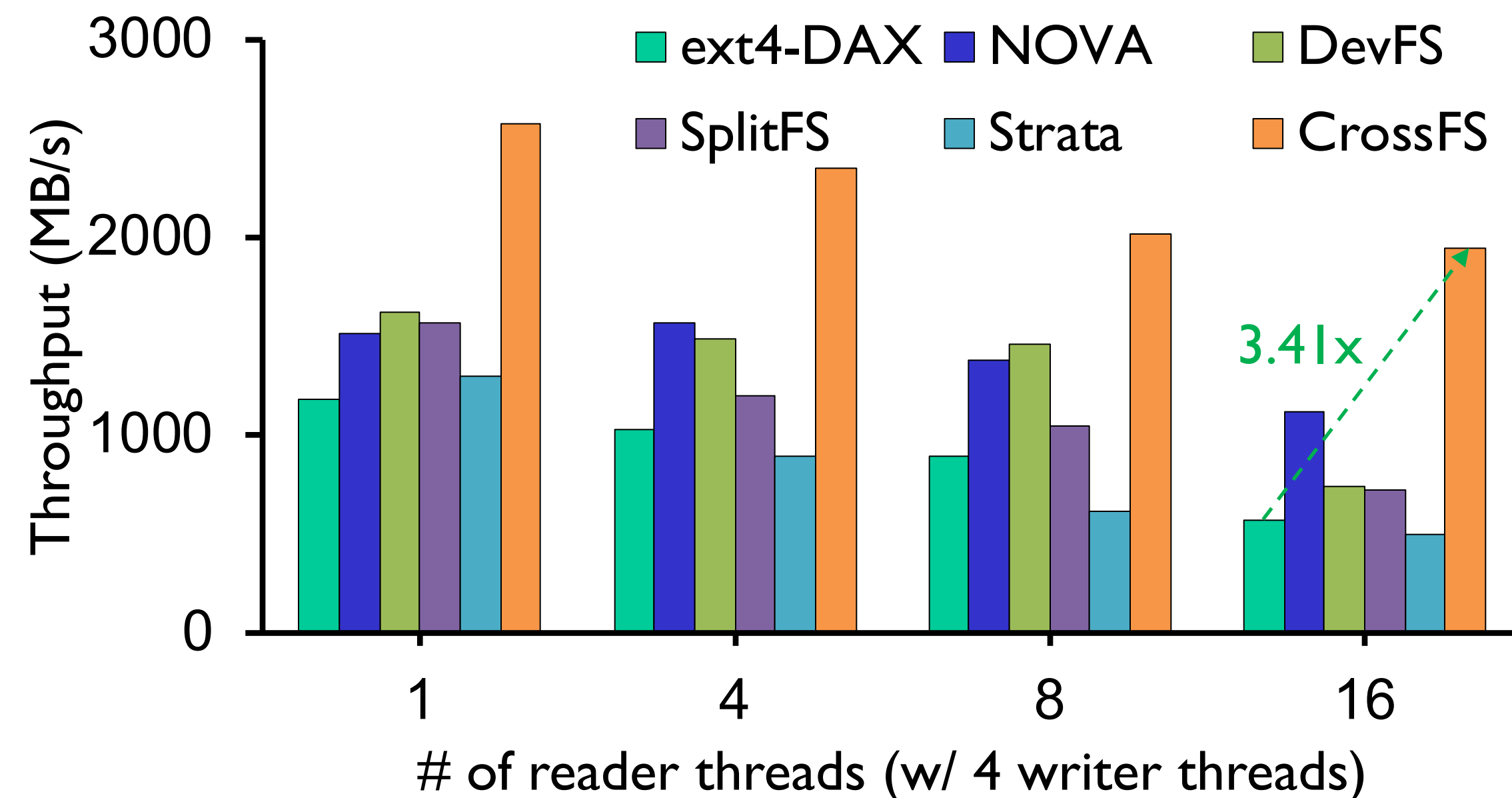

### **Evaluation Goals**

• **Concurrent accesses scaling when sharing files?**

• **Reducing I/O software cost?**

• **Real-world application goals?**

• **I/O scaling without file sharing across threads?**

# **CrossFS Performance Breakdown**

Multi-reader and multi-writer threads accessing a 12GB shared file

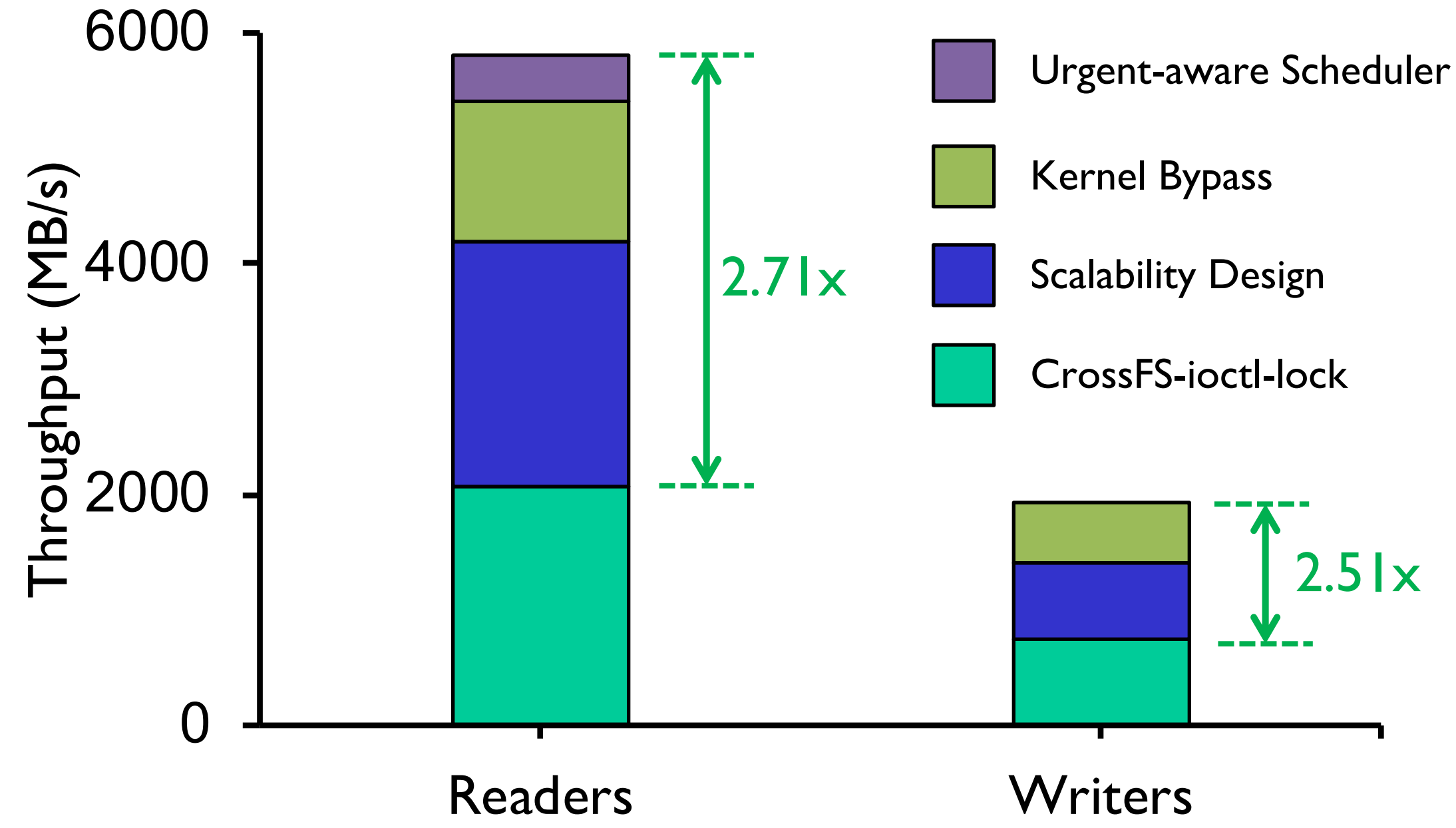

- X-axis: 16 concurrent reader threads, 4 concurrent writer threads
- Y-axis: Aggregated writers' throughput

- 
- 
- 
- 

### **Evaluation Goals**

• **Concurrent accesses scaling when sharing files?**

• **Reducing I/O software cost?**

• **Real-world application goals?**

• **I/O scaling without file sharing across threads?**

### **Macro-benchmark: Filebench**

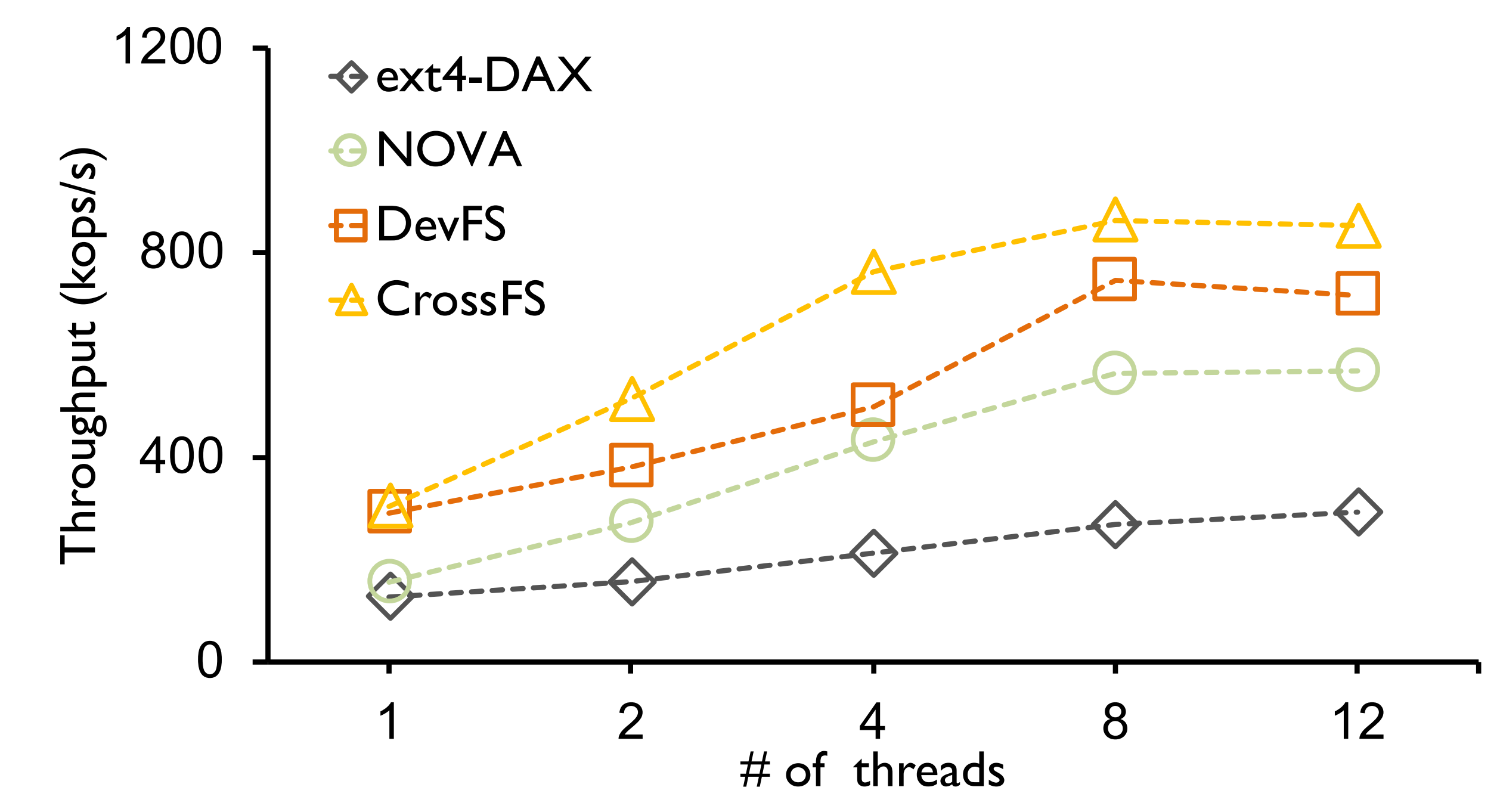

- $X$ -axis:  $\#$  of filebench threads
- Y-axis: benchmark throughput

Fileserver (write-heavy workload)

### **Macro-benchmark: Filebench**

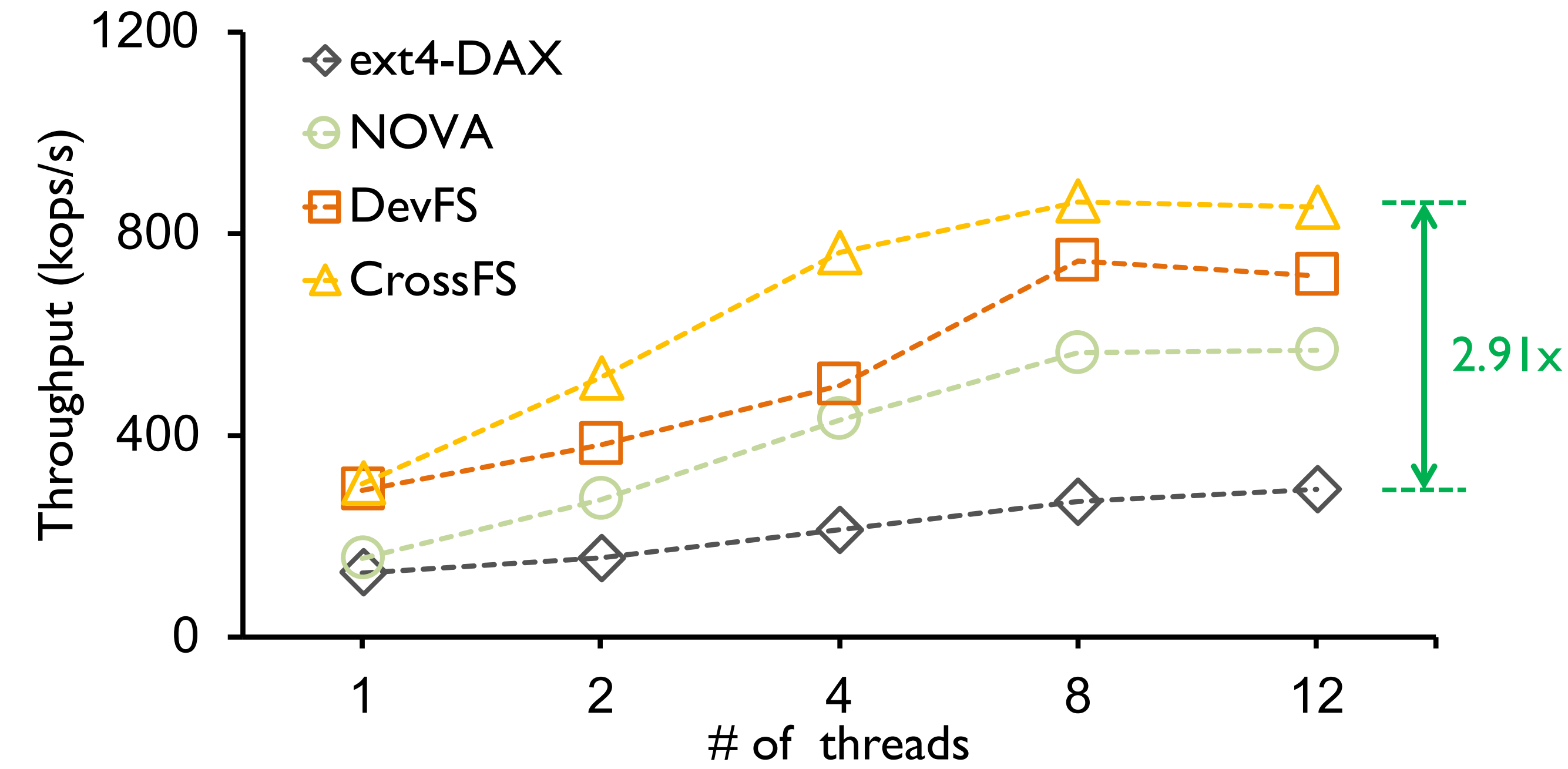

Fileserver (write-heavy workload)

CrossFS writes to NVM buffers first and then asynchronously dispatches request, hence achieves high throughput

### **Evaluation Goals**

• **Concurrent accesses scaling when sharing files?**

• **Reducing I/O software cost?**

• **Real-world application goals?**

• **I/O scaling without file sharing across threads?**

# **Application - RocksDB**

DBbench *fillrandom* (random write) benchmark

- X-axis: # of DBbench threads
- Y-axis: *fillrandom* benchmark throughput

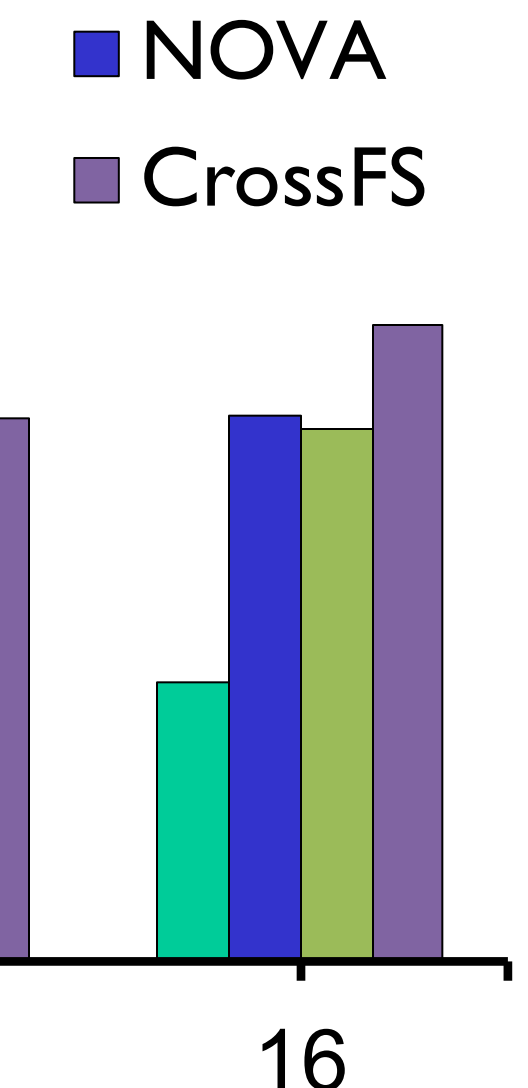

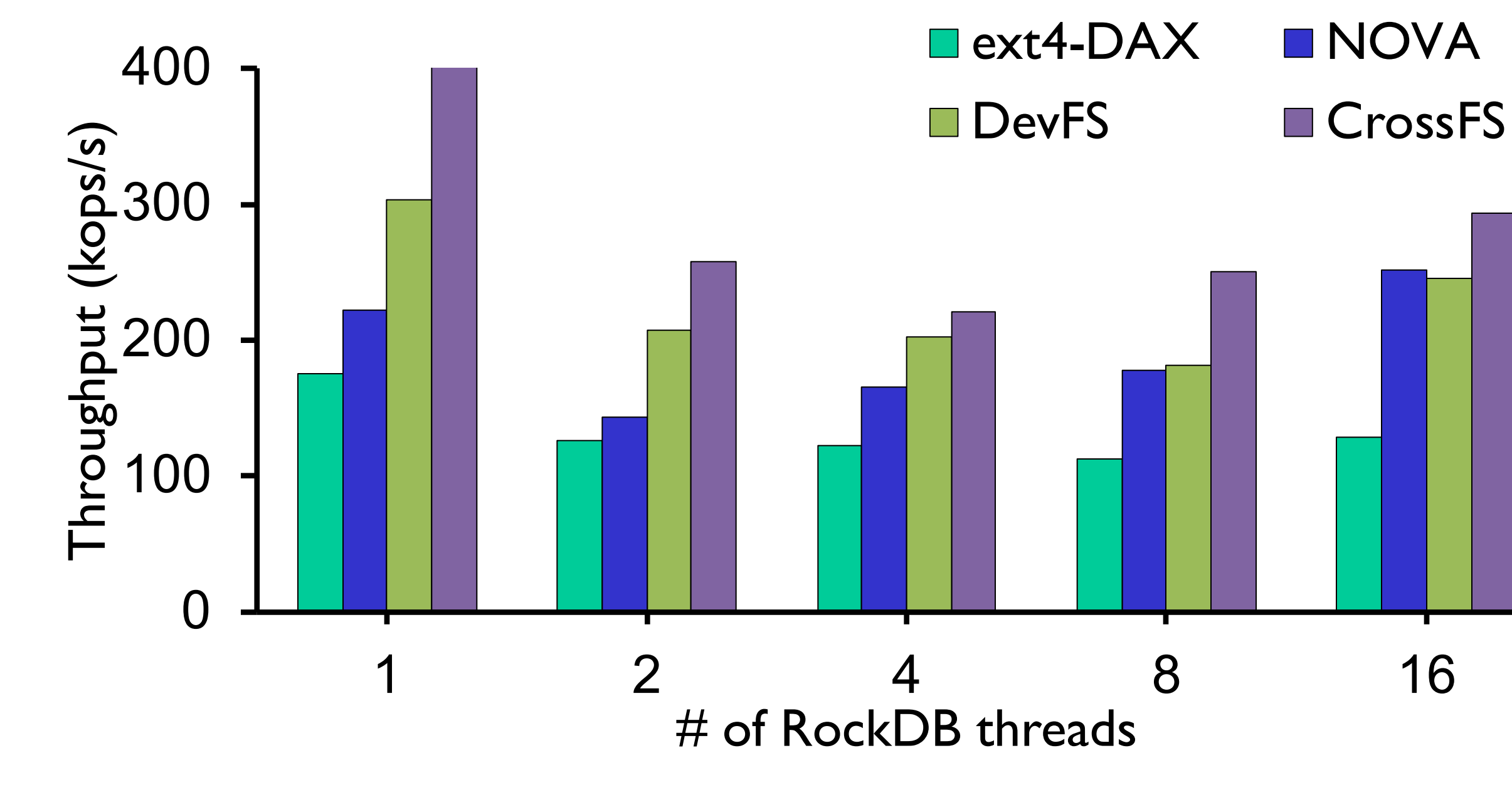

# **Application - RocksDB**

DBbench *fillrandom* (random write) benchmark

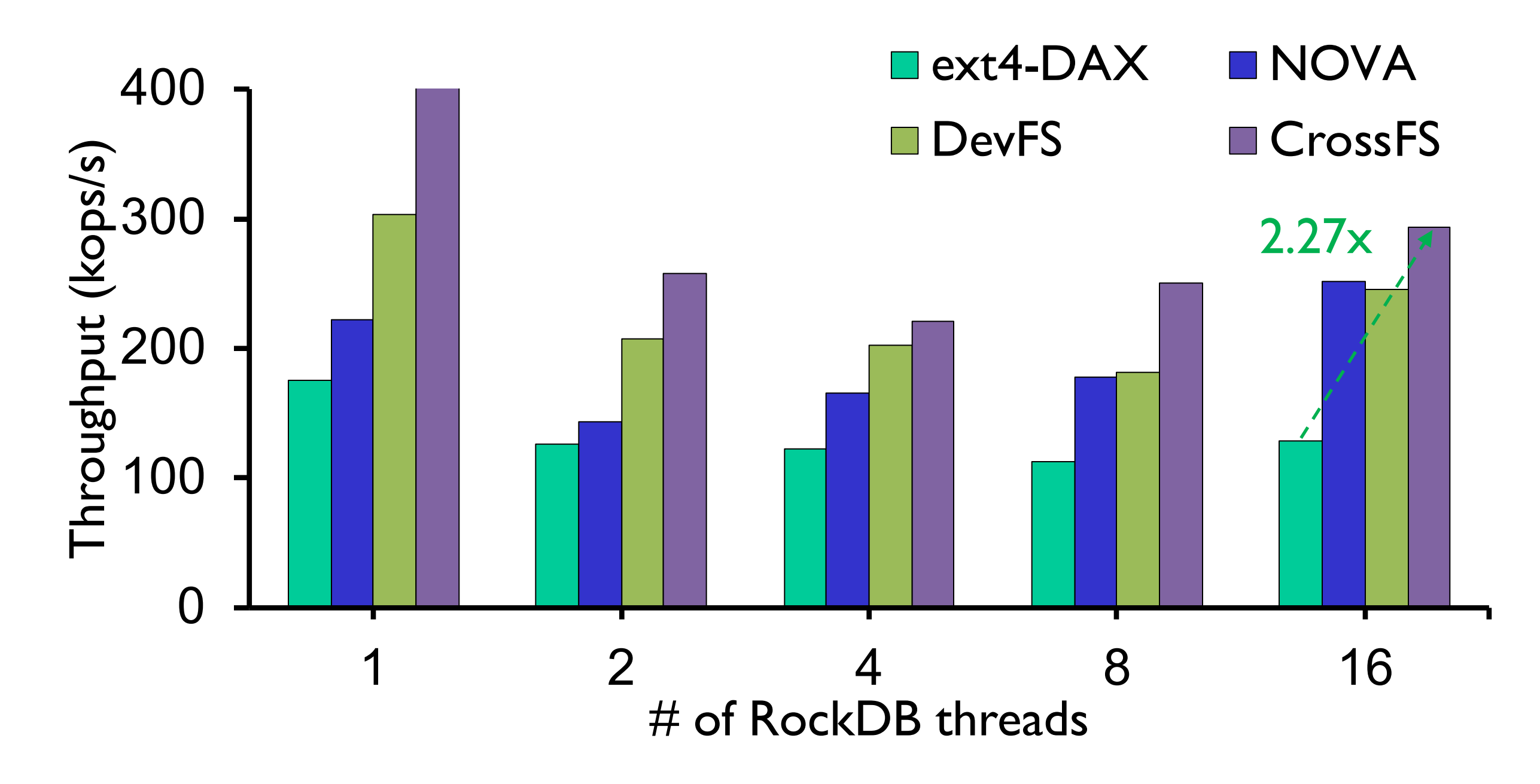

- RocksDB threads append kv-pairs to shared log files.
- CrossFS eliminates inode-level lock overheads

# **Summary**

- Motivation
	- Software overhead matters and providing direct-access is critical
	- Poor coarse-grained concurrency in current file systems
- Solution Cross-layered file system
	- Disaggregation of file system components across S/W and firmware
	- File descriptor-level parallelism replacing inode-level locking bottleneck
	- File descriptor scheduling and cross-layered crash consistency
- Evaluation
	- CrossFS shows up to 4x micro-benchmark performance gains
	- CrossFS shows up to 2x application performance gains

# **Conclusion**

- Storage hardware (with compute capability) has reached the microsecond era
- Providing direct I/O and utilizing host and storage-level compute is critical - Our approach: Cross-layered storage file system design
- Fine grained concurrency control is important for I/O scalability - Our approach: File-descriptor concurrency control
- Future work:

- H/W integration, support for sophisticated scheduling policies, other file system operations (e.g., mmap())

### **Thanks!**

## **Questions?**

yujie.ren@rutgers.edu

# **Backup Slides**

85

### **Macro-benchmark: Filebench**

### **Varmail (metadata-heavy workloads)**

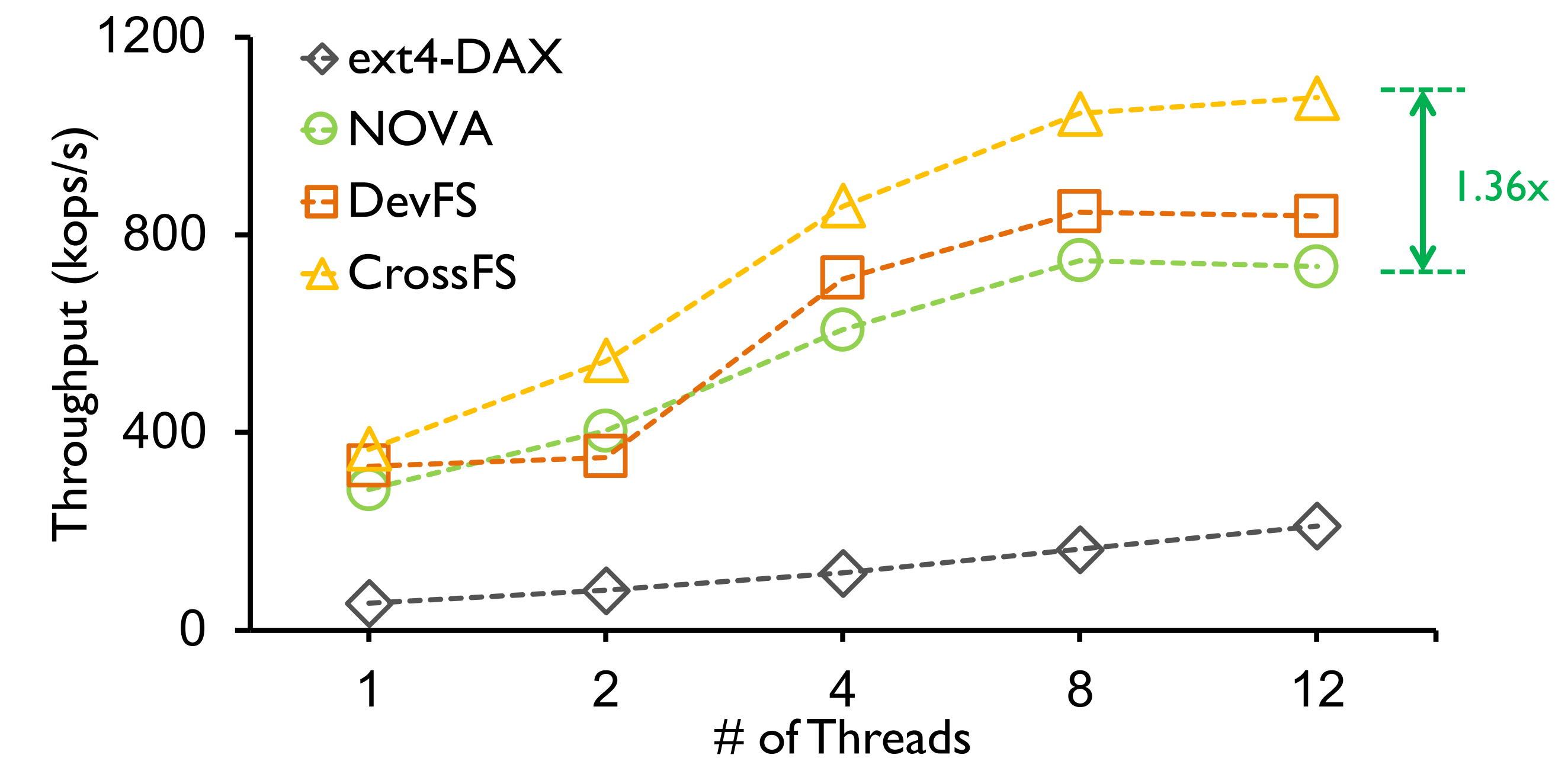

- X-axis:  $#$  of filebench threads
- Y-axis: benchmark throughput

**CrossFS eliminate system call overheads**

# **Application - RocksDB**

DBbench *readrandom* benchmark

- X-axis: # of DBbench threads
- CrossFS eliminate system call overheads

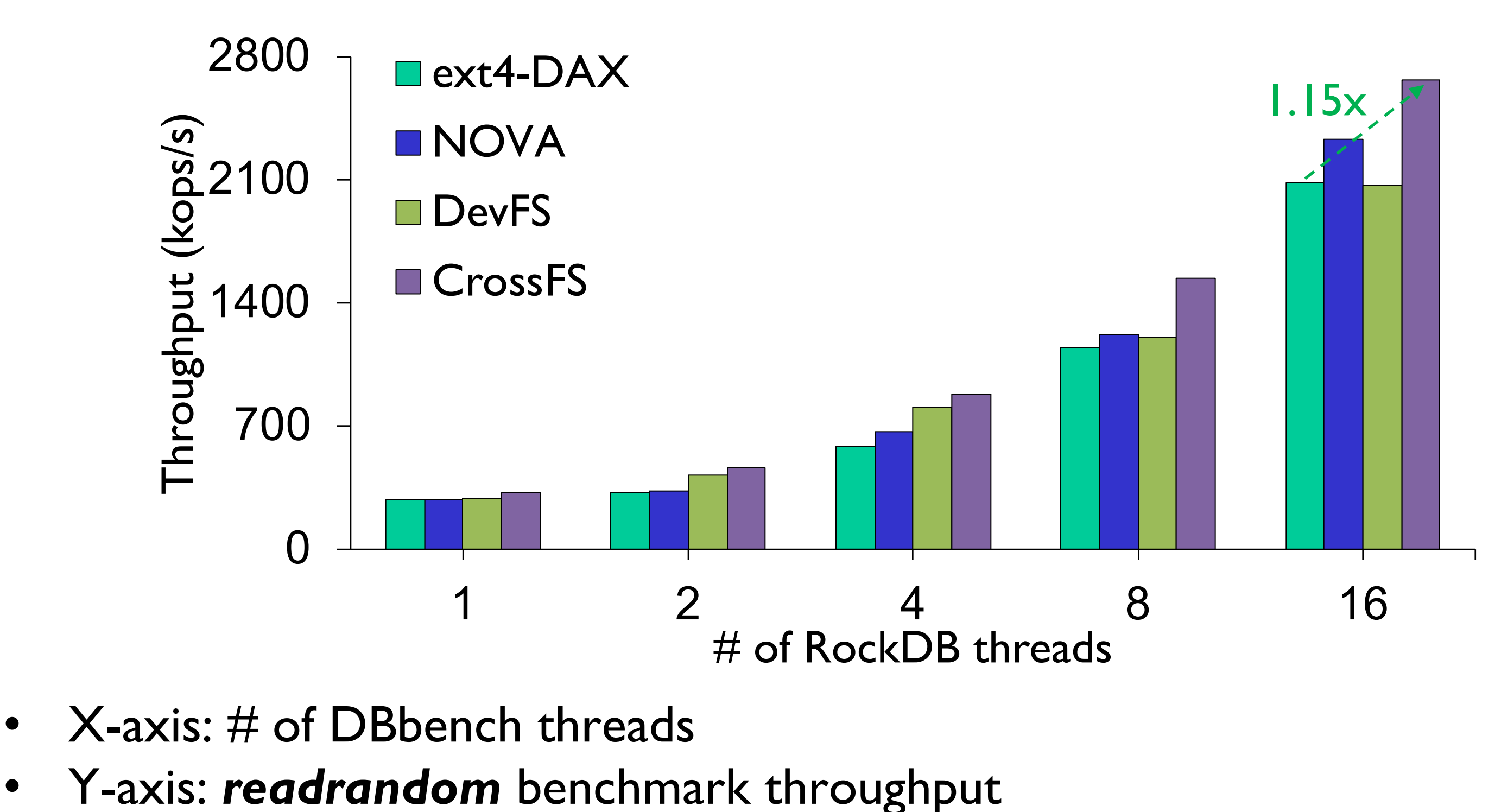